**Como Ler Datasheets - Parte 5** 

### revista Número 11<br>JUL/AGO 2022 INCBELETRÔNICA

### Controlador **Automático** de Irrigação

## **Fonte Simétrica Mamute VL 1.0**

**Conversor DC-DC** 

"Step up" ou "Boost"

## **Kit para Horticultura**

**Expansor de Portas Analógicas para PIC** 

A Tecnologia de<br>Landell de Moura

Fyqf ejf ouf Sf wit ub! CDC! Frifus8oidb Sf vijt ub!ep! Jot yiuvup! Of x upo! D/! Csbhb !Bop!3!• !Fei" vp!od22!.!3133

Fejups/Ben jojt usbuwp Of x upo!D/!Csbhb#HF HR,

Fejups/U%dojdp Boupojp!Dbspt !Hbt qbsf wij

Qpev" vp Sf obup! Coipui

But oein f ou !bp! mus riniums A of x upodcsbhb/dpn/cs

But oein f ou !bp! drin out qvcripliebef A of x upodcsbhb/dpn /cs

Doot f mp!f ejupsibm Kpt %Dbsrpt! Wbrayp Mri{!I f og r vf !Dpssf b!Cf sobsef t Nbsdot !ef !Mh b!Dbspt Cf esp!Cf suprinui

Kpsobrint ub! Sf t apot uwf m Nbsdf nolMh b!Csbhb NU21175721TO

Dortocpsbepsf t Brinyboes !Kpt %Ousip Gucjp!Tpv{b Mil !Dbsmt !Cvshot Woef sleb!Timb!Hpo"bmft

 $Jn$  qsf t t  $ýp$ Divcf !ept !Bvups t

Oyp!% of sn jujeb!b!sf aspev" yp!ebt !n b. Wabt! avcripbebt!t f n ! as wib! by upsi b" vp! ept !f ejups t /!O/p!opt !s t apot bcjnnhbn pt ! of molvt plioef wiepleplobout Aeplef lopt t pt! bsuihpt !pv!gsplf. upt /!

 $\boldsymbol{\mathcal{S}}$ Ir awh#vip Ewulf d#P dp xwh#YQ#413#11111111111111111111111111111111#43 His dayr uttaht for undvtDado if dvts dudt SLF #1111111111111111111#49 Frowur od ar u#Dxwr p Âwlfr#ah#LuulidÉÅr#1111111111111111111111111#67

 $O<sub>n</sub>$ F. Nivts dud#Kr uwf x owx ud#gd#Z buwk #Hohwur qin#11111111111111111111#55 

 $%8$ HS D# Maif qr or jld#gh#Odqghoo#gh#Pr x ud##1111111111111111111111111111#5;

\$  $$GF!$ R#WE fight #uhsdud EÅr#gr#sdvvdgr#h#gr# Frqyhuvru#GF0GF#YVwhs#xs #x#YErrvw##111111111111111111#83

Vhqvru#gh#whpshudwxud#h#xplgdgh#HGKW44,#frp#d# 

 $\frac{0}{0}$ 

Frpr#Chu#Gdwdvkhhww#0#sduwh#8#0#Uhvlvwruhv#11111111111111#8;

 $8! \%$  $\mathbb{S}$  ' 

#Pdlv#xpd#hglÉÅr#gd#Uhylvwd#LQFE#HohwuÖqlfd#hvwÂ#glvsrqÏyho#sdud# w grv#rv#grvvrv#vhixlgruhv1#

Qhod/#frqwqxdprv#frp#d#qrvvd#dqkd#hglwruldo#pdqwhqgr#xpd# der ugdj hp # gd# hohwuÖqlf d# t x h# f dgd# y h} # p dlv# v h# wr ugd# p dlv# deudgihgwh#

Gd#wudalflrado#hohwuÖalfd#txh#hud#t#srawt#ado#ad#fduuhlud#ar#wËfalfr#tx#haihakhlur/# kr rh#whprv#xp#ghvphpeudphgwr#hp#grydv#fllgfldv#h#whfgrorjldv#txh#vh#wrugdp# lgghshqghqwhv#qdv#dsdfdÉxhv#qdlv/#pdv#ghshqghqwhv#qd#hdnwWQqlfd#wudglflrqdd#qdv# udÏ}hv#xh#yÌp#gr#qÏflr#gr#vËfxor#sdvvdgr1#Ohydprv#lvvr#hp#frqwd#qd#hvfrokd#grv# qrvvrv#duwirv#

QÅr# af ox lip rv#dshadv#dv#pdlv# hf havhv#arvladahv# whf ar  $\tilde{Q}$ ilfdv#h#vxdv#dsdfdÉxhv/# pdv#wdpeËp#wrgr#xp#dntxh#qh#idwrv#klvwÕulfrv#h#dsdfdÉxhv#qh#wrgrv#rv#whpsrv/# frqwdqqr#wdpeËp#frp#rv#duwljrv#whÕulfrv#txh#qÅr#wÌp#qdwd#qh#ydolgdgh1#Hvvd#Ë#d# qrvvd#uhylvvd#LQFE#HohwuÖqlfd#txh#dsuryhlvd#h#h{shuliqfld#gh#dxwruhv#txh#ylyhudp#h# ylyhp#d#ndnwuÖqlfd#qh#wrqrv#rv#whpsrv#h#hvwÃ#vhpsuh#suhvhqwh#qd#ylqd#sur'vvlrqdo#qh# qrvvrv#vhjxlgruhv#bhydggr#d#hohv##frqkhflphqw#xh#vdehprv#xh#hohv#suhflvdp#

Pdlv#xpd#nglÉÅr#uhsohwd#gh#qrylgdghv#xh#fkhjd#dwË#yrfÌ#judwxlwdphqwh#judÉdv#drv# gr vvr v#dwr flgdgr uhv1

## HGLŠ & HV#DQWHULRUHV

 $5* < 8$ ) 2 \* .725

Pdlv#xp#qÜphur#qd#qrvvd#uhvlvvd#LQFE#HohwLÖqlfd#frp# ar wifldy/#surnhwry#h#pxlwr#frawhÜar#hp#hohwuÖalfd#sdud#vrflv\$ Qdv#prawdihav/#whpry#d#lrawh#VlpËwulfd#Pdpxwh#YQ#413/# h{fhohawh#sdud#xhp#hywÂ#xhuhaar#alfldu#x#afuhphawdu#d# yxd#edgfdgd/#gr#pxggr#djur#whprv#d#whfgrorjld#gr#hlw#sdud# djulfxowsud#gd#Zbuwk#HohnwurgIn##xp#frgwurodgru#gh#luuljdÉÅr#h#

 $8 > 9839$  + < 69 = + = : + < / > > 3 x p # / hqvr u # gh# / n s hudw u d # h & p l q d q h # # r p # d # u d q } l q l q k r #  $Z$  III1

Hp #dqÃolvhv#h#whfqrorjldv/#duwljrv#pxlwr#qwhuhvvdqwhv#frpr#t#h{sdqvru#gh#sruwdv# dgd $\tilde{O}$ j If dv#sdud#SLF/#Jowhuqdwlydv#sdud##DugxIgr/#gulyhu#sdud#53#CHGV#h#J#whfgrorjId# glvwdqwh#qr#whpsr#qd#klvwÕuld#gr#sdguh#Urehuwr#Odqghoo#gh#Prxud#hp#duwljr#gr#surio# Qhz w q#F #Eudj d1

Vhixlogr#gd#h{sorudÉÅr#gdv#fdudfwhuÏvwlfdv#wËfqlfdv#grv#frpsrqhqwhv/#whprv#r# duwir#Frpr#Chu#Gdvdvkhhww#0sduwh#8#Uhvlvwruhv1

Qd#qrvvd#vhÉÅr#gh#vhuylfh/#frqkhÉd#r#frqyhuvru#GF0GF#vwhs#xs#+errvw/#r#MËfqlfr# gh#UhsdudÉÅr#gr#sdvvdgr#h#suhvhqwh#h#dv#fkdv#gd#SU£WLFD#GH#VHUYLFH/#frp# lgirup dÉxhv#p sruwdqwhv#sdud#v#sur'vvlrqdlv1

Hp#Qrwifldv#h#Frpsrqhqwhv#dv#qrylgdghv#whfqroQjlfdv#h#grv#frpsrqhqwhv1 H#frqylgdprv#d#wrgrv#sdud#froderuduhp#frp#vxjhvwxhv#gh#whpdv#h#frp#duwljrv# Which prv#vhpsuh#d#dnjuld#qh#frpsduwkxdu#v#frqkhflphqwrv#frp#wrqrv#qd#qrvvd# frp xqlqdgh#ndnwuÖqlfd\$

Er d#Onlwxud\$

#### <span id="page-5-0"></span> $9 > 0.3+=$

 $64$  ?0 9? 19>92< 10 9= \$% 9/0 : , < 7 , 4 + /0  $\geq$  630=

 $3 - 9098/$  : ?/ =/R  $: +<+ 9 = 38 = >?R$  $7/8 > 9 = . / ?7 +$  $9 < : ?/ = > < +$ Shvt xlvdgr uhv# gd# Xqlyhwlgdgh#Fduqh" jlh#Phoorq#ghvhqyro" yhudp #xp #p If ur ir qh#  $\tilde{\mathbf{O}}$ swfr# fdsd}# gh#

lghqw' f du#h#vhsdudu#r v#vr qv#gr v#glyhuvr v# lqvwuxphqwrv#gh#xpd#utxhvwud#R#plfurir" gh#vh#edvhld#gr#hvfdghdphgw#Õswfr#hp# txh#hoh#frqvhjxh#yhu#dv#yleudÉxhv#grv#suÕ" sulrv#lqvwuxphqwrv#rx#gh#remlwrv#suÕ{lprv# frgyhuwhggr 0dv#grydphgwh#hp#vrp#R#pl" furirgh#xh#whp#xpd#uhvsrvwd#gh#uhtxÌqfld# vhj xqqr/#xwld}d#xp#hl{h#gh#odvhu#sdud#trfd" d} du#sduwhv#gr#gvwuxphgwr#xh#yleud#Qr#Jgn# dedl{r#d#grwifld#ruljlgdo#h#xp#ylghr#gr#\rx" wehthp #xh#vh#p rvwud##p lfurirgh#hp #xq" f Ir qdp hqw 1

 $<+8=09<7+8.9$  :  $39=$  $/7$  098> $/ = / 8 / < 13 +$ Shvrv#xh#vrehp#h#ghv" f hp #p r ylp hqwdp #hqhu" ild#srwhqfldo#Dvvlp/#qxp# suËgir/# #prylphqwr#grv# hohydgruhv#li ql' fd# xh#d# hqhu Id#nvwA#vhqgr#wudqv" ir up dgd#h#hvvh#surfhvvr# vlj ql' f d#ghvshuglt Ir #Sr Iv#ehp /# # xh# v#hq" jhqkhlurv#gd#QDVD#ghvfreuludp#Ë#txh#xwlol" } dp # fr qwdlghuv# t xh# fr gwudedodgÉdp # r # prylphqwr#grv#hohydgruhv#hohv#srghp#du" p d}hqdu#nqhujld#srwhqfldd#rorfdqgr0rv#np# dggduhv#vxshulruhv#h#ghsrlv#xvdu#hvwd#hghu" jld#sdud#surgx}lu#hohwulflgdgh1#Dvvlp/#frp# xp # huhafldp haw #awhdi hawh#ahvvhv#ra" wdlqhuv#dwudyËv#gh#orfdlv#dsursuldgrv#sdud# vhuhp #frorfdgrv#grv#glyhuvrv#dqgduhv/#sr" gh0vh#d}hu#frp#xh##suËglr#vh#wudqviruph# qxp #vivwhp d# dsd}#gh#dup d}hqdu#h#rughfhu# hqhuj ld/#dsuryhlwdqgr##xh#vhuld#ghvshugl" Edar#shorv#hohydaruhy1

**CARLIFR** 

 $9@ + 8/ - 896913 + /$  $7:$  $2 = +$  $98. += 989 \leq x+$ 

Shvt xlvdgr uhv#gd#Xqlyhuvlgdgh#gh#Fr qf  $\tilde{O}u$ " gld/#Fdgdg $\tilde{A}$ /#ghvhgyrovhudp #xp #vlvwhp d#gh# Ip suhvvÅr#6G#xh#dsurvhlvd#ggdv#vrgrudv# t xh# shudp #qxp #p hlr #

 $\ddot{d}$ t xigr 1#Dsur yhlvdggr#r# sulgf  $\overline{B}$  sir #gr#edwhp haw # df Üvwlfr#h#fdylwdÉÅr/# hdnv#frqvhj xludp #re" whu#srqwrv#gh#frpsuhv" vÅr#gr#Ötxlgr#hp#txh# d#whpshudwxud#vh#dowh"

ud#h#frp#lvvr#srgh#id}hu#vxd#vrolgl'fdÉÅr# i hudggr#xp#srgw#gr#remtwr# R# dtxlgr/# Ë# xp d#hvlqd#gh#sr dglp hwor { dgr #SGP V, # xh# vrdgl' fd#frp #whp shudwxudv#shtxhqdv/#gh# 47##59# udxv/# # xh#shup lwh# #vhx#p dqxvhlr # frp #dflolgdgh#Ghvwd#rupd/#frp#dv#qgdv# df Üvwfdv/#r#rerhwr#vh#rupd#hp#6G#ghqwur# gr# bitxlgr#vlpsohvphqwh#dwudyËv#gr#gluhflr" qdp hqwr#grv#hl{hv#gh#xowud#vrqv1#Qr#xwxur/# dfuhglwd0vh#xh#suÕwhvhv#srghuÅr#vhu#fuld" gdv#ghqwur#gr#sdflhqwh#vlpsohvphqwh#frp#d# dsolf dÉÅr#gr# ölt xlgr#h#gdv#rqgdv#xowudvvÖql f dv#gxp #surf hvvr#srxfr#gydvlyr1

 $=$   $>1$   $-2/1+8.99$   $1 < +R$ 0389

Xp d#yduldÉÅr#gr#judih" gr#xh#surphwh#xpd#q'" glgdgh# gh# dsdf dÉxhv/# lgf oxylyh#gd#nohwuÖglfd#Ë# r#jud'qr1#D#whuplqdÉÅr#  $\ddot{Y}$  ar #yhp #gr#idwr#txh# txh#qÅr#dshqdv#Ãwrprv#

gh# duergr#rupdp#d#hvwuxwxud#elglphqvlr" qdo/#pdv#Ãwrprv#gh#rxwudv#vxevwÄqfldv#h#gr# fdvr#whprv#d#suhvhqÉd#qr#klquriÌqlr#4fru" p dggr#xpd#uhgh#kh{djrgdo#hdh#dsuhvhqwd# xp d#ydqwdj hp #hp #uhodÉÅr #dr #j udihqr =#Ë# pdlv#nvwAvho#Qd#yhugdgh/#glyhuvdv#vxevwAg" fldv#qrydv#xh#srghp#vhu#wudedokdgdv#gh# prgr#d#vh#ewhu#hvwuxwxudv#elglphqvlrqdlv# hvwÅr#vxujlqqr#frqvwdqwhphqwh#h#frp#hodv# dsolfdÉxhv#surplvvrudv#sdud#d#hohwuÖqlfd1

#### 

#### <span id="page-7-0"></span> $97:98/8>7$

 $\frac{0}{0}$  $%8=9R$  $\langle 1 = 1.3.9 \times 1 = 1.1 \rangle$  $(+DK9$   $./$  $+==+$  $% 8 = 3 < 398$ 

Rv#hqvr uhv#qr #p h"  $glgr$   $u\# gh\#yd$ } År  $\#gh\#$ p dvvd# Vhavlur a# VI P7633#vÅr #f dsd"  $\frac{1}{2}$  hv# ah# p halu# f r p #

suhflvÅr#r#r{lj l`qlr# +R5,#h#r#j Ãv#kloduldqwh# +Q5R,/#doËp#gr#du/#frp#xpd#jhrphwuld#gh# f dqd# gh# "x{r # uhf Ep Qghvhqyr oylgd# R# VIP7633#dsuhvhqwd#vhqvleldgdgh#dsulprud" gd#h#phglÉxhv#suhflvdv#gh#'x{r#gh#pdvvd/# p hvp r #hp #edl{dv#wd{dv#gh#x{r #R#p hglgru# gh#yd}År#Ë#shtxhqr#h#uhvlvwhqwh#Â#suhvvÅr/# p hgh#x{rv#gh#p dvvd#gh#dwË#53vop #+du/#R5# h#Q5R,#h#hvw $\tilde{A}$ #glvsrqlvhd#frp#y $\tilde{A}$ uldv#frqh" {xhv#p hf Äqlf dv#+p r qwdj hp #ghvf hqghqwh/# Chi uv#h#R0ulqi v,#Dv#xqlgdghv#gr#Vhqvru#Ph" gigr utght i a { r ttght P dvvd # / h q viur q # / I P 7633 # vÅr#ghvhqyroylgdv#sdud#qwhjudÉÅr#hp#glv" srvlwyrv#gh#dghvwhvld#hgwuh#rxwudv#dsdfd"  $\frac{1}{2}$  Exhv/# srvvxhp # xp d# lqwhuidf h# L5F# h# ir uahf hp #xp #vlado#ah#vdÏad#wr wdoo hawh#dol" eudar#h#frp#frpshavdÉÅr#ah#whpshudwxud1#

 $% $. /$  $+$  % 3- < 9/ R

 $6/- > < 983 -$ R# VFU# +Wulvw u,# [3448P C#31: D#ad#VW Plfurhohfwur qlfv#srv" vxl#aÏvhlv#ah#alvsdur# www.ddggr#hvwh#glvsrvl" whyr#lghdo#sdud#dsolfd"  $Exhv\#r$  ggh#d#f r uuhqwh# gh#sruwd#glvsrqlyho#sd"

ud#glvsdur#Ë#olplwdgd1#R#13448PO#rihuhfh# xpd#dowd#whqvÅr#gh#eortxhlr#gh#933Y#h#xpd# whqvÅr#gh#slfr#gh#slfr#gh#:83Y/#dghtxdgd# sdud#dsolfdÉxhv#frpr#lqwhuuxswruhv#gh#flu" fxlw #gh#dokd#gh#dwhuudp hqw #HJIFL#h#qwhu" uxsw.uhv#gh#lufxlwr#gh#ldokd#gh#dufr#-DIFL,11

\*  $'( -23: ?6R)$  $>>+@396/>+ -97$  $98.9 + <.$ 

Rv# klsv#gd#Oxp lqxv# Ghylf hv# FEP 058[ 0XY# Xowdylrohwd#frp#CHGv# r g#er dua#vÅr #edvhdar v# qd#pdlv#uhfhqwh#whfqr"

orjld#gh#ikls#xh#shuplwh#shudÉÅr#gh#ghq" vlgdgh#gh#srw}gfld#xowud0dowd#gh#dwË#7D2 p p 5 #Hvvhv#CHGv#dsuhvhqvdp #f klsvhv#gh# CHGv#XY#gh#pdwul}#Prvdlf#frp#xpd#Äuhd#gh# hplvvÅr#gh#5/7#pp5#h#sursruÉÅr#gh#5/4=41# Rv#OHGv#FEP058[0XY#vÅr#hvshfl'fdgrv#sd" ud#x{r#h#frpsulphqwr#gh#qgd#gh#slfr#hp# xp d#f r uuhawh#ah#df lr adp haw #ah#4D#f r p # xp #sxovr #gh#53p v#d#58'F#Hvvhv#OHGv#xowud" vlrohwd#vÅr#dahtxdarv#sdud#lpsuhvvÅr#6G#h# pdqxidwxud#dglwlyd/#lqvwuxphqwdÉÅr#pËglfd# h#lhqw" fd/#ylvÅr#gh#p Ãt xlgd#h#oxp lgdÉÅr# dfrsodgd#d#eud

 $\frac{9}{23}$ / 6. =  $\frac{9}{6}$  7>/ - 2  $9\% + 9 < / S$  $. / . S$ Rv#vklhogv#Vhp wh" fk#OOFF9;#OrUd#Fr"  $\Delta$ Pehaz # frp elgdp #Mdqvfhs" w u#gh#Ul#gh#Orgjr#

Dof dqf h#h#Edl{ d#Sr "

wigfld#OOFF9;#frp#d#Sodwdirupd#gh#Glvsrvl" why r v#gh#Lgwhughw#gdv#Frlvdv#+Lr W#Dup • #  $Pehq#$ 

R#OOFF9;#Ё#xp#wudqvfhswru#kdoi0gxsoh{#fd" sd}#gh#shudu#hp#edl{d#srw`qfld#gd#edggd# gh#uht xl qfld#qgxvwuldd#lhqw" fd#h#p Eglfd# +LVP, #gh#483#PK}#d#<93#PK}#

R#wudqvfhswru#gh#UI#OOFF9;#irl#surmlwdgr# sdud#xpd#edwhuld#gh#orqjd#gxudÉÅr#frp#7/5# p D#gh#frqvxpr#gh#fruuhqwh#gh#uhfhsÉÅr#dwl vd#

R#wudqvfhswru#OOFF9;#Ë#xp#glvsrvlwlyr#gh# udglricht x i gfld#gh#dowr#ghyhpshqkr#frp#do" wd#uhvlvwigfld#d#HVG#h#wudvdphawr1

```
36 > 9 = 7 + 7 = 1+6 > + - / < J73 - 9 =+ 383 - 3 < - 23 > 9 =#\OmegaRv# owur v#gd#Plgl0
Fluf xlw#KIFT#8334#
Fhudp If #KIj k#Sdvv#
llowhuv#vÅr#dsuhvhq"
wdgrv#np#xp#wdpd"
qkr#p lqldw ud#+5/8#
```
pp# #5/3#pp,#h#dowd#uhshwleldgdgh#gh#gh" vhp shqkr#xwd}dqqr#xp#vlvwhpd#gh#pdwhul" do#OWFF#sursulhwÃulr#h#wrsrorjld#gh#'owur# glvwdexlgr#

Hyvhv#rpsrghqwhv#dsuhvhqwdp#xpd#dl{d# gh#iuht xÌ qf ld#gh#5<#JK}#d#6<#JK}#x#69/8# JK}#d#83#JK}/#vxsruwdp#dwË#4#Z#gh#srwÌq" fld#gh#ngwudgd#gh#Ul#h#irughfhp#xpd#dpsod# idl{d#gh#whpshudwxud#shudflrqdo#gh#088'F#d# .458'F1#Rv#owurv#sdvvd0dowdv#KIFT#vÅr#lgh" dlv#sdud#dsolfdÉxhv#gh#whvwh#h#phqlÉÅr1

## <span id="page-9-0"></span>Fonte simétrica Mamute VL 1.0

A maioria dos circuitos eletrônicos, preci‐ sam de uma fonte de alimentação que forne‐ ça corrente contínua (CC) para funcionar. A energia elétrica que é fornecida pelas con‐ cessionárias de energia elétrica é alternada (CA). Para transformar o sinal alternado pro‐ veniente da rede em um sinal contínuo, o primeiro passo é baixar essa tensão e depois retificá-la. Retificar significa anular "meia on‐ da" ou tornar positivo "onda completa" o se‐ mi-ciclo negativo do sinal da rede, ou seja, fazer com que a corrente circule somente em um sentido. Os circuitos responsáveis por essas ações são os diodos retificadores, mas não para por aí!

Este projeto é ótimo para o iniciante, onde com poucos componentes e como auxílio do datasheet (folha de dados do componente), poderá construir sua própria fonte simétrica de bancada.

#### **Transformadores**

Para poder trabalhar essa retificação, pre‐ cisamos antes, de reduzir essa tensão forne‐ cida pela concessionária de energia elétrica, pois aqui, entra os transformadores ou tra‐ fos, que tem a finalidade de reduzir essa ten‐ são.

Em nossas residências, podemos ter ten‐ sões entre 127V e 220V aproximadamente, por isso, precisamos utilizar um transforma‐

**Vander da Silva Gonçalves**

dor, e assim, reduzir as tensões menores, como por exemplo 12V ou 24V AC. Para es‐ se artigo, estaremos utilizando dois transfor‐ madores de  $18V + 18V$  com tape central, são de 2 Amperes de corrente, como mostra a **figura 1.**

#### **Diodos**

A retificação nada mais é, que cortar o se‐ miciclo negativo dessa onda senoidal, assim teremos um retificador de meia onda, em nosso caso, estarei utilizando dois diodos re‐ tificadores, onde terei um retificador de on‐ da completa em nosso projeto, figura 02.

É comum utilizar o 1N4007 para um proje‐ to com corrente de 1A, para evitar uma troca futura, e já que estou utilizando um transformador de 2A, vamos utilizar o 1N5408, que tem especificações melhores que o diodo anterior.

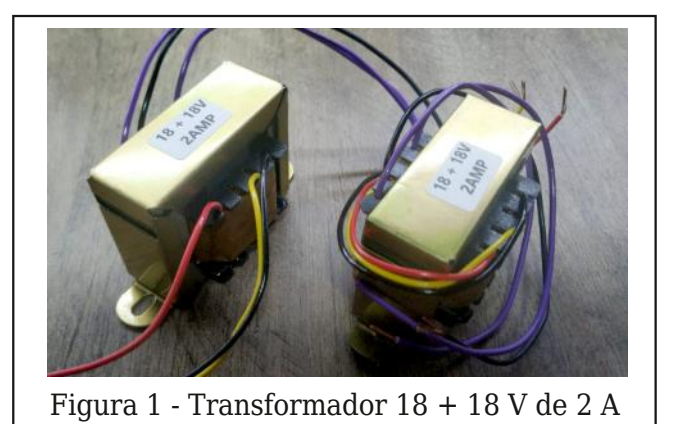

10 REVISTA ELETRÔNICA INCB‐ N° 11 ‐ JULHO/AGOSTO /2022

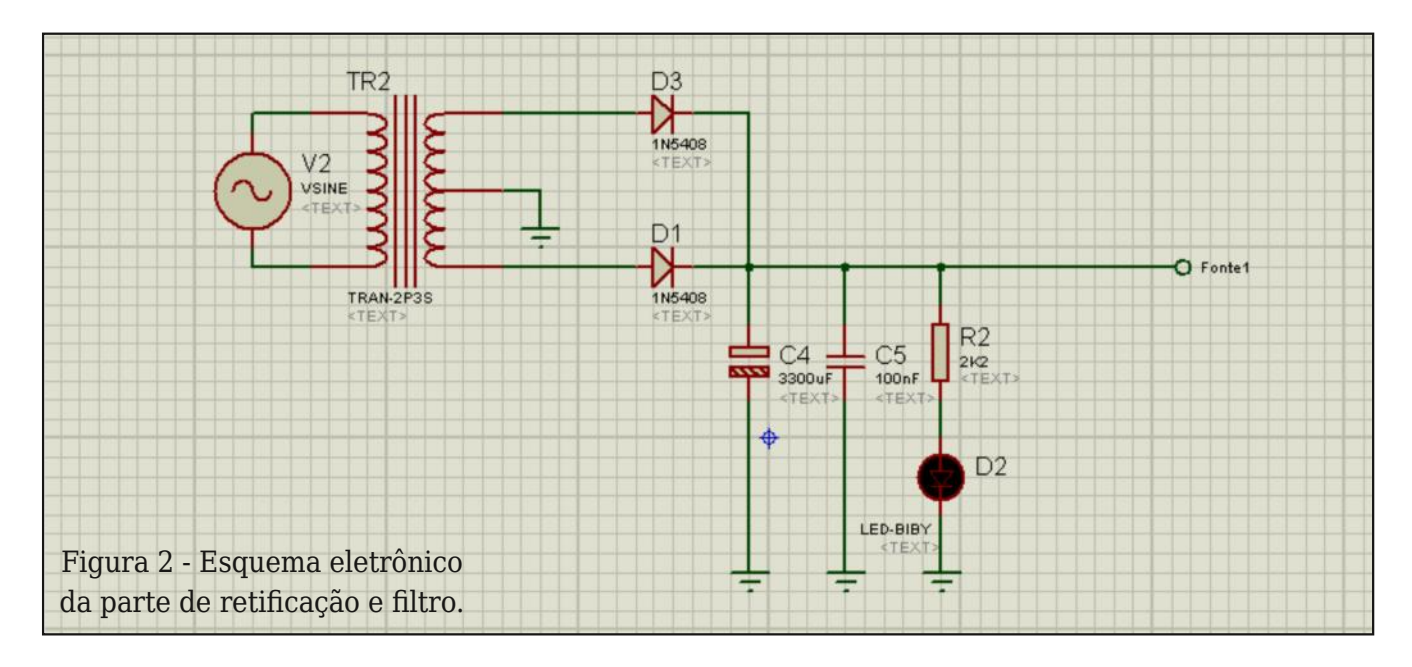

#### **Filtragem**

Normalmente alguns projetistas utilizam capacitores de 1000uF para cada ampere do transformador, em nosso caso, utilizei um capacitor de 3300uF para uma melhor filtra‐ gem e também prevendo algum tipo de mu‐ dança de projeto, foi utilizado um capacitor de 100nF para filtragem de altas frequências vindas da rede, esse tipo de capacitor colo‐ cado em paralelo do eletrolítico é conhecida como capacitor de desacoplamento.

Essa parte da retificação e filtragem é algo simples como podemos ver no esquema elétrico da **figura 2.**

A placa de circuito impresso da retificação se encontra na **figura 3** e na **figura 4**, a vis‐ ta é do software Isis Proteus, utilizado para simular o circuito.

#### **LM317 e LM7805/12**

Esta fonte se torna algo simples para um iniciante fazer, por utilizar um CI que faz todo o processo de regulagem para nós, o que precisamos é acrescentar alguns componen‐ tes sugeridos pelo datasheet.

Vamos utilizar o LM317, para projetar os potenciômetros de ajuste fino e grosso, este cálculo é fornecido pelo datasheet, mas apresento o cálculo resolvido abaixo:

Tendo o R2 com um valor calculado de 6398 Ohms, divido essa resistência para dois potenciômetros de valores de 5K Ohms e 1K

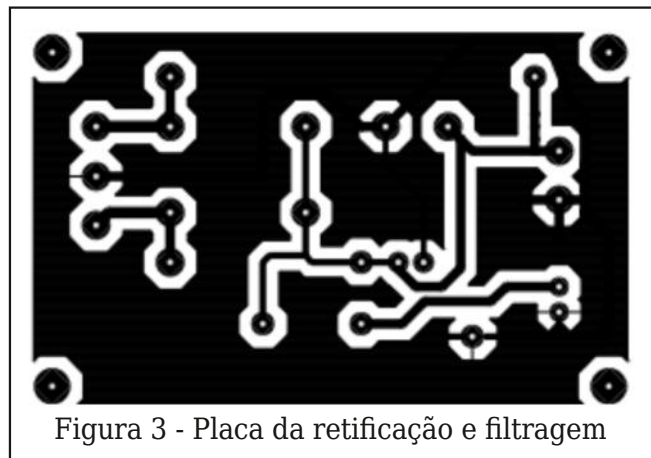

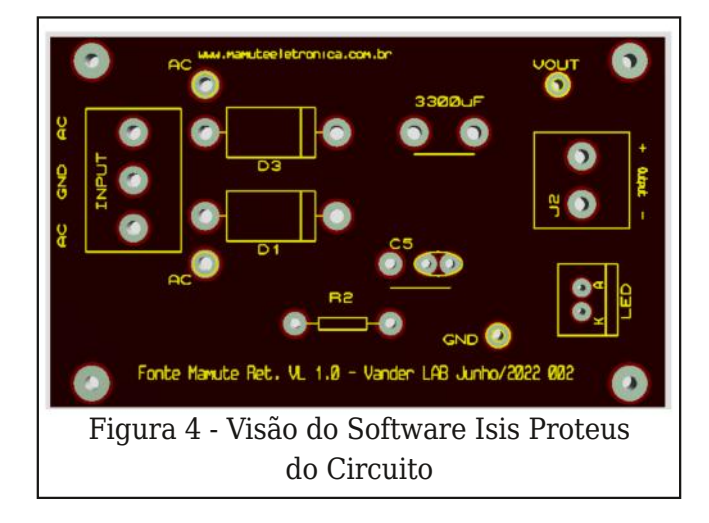

ohm, assim terei um ajuste fino e grosso pa‐ ra nossa fonte, **figura 5**.

No caso do componente LM 7805 ou 7812, foi utilizado para alimentar nosso display e para uma saída externa de 5V ou 12V de acordo com a preferência do leitor, **figura 6.** Utilizo componentes sugeridos pelo da‐ tasheet na montagem, como podemos ver

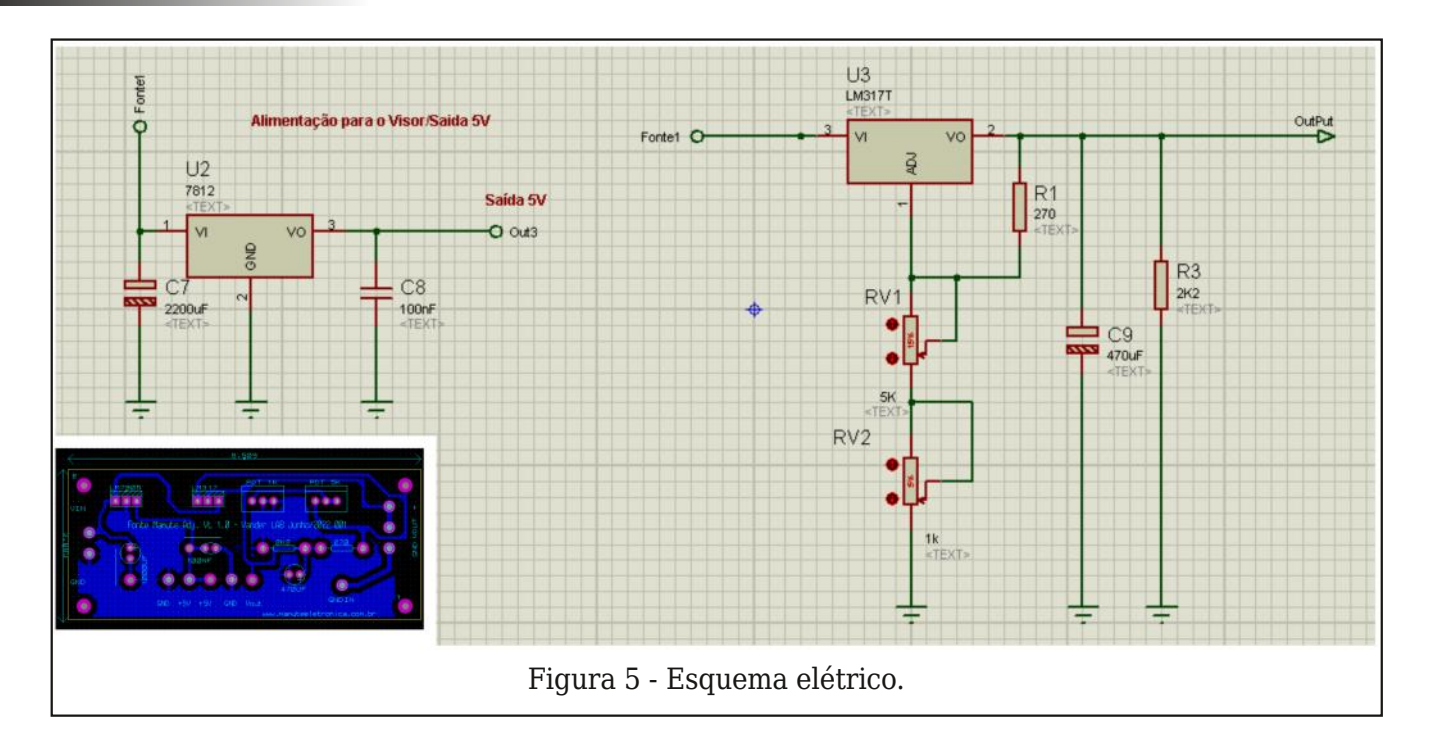

no esquema elétrico da **figura 5**, deixo o Qrcode de acesso aos datasheet's pertinentes na **figura 7 e 8**.

Fiz questão de utilizar componentes que o datasheet sugere, para deixar claro ao leitor que a documentação dos componentes é al‐

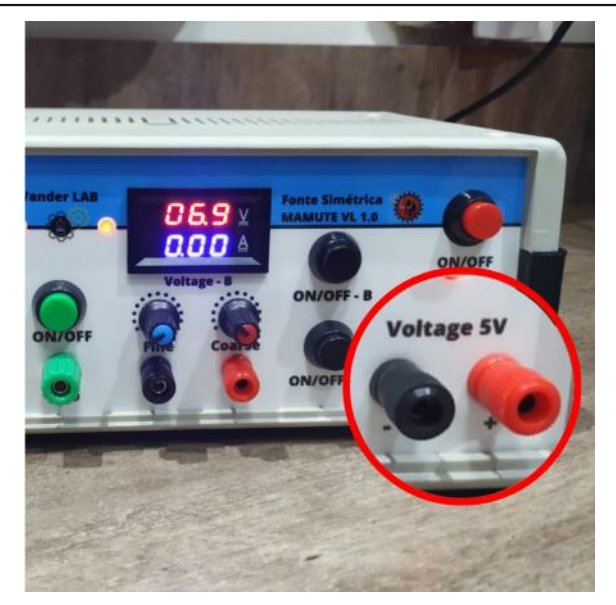

Figura 6 - Saída externa regulada.

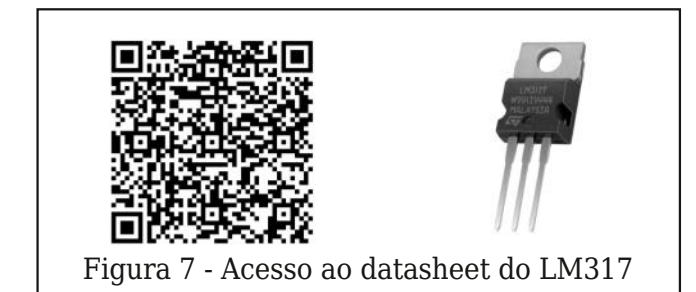

go importante e se você tiver isso em mãos, seu projeto vai mais longe.

#### **Montando o projeto**

Como podemos ver temos dois circuitos, o primeiro é a parte de retificação e o segun‐

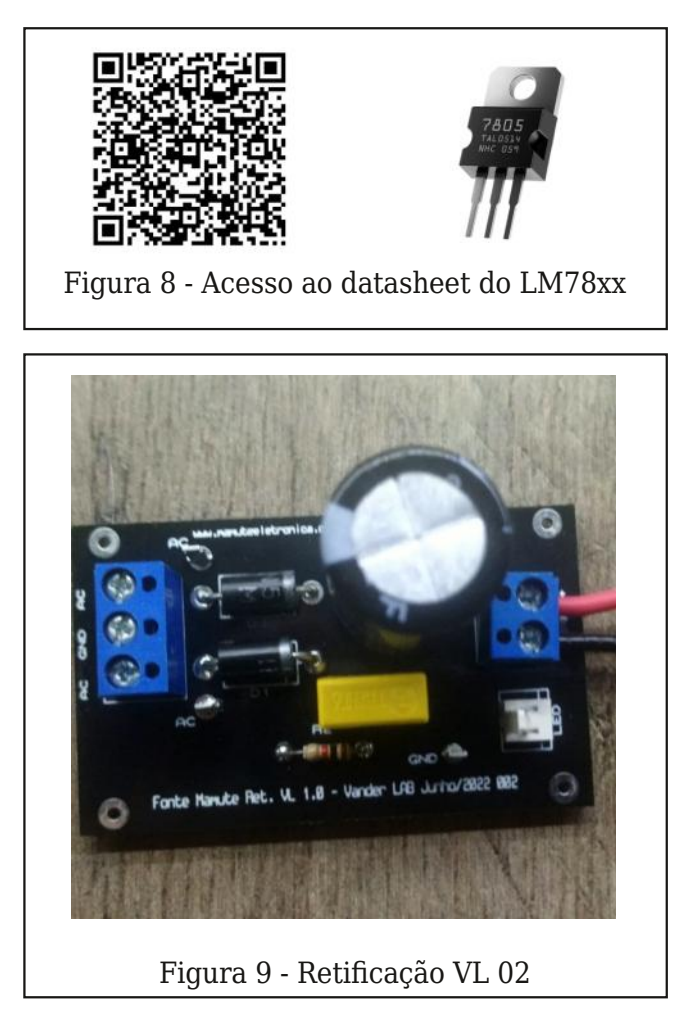

 $42? <$  $\approx$  ?07, 06  $\times$ 49 :  $, < 798$ , 207 /, 198 $\lambda$ 

gr#Ë#d#sduwh#gh#uhjxodjhp#F,85&  $\star$ /#d#sodfd# '}#xhvwÅr#gd#frqihfÉÅr#sru#xpd#hpsuhvd#whufhl" ul}dgd/#xh#sru#vlgdd#frx#pxlwr#erp##dfdedphq" w #Ghl{r#r#hvtxhpd#hd Ewulfr#gd#prqwdjhp#qd# F, 85& /# qgh#xwld}r#grlv#P $\tilde{O}$ gxorv#nyrow $\ddot{\psi}$ phwur#h# dp shulp hwr, F, 85& /#ghl{dqgr##surmlw#p dlv# hơnj dqwh1

 $42? <$  $#6.70$ ⊲02?6 207  $\lambda$ 

```
3 = > + / + > / < 3 + 6\overline{?}")5" +812)$" ("*.
           0' - 1', 0'' % 0
\overline{?}\frac{1}{2}\overline{?}\overline{?}.061! )" 1
\overline{2}0.81! )" 1
\overline{?}81)12 081
\overline{?}81)12 081
\overline{2}81)12 081
\overline{?}''/ "$)20
                                     \overline{3}\overline{?}''/ "$)20
                                     \overline{3}\overline{2}''/ "$)20
                                   \overline{3}\overline{?}''/ "$)20
                                  u.
\overline{?}\overline{?}T
\overline{?}\sqrt{4} $" . - 28 ", 328 ! +
            \sqrt{4} $" \sqrt{2} . \sqrt{2} . 328 ! +
\overline{?}\overline{?}.08# - - - / 082
\overline{?}.08#" - " - " 480 & + .
            .08# - - - 480%\overline{?}\overline{?}-28003/2081\% / 0811\overline{?}8%480 & H.
\overline{?}\frac{9}{8} + 1, / 80 x 820 & ! . \frac{1}{2} 820
\overline{?}11)/ "% 0% $" + 0
\overline{?}. 02' '3148+
\overline{?}31)48 +\overline{2}( "48
\overline{?}"#.
```
qdv#uhghv#vrfldlv/#xp#deudÉr#d#wrgrv#

h#dwË#d#suQ Ip d\$

 $42? <$ 7,207 198>0  $42?$  $896$ , 207 / 9= .97 : 980 $\rightarrow$ AAA7, 7? > 0060 > 984, .97 - < 38+63D+8.9 Sur rhvdu#h#fr qvvux lu#hvvhv#wlsrv#gh# sur mw v#vh#w uqd#dojr#sud}hur vr/# sulgfisdophqwh#xdggr#xqfirqd\$#Hv" wh#surnhwr#Ë#Õwlpr#sdud#r#ohlwru#txh# txhlud#whu#xp#htxlsdphqw#xqflrqdo# h#gh#edl{r#fxvwr/#srutxh#vh#wudwd#gh# xp d#irqwh#vlp Ewulfd#lvrodgd/#whqkd#  $42?$  $98 - 7?0$ ,  $8/0$ vhp suh##gdwdvkhhw#hp #p Årv/#dvvlp # rv#vhxv#surmlwrv#yÅr#pdlv#orqjh1#Ghl" {r##ghvd'r#sdud##qrvvr#dur#bnlwru# id}hu#hvvh#surmhwr#h#qrv#phqflrqdu#

 $42? <$ #6., =  $98 \times 0$  $, 7$  ? $\rtimes$ 0)

## <span id="page-15-0"></span>Expansor de Portas Analógicas para PIC

#### **MSc. Eng. Prof. Antonio Carlos Gasparetti**

O artigo descreve a aplicação de uma solu‐ ção para estender as portas analógicas de um microcontrolador 16F877, sendo muito útil quando se deseja coletar informações de um número maior de fontes de sinais analó‐ gicos.

#### **O problema**

Considerando um PIC 16F877, verificamos que ele possui 8 entradas analógico-digitais configuráveis para leitura de fontes de sinais analógicos como sinais de tensão provenien‐ tes de sensores, fontes de alimentação etc. Supondo que para o mesmo hardware, o pro‐

jetista queira monitorar um núme‐ ro maior de variáveis exigindo a implementação de mais entradas analógicas, como fazer?

Avaliando o PIC 16F877A obser‐ vamos em seu diagrama na **figu‐ ra 1** a existência de 8 entradas analógicas que parem de AN0 até AN7.

Podemos observar também que a função de entrada analógica dos pinos de 2 a 10 são compartilha‐ das com outras funções, limitando também o uso destes recursos. Portanto, se o projetista necessitar de uma quantidade maior que 8 entradas analógicas, o microcon‐ trolador passa a ser limitado para a operação.

#### **Propondo a solução**

Considerando as características elétricas e dinâmicas das variáveis extras a serem me‐ didas, bem como as características elétricas do(s) elemento(s) sensor(es), podemos apli‐ car a solução de multiplexar os canais ana‐ lógicos do microcontrolador.

A técnica é endereçar um canal específico e o interligar a porta analógica.

Compondo o endereçamento com a leitura via entrada analógica do microcontrolador, podemos então ler um número maior de va‐ riáveis com a mesma porta, conforme exem‐ plifica a **figura 2.**

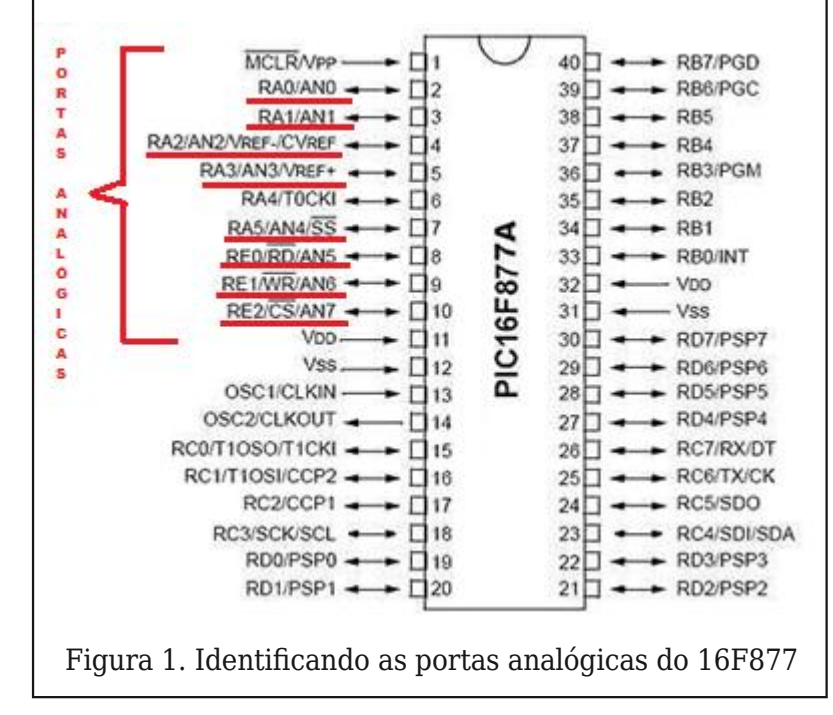

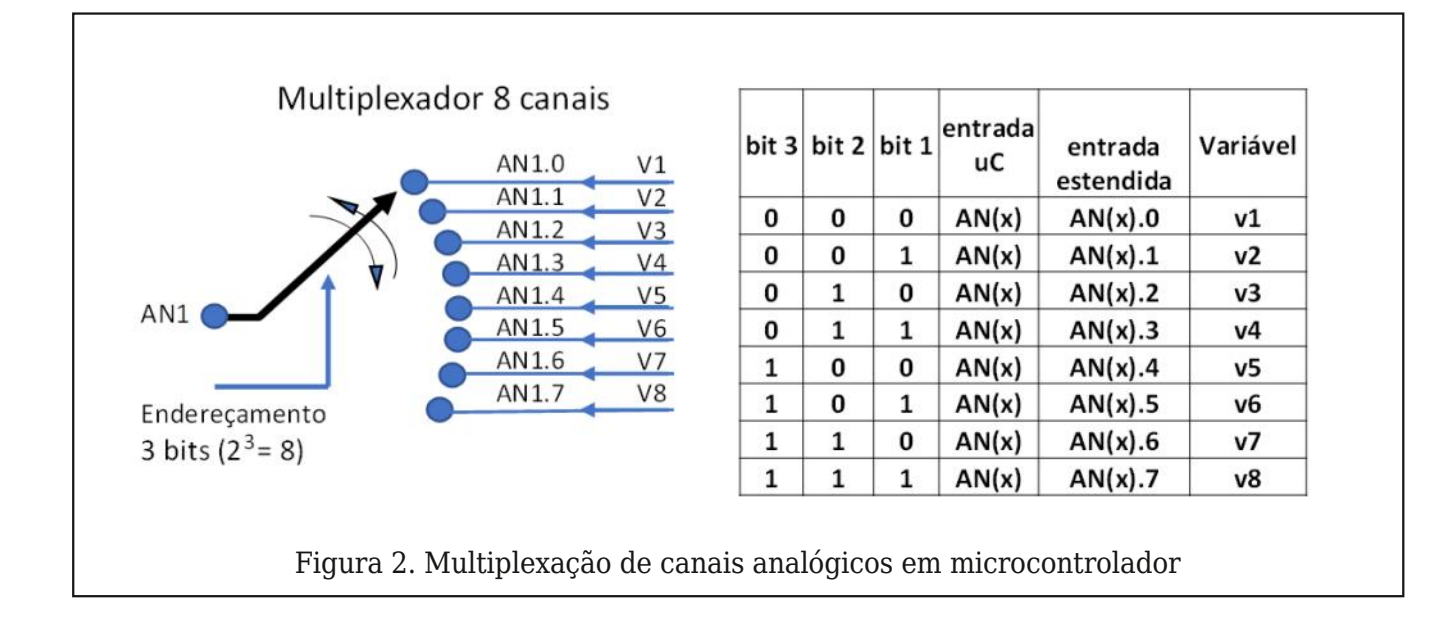

Podemos então utilizar um multiplexador chave analógica para esta finalidade que fa‐ rá o papel de um seletor analógico para es‐ tender as portas analógicas do microcontrolador. Para esta finalidade pode‐ mos utilizar um multiplexador analógico CD-4051 MOS. Analisando o "datasheet" pode‐ mos verificar que uma das aplicações é multiplexador e demultiplexador analógico de 8 entradas e uma saída bidirecional como ilustrado na **figura 3.**

Podemos também verificar que a aplicação deste CI é exatamente para multiplexação analógica e digital e para conversão Analó‐ gico/Digital. As entradas digitais CBA, cor‐ respondem respectivamente aos pinos 9,10 e 11 e as entradas 0,1,2,3,4,5,6,7 são res‐ pectivamente os pinos 13,14,15,12,1,5,2 e 4. A saída corresponde ao pino 3. O sinal INH desabilita todos os canais como mostra a ta‐ bela 1 do "datasheet". E o pino 7, VEE admi‐ te tensões negativas de alimentação, o que permite também receber sinais negativos dos sensores ou demais fontes de sinal. Pa‐ ra processamento de sinais analógicos nega‐ tivos além da devida polarização do

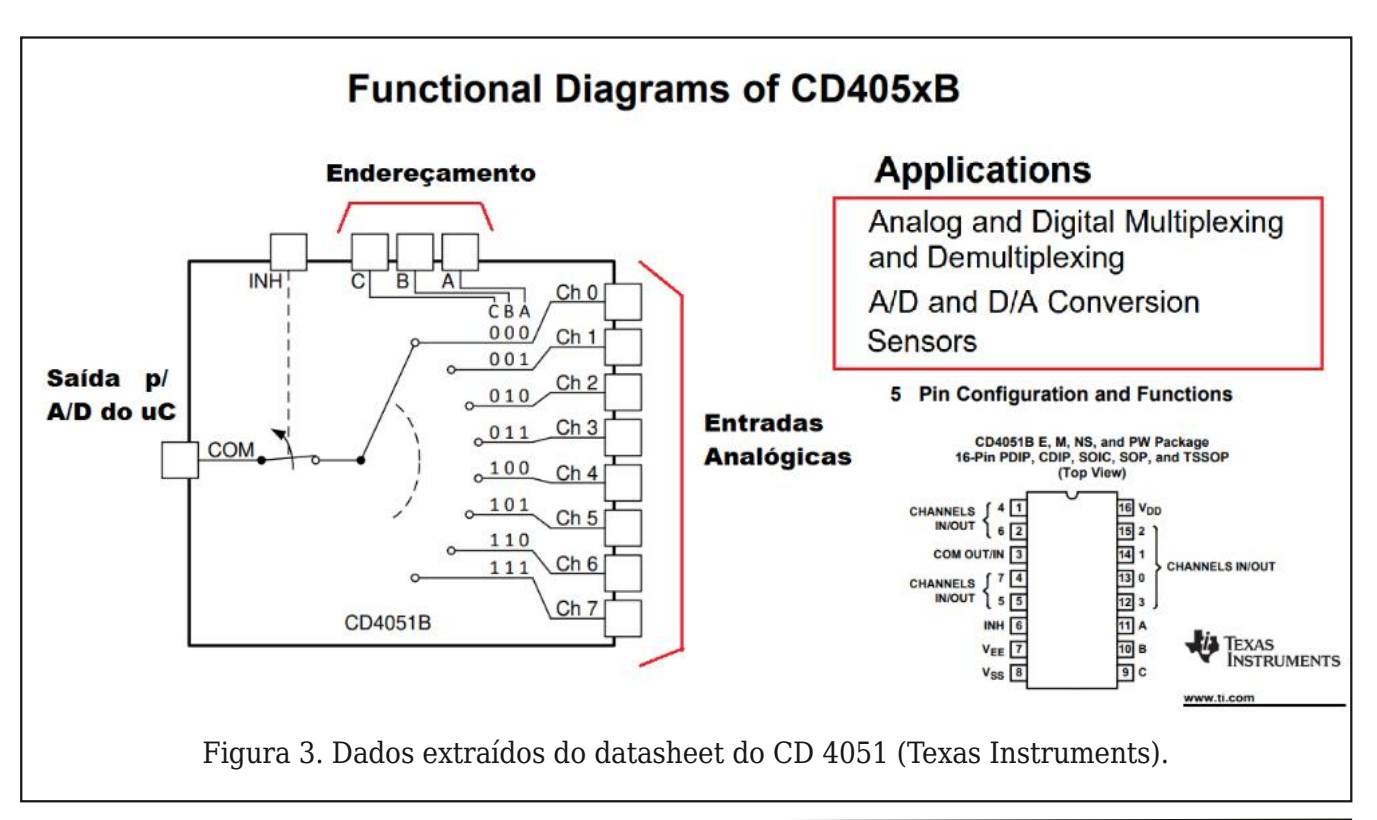

multiplexador, será necessário estabelecer no conversor A/D do microcontrolador os li‐ mites digitais para tratamento de tais sinais. A aplicação aqui proposta trata somente de sinais positivos. Cabe observar também que denominamos os pinos multiplexados como entrada e o pino com (3) como saída, a títu‐ lo de referência, uma vez que o CD 4051 tra‐ ta os canais multiplexados de forma bidirecional.

#### **Implementado a solução**

O exemplo de implementação está no dia‐ grama da **figura 4**, multiplexando a porta analógica AN0. Observe que nesta imple‐ mentação, ou em outras utilizando esta es‐ tratégia, temos ganhos e perdas. À medida que se expandiu 8 portas analógicas, o en‐ dereçamento consumiu 3 saídas digitais do microcontrolador. Desta forma o projetista precisa avaliar este compromisso de forma a atingir o objetivo de expandir o número de portas analógicas, embora esses mesmos 3 bits podem endereçar mais canais em outros CI´s multiplexadores aproveitando a seleção interna do próprio microcontrolador. Outra observação importante é que entre os ca‐ nais de entrada e a saída COM existem ca‐ racterísticas elétricas que devem ser compatíveis com os valores de impedância, compatibilidade com a porta do microcon‐

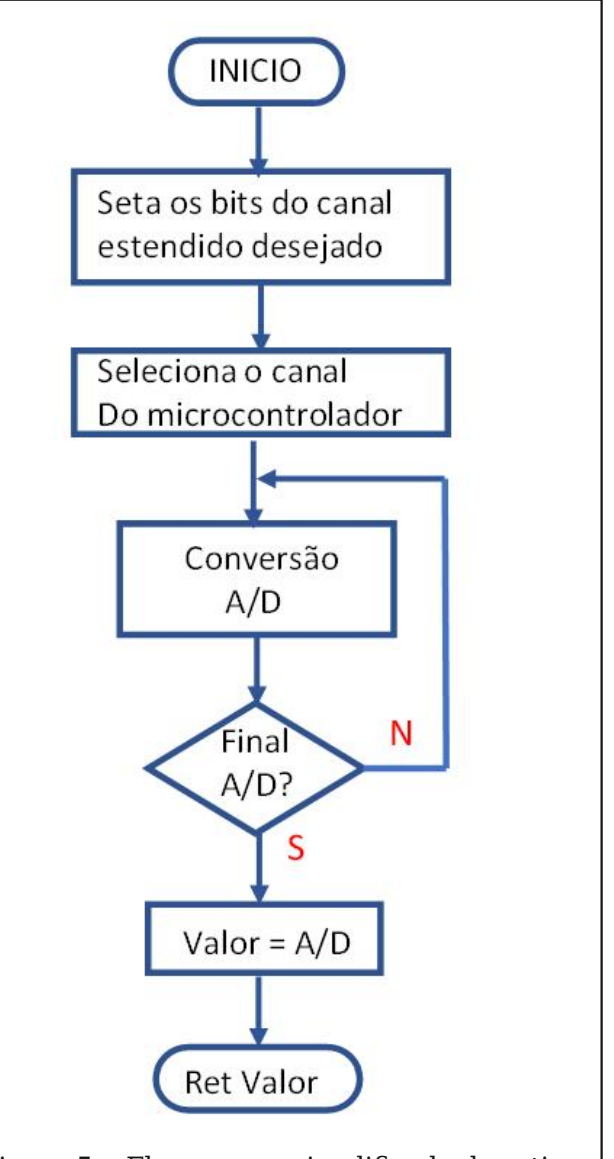

Figura 5. Fluxograma simplificado da rotina de aquisição A/D por canal estendido.

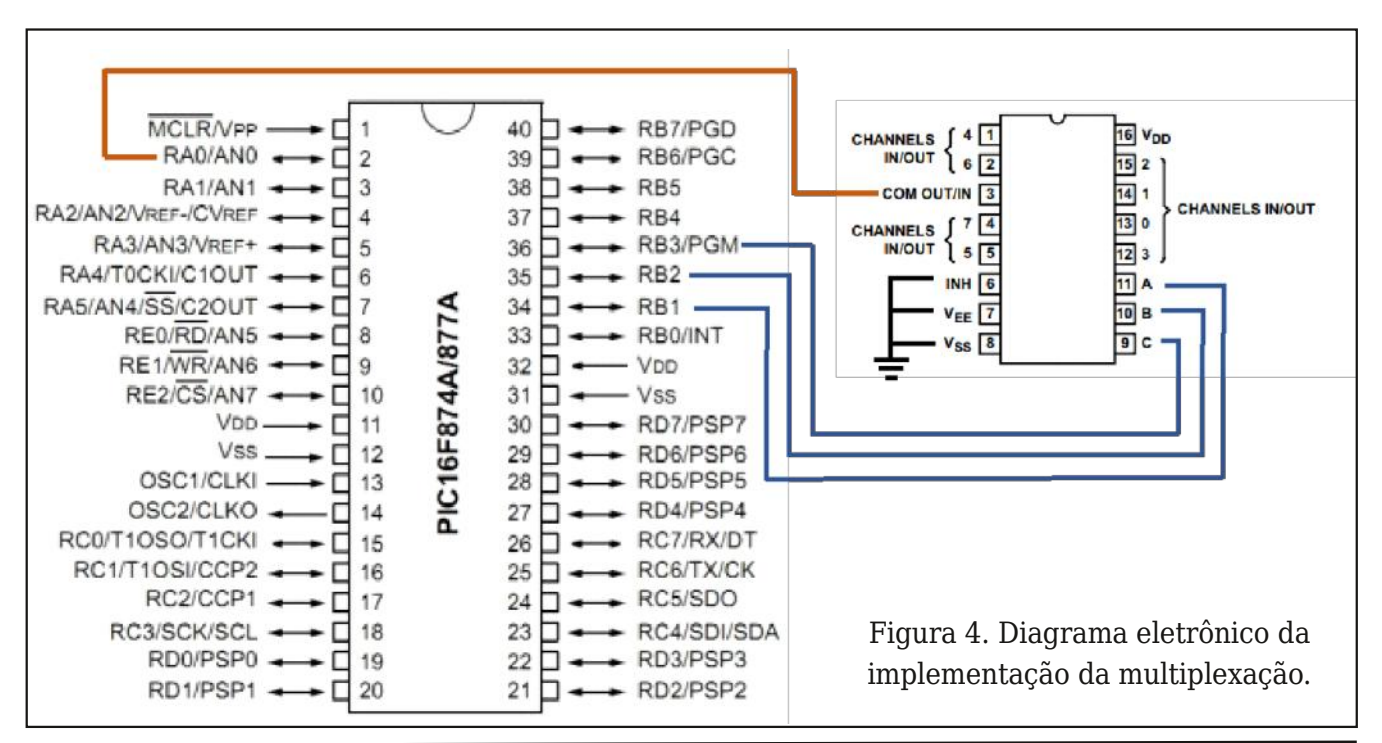

trolador multiplexada, valores limites de ten‐ são, limites de banda passante e demais ca‐ racterísticas.

#### **Implementando código em C**

Primeiramente vamos entender a lógica do processo, para a seguir propomos um códi‐ go para operar o expansor. O fluxograma re‐ sume o processo de seleção dos canais, porém os detalhes poderão ser vistos no código fonte proposto. Evidentemente que o tempo que a rotina leva para executar a lei‐ tura e retornar o valor deverá ser considera‐ do em relação à dinâmica dos sinais medidos.

Para selecionar e executar a aquisição dos dados da porta analógica, segue uma rotina para esta finalidade. Trata-se de um código que poderá ser melhorado por estruturas e/ ou códigos mais eficientes.

A função canais AD estendidos (arg), tem como argumentos o canal estendido e o canal A/D do microcontrolador, que deve‐ rá mudar se houver implementação de mais multiplexadores.

Uma vez selecionados, a rotina executa função de conversão A/D do compilador e atribui o resultado a variável que será retor‐ nada. A função retorna com a variável A/D convertida em digital, devendo outras eta‐ pas do programa principal condicionar o va‐ lor de acordo com as características da variável (ex. temperatura). Abaixo temos o código proposto.

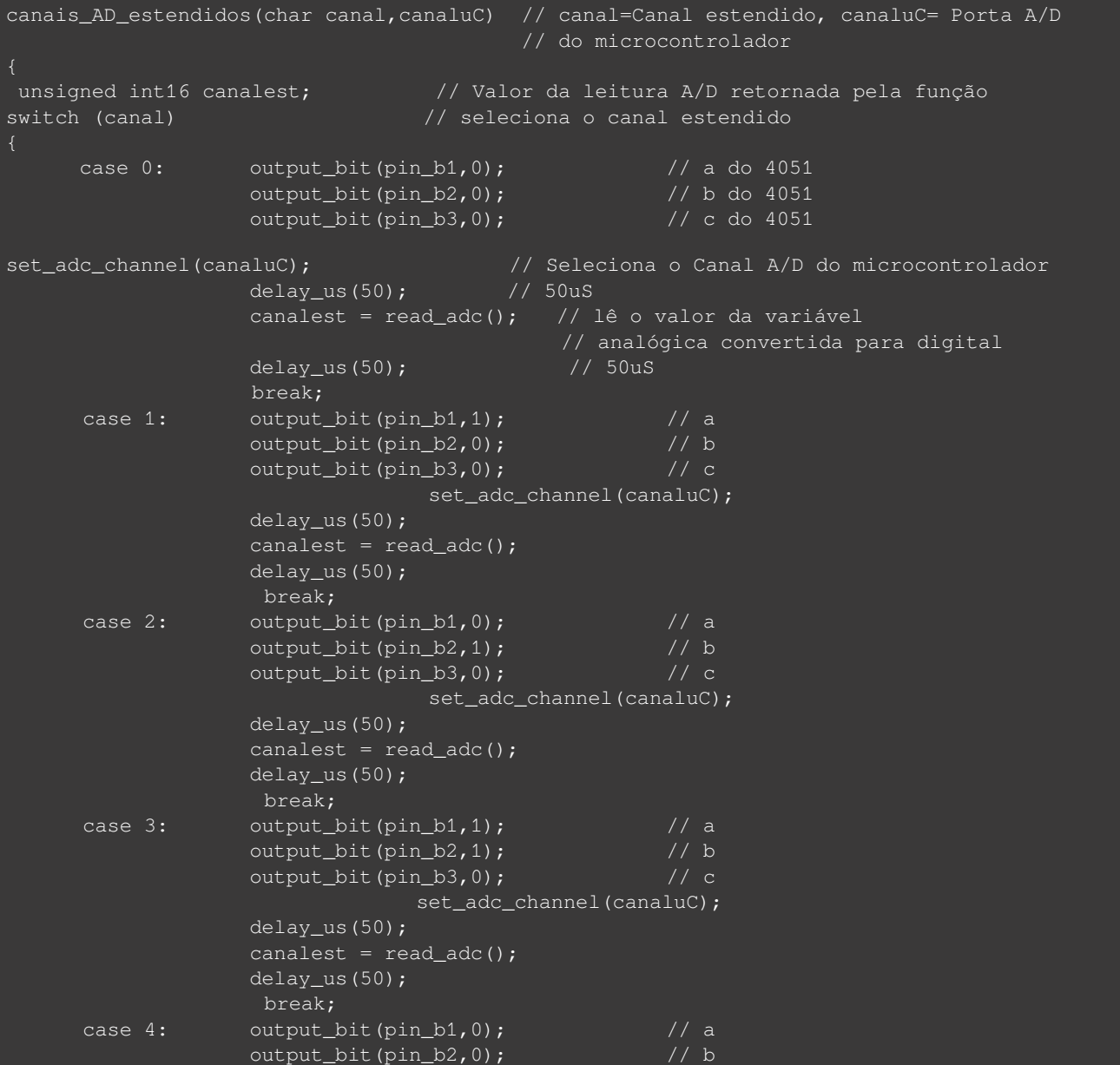

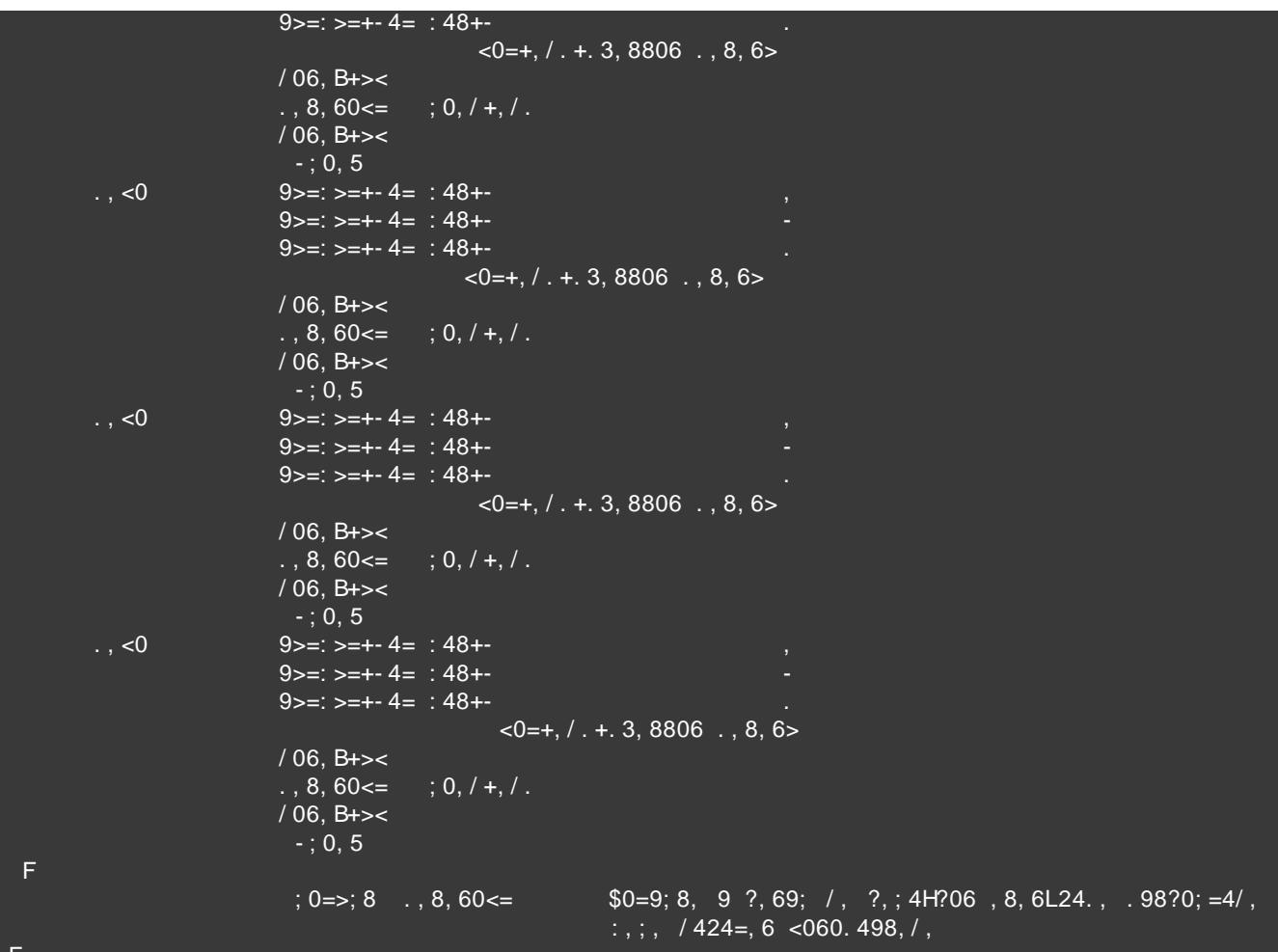

 $3.6391 \leftarrow +03+$ 

Whis dy#Laywuxphaww#FG738 {E#FPRV#Vlaidh#CFkdaahd#Dadori#Pxowlsdh{hu2Ghpxowlsdh{hu#zl" wk#Qrilf0Qhvho#Frqvhuvlrq#VFKV37:L#-DXJXVW#4<<:-UHYLVHG#VHSWHPEHU#534:

Plf ur fkls#Mafkgrorj | #4qf#SLF49I;: [D#Gdvd#Vkhhv##5; 2732770Slg#Hqkdgfhg#lodvk

Plfurfrqwuroonuv#GV6<8;5E## #5336#Plfurfkls#Mafkqroril#Lqf##

Fxvwp#Frpsxwhu4Vhuylfhv/#FFV#F#Frpsldnu#Pdqxdd#SFE/#SFP/#SFK/#dqg#SFG##Fxvwp# Frp sxwhu#Vhuylf hv/#qf #5354

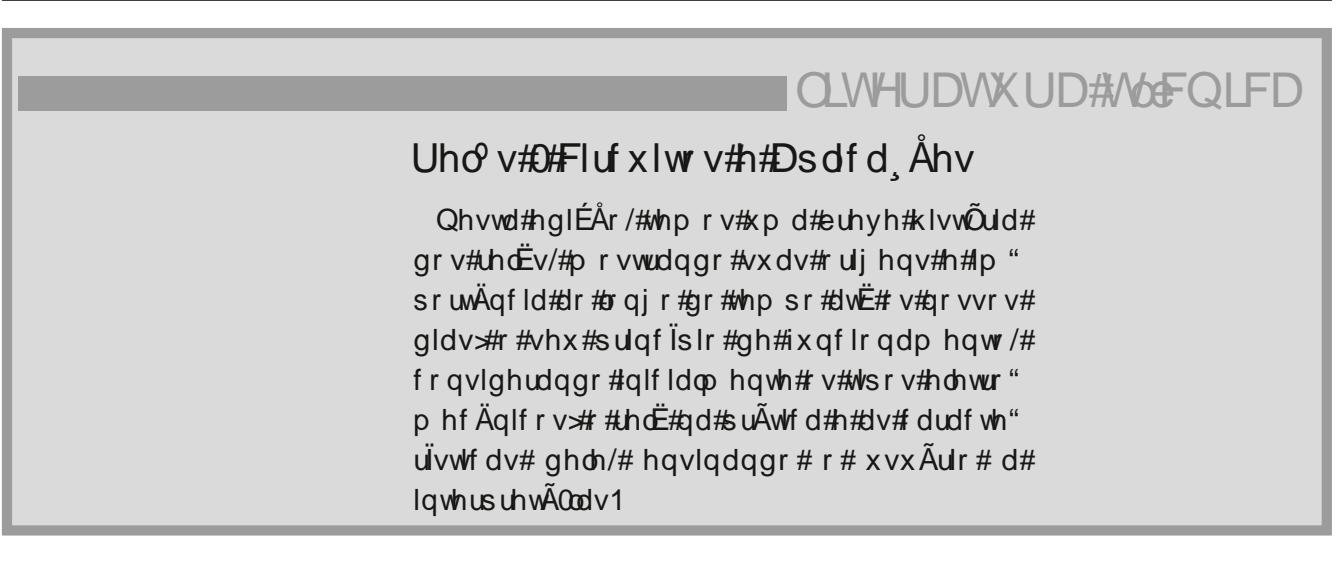

**You Tube** Inscreva-se em nosso canal no

**SEGUNDAS** Projetos que Marcam Época

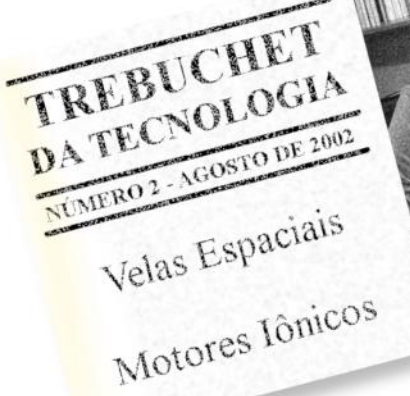

**TERÇAS** Trebuchet da Tecnologia

Efeitos de um<br>Ataque Sônico

Como Funciona

**Manual Maker** 

<sub>Volume 2</sub><br>Primeiros Passos em Internet das Coisas

**(NCB)** 

PROJETOS QUE

MARCARAM EPOCA

Newton C. Braga

**OUARTAS** Diversos assuntos para você aprender

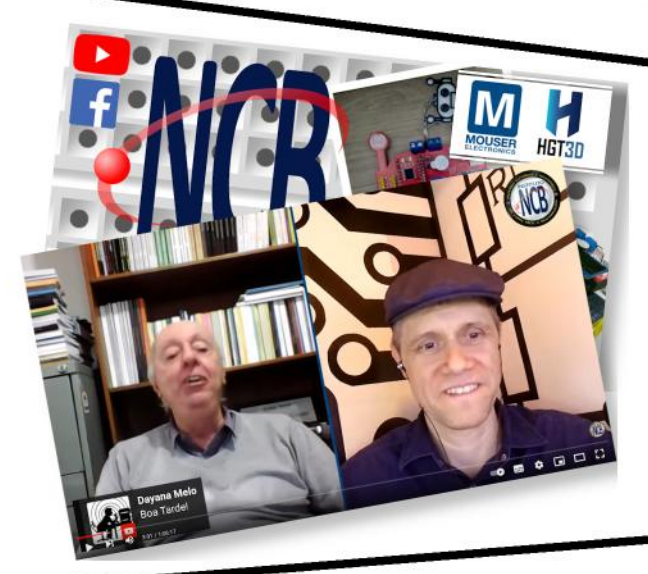

### **SEXTAS de LIVES** Nossas Lives é um ponto de

encontro para bater um papo com a turma do Chat sobre tecnologia e eletrônica

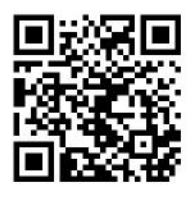

 $NCB$ 

<span id="page-21-0"></span>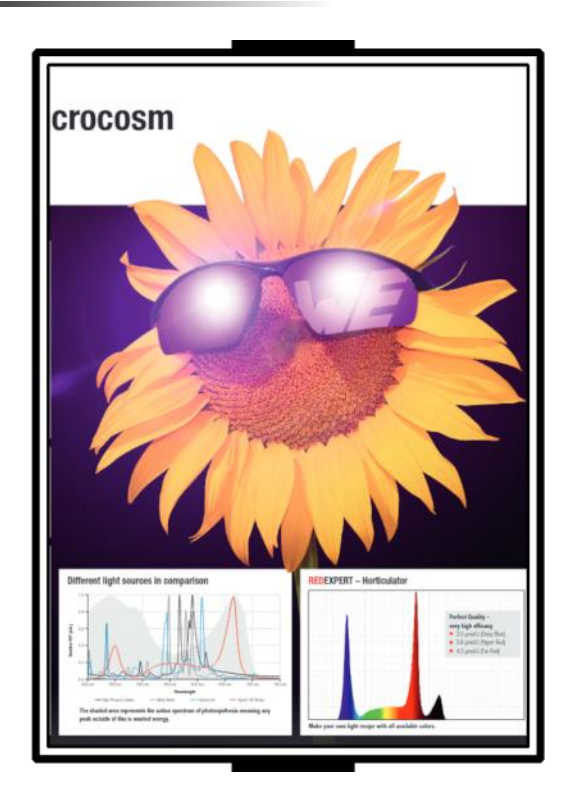

## Kit para Horticultura da Würth Elektronik

#### **Renato Paiotti**

Este kit de desenvolvimento da Würth Elektronik visa atender dois segmentos de mercado, o primeiro para o mercado de ilu‐ minação utilizando LEDs comuns, e o segun‐ do para o mercado agro que visa a utilização de LEDs especiais. Neste artigo vamos en‐ tender e ver o que este kit tem e pode pro‐ porcionar.

#### **O Kit WEilluminate**

Este kit possui 4 placas, uma fonte, um dis‐ sipador de calor, lentes, óculos de proteção, além de fios, parafusos e ferramentas, con‐ forme podemos ver na **figura 1.**

Começando com a placa principal que pos‐ sui 4 dimmers diferentes, ou seja, cada dim‐ mer controla uma faixa de cor de LED. Estes dimmers são controlados por um PIC16F1527, que recebe as informações via bluetooth LE 4.2 do aplicativo desenvolvido especialmente para esta aplicação, que po‐ de ser baixado tanto para iOS ou Android. Cada canal tem o módulo Step-Down de alta corrente MagicI3C-LDHM1 desenvolvido pa‐ ra o controle de brilho para LEDs tanto da forma analógica como por PWM.

O kit conta ainda com 2 placas de LEDs RGB, porém a placa possui um LED verme‐

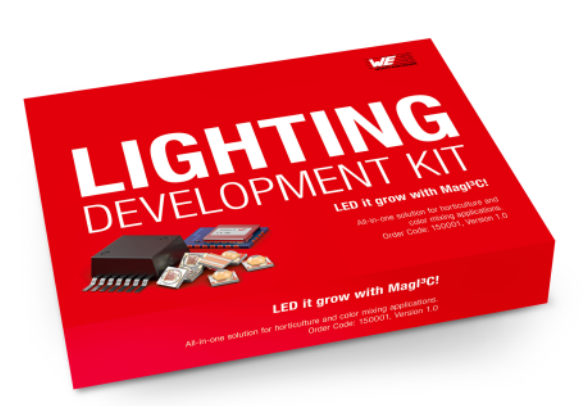

Figura 1 - o Kit WEilluminate

lho2, um verde3, um azul4 e um branco5, cada LED ligado num canal da placa princi‐ pal para que o desenvolvedor possa geren‐ ciar a combinação de cores e sua intensidade separadamente.

Outra placa que compõem o kit é a placa o Painel Horticulture, que possui uma matriz de 16 LEDs, sendo 6 Hiper Vermelho6, 4 Su‐ per Vermelho7, 2 Azul Profundo8 e 4 Bran‐ cos9. Cada tipo de sequência de LED é conectada a cada canal da placa principal, onde é possível pelo aplicativo, gerenciar a intensidade de cada um deles.

Dentro do kit temos também alguns tipos de lentes para a difusão da luz emitida pelos LEDs. Estas lentes são fabricadas pela LEDiL

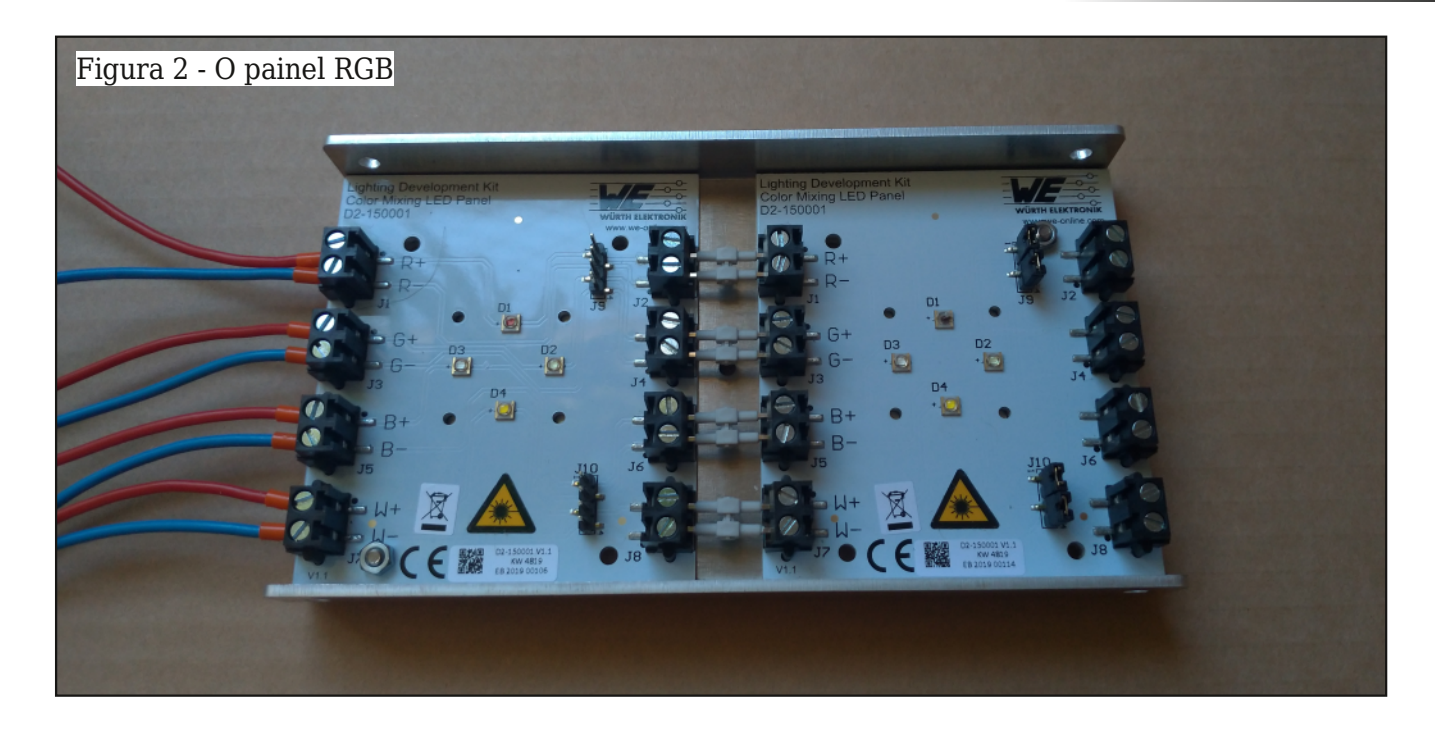

e possuem uma gama de lentes com ângu‐ los diferentes, isso porque a distribuição de fótons é importante neste tipo de aplicação, pois temos que considerar a área e distância entre a fonte de luz e as plantas que rece‐ bem essa luz.

Apesar dos painéis não gerarem tanto ca‐ lor, o kit vem com um dissipador que você pode encaixar os painéis, o que é aconselhá‐ vel, pois a estufa pode necessitar do contro‐ le de temperatura, ou mesmo a estufa pode esquentar os painéis e com isso o uso do dis‐ sipador é importante.

Além do mencionado acima, o kit vem com fios, parafusos e um óculos para a proteção de quem irá manipular os LEDs.

#### **Montando o Kit**

A montagem é simples e aqui pedirei que não siga a risca o que o manual ilustra no di‐ agrama, isso porque no diagrama dá a en‐ tender que a alimentação se dá no primeiro momento direto ao painel e não é bem as‐ sim, pois o diagrama ilustra o passo a passo das conexões e não o fio propriamente dito.

O primeiro passo é escolher qual painel vo‐ cê utilizará, e aqui vamos começar com os painéis RGB. Dentro do kit existem peque‐ nos jumpers o qual você conecta ambos os painéis, mas é importante ver que ambas as placas possuem jumpers que fecham o cir‐ cuito, logo somente o último painel tem que estar com os jumpers, a primeira placa não, conforme ilustra a **figura 2.**

O segundo passo é conectar o primeiro pai‐ nel na placa principal, sempre observando a polaridade. É bom verificar onde você co‐ necta cada cor, pois no aplicativo você pode‐ rá configurar somente os canais, exemplo, se você conectar o "vermelho" no "canal 1", no aplicativo, você não verá "vermelho" mas sim "Canal 1".

Agora prenda com os parafusos que vem no kit as placas no dissipador de calor.

Antes de ligar a placa central na fonte, ob‐ serve que bem no meio da placa temos 4 chaves, estas chaves selecionam o módulo para trabalharem com 15 V ou Vin, estas chaves precisam estar em "off", lembrando que todas as vezes que desligar e ligar a pla‐ ca na fonte esta chave precisar estar em "off", agora mesmo se os LEDs estiverem apagados, mas você não desconectou a fon‐ te, isso não é preciso.

Depois que você desligar as chaves, conec‐ te a fonte na placa principal (observe e pola‐ ridade), uma luz verde acenderá na fonte. Agora coloque todas as chaves na posição "Vin".

Agora precisamos instalar o aplicativo WEilluminate em seu aparelho celular. Ao carregar o aplicativo, ative o Bluetooth e na

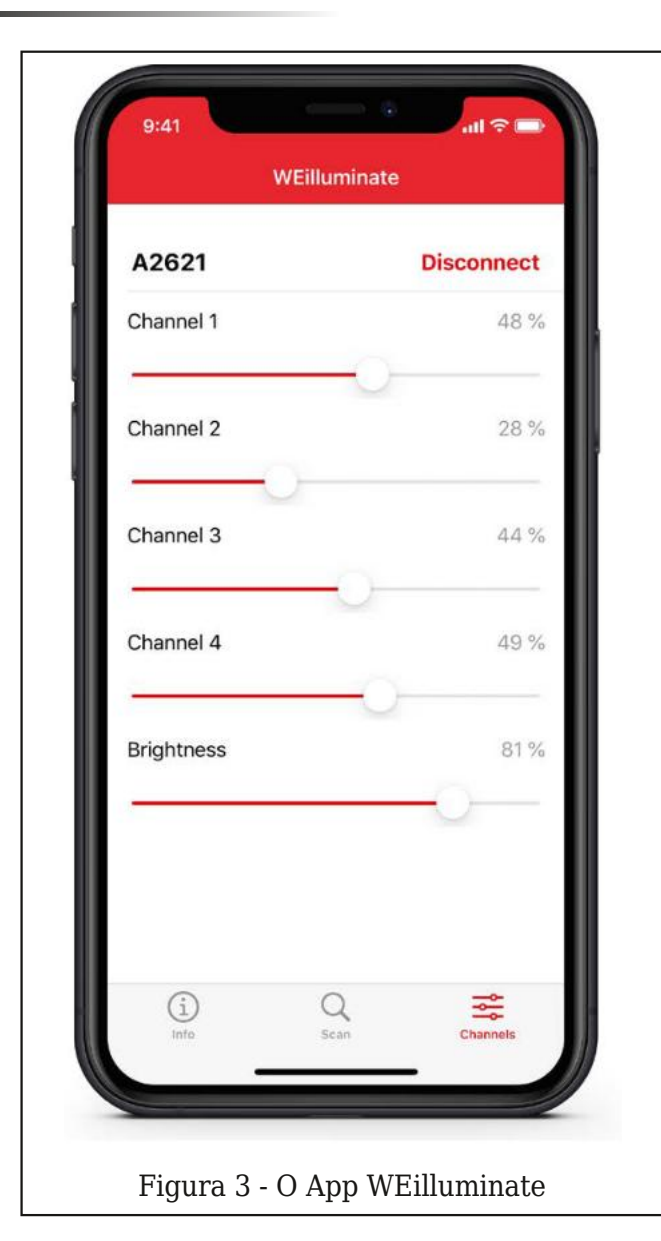

tela aparecerá o número da sua placa e a força do sinal. Selecione o dispositivo e a te‐ la aparecerá como na **figura 3.**

Você poderá ajustar todos os 4 canais, mas somente a barra "Brilho" fará os LEDs acenderem, de 0 a 100%.

Com o painel Horticultura **(figura 4)**, o procedimento é o mesmo, porém ela não tem jumpers, pois o circuito já é fechado, mas faço o mesmo conselho a respeito de anotar qual canal ativa qual tipo de LED. Va‐ le lembrar que o mesmo painel deve estar conectado ao dissipador.

#### **Sobre os LEDs especiais**

Não é recente a procura de cientistas e pesquisadores por sistemas de iluminação que atingisse todas as faixas de ondas como também a intensidade e densidade para o

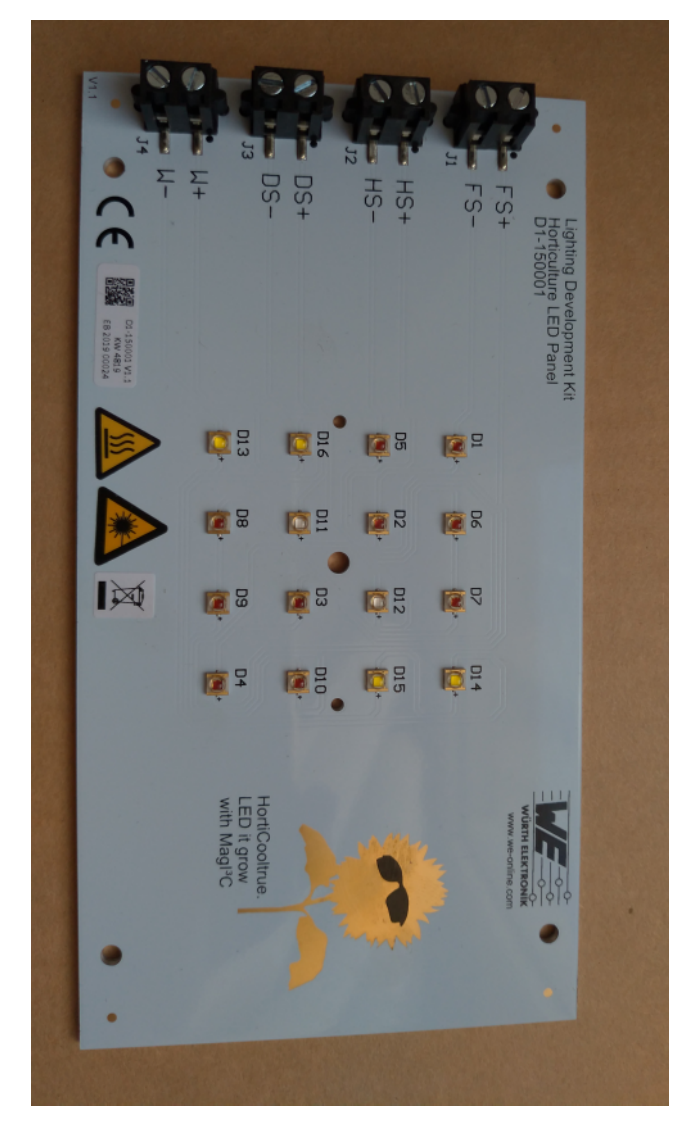

Figura 4 - Painel para Horticultura.

cultivo e estudo de plantas. Os poucos que trabalham com estes estudos usavam lâm‐ padas de alta densidade, que além de caras não duravam muito tempo, o que tornava uma aplicação além dos grandes laborató‐ rios.

Com avanços na produção dos LEDs conse‐ guimos hoje ganhos impressionantes nos custos e aplicabilidade deste novo conceito de cultivo através da luz artificial.

Quando falamos em LEDs nos preocupa‐ mos mais com durabilidade, brilho e cor, po‐ rém para o cultivo de plantas o que realmente interessa é a frequência emitida pelo LED e a quantidade de fótons que ele consegue emitir numa determinada área. Essa nova forma de parametrizar um LED foi realizada pela ASABE - American Society of Agricultural and Biological Engineering, que

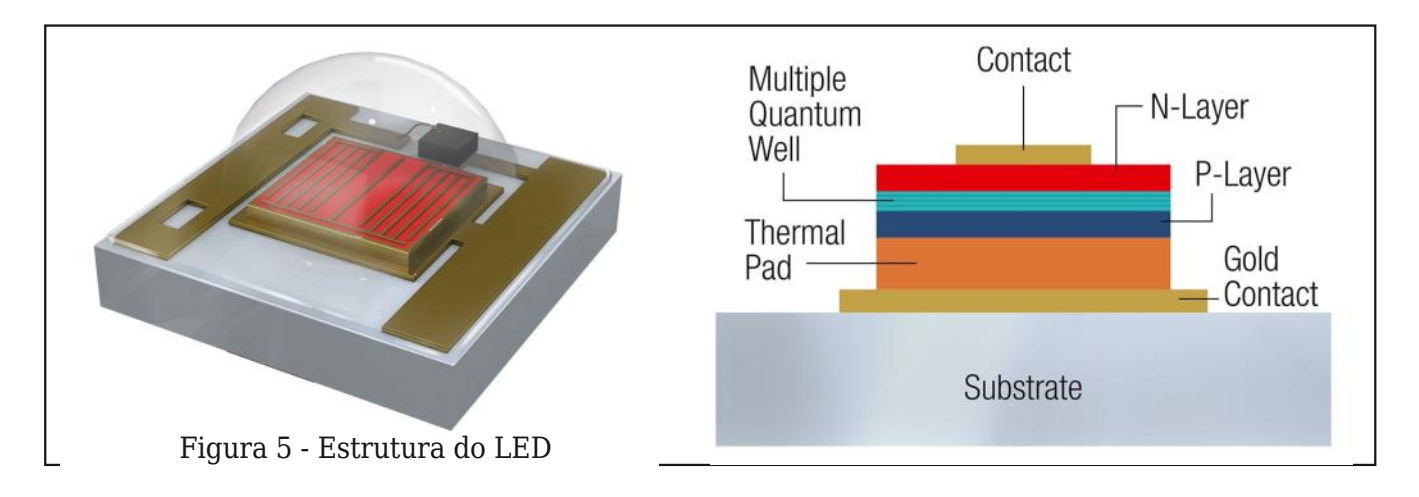

verifica a fabricação de um LED através da Largura de Onda, a radiação fotossintetica‐ mente ativa (PAR - Photosynthetically active radiation), o fluxo de fótons fotossintéticos (PPF - Photosynthetic photon flux), a densi‐ dade de fluxo de fótons fotosintéticos (PPFD - Photosynthetic photon flux density), a efi‐ ciência do fóton , eficiência energética e finalmente a proporção de faixas obtidas en‐ tre o vermelho e o azul.

como podemos ver na **figura 5** temos a estrutura básica destes LEDs de alta preci‐ são, pois estes LEDs estão numa faixa de trabalho quântico.

Baseado em aplicabilidade, devemos lem‐ brar que não são muitas as empresas que podem produzir LEDs deste tipo com alto grau de confiança, principalmente quando pensamos em escalabilidade e não podemos ficar medindo a precisão de LEDs oriundos de fabricantes duvidosos, o que pode com‐ prometer o estudo ou a cultura abaixo dela.

#### **Faixa de atuação dos LEDs**

Na **figura 6** temos um gráfico que repre‐ senta a largura das ondas pela intensidade

#### **Teste do kit**

Realizei um teste de germinação com o kit, onde coloquei numa estufa os LEDs Horticul‐

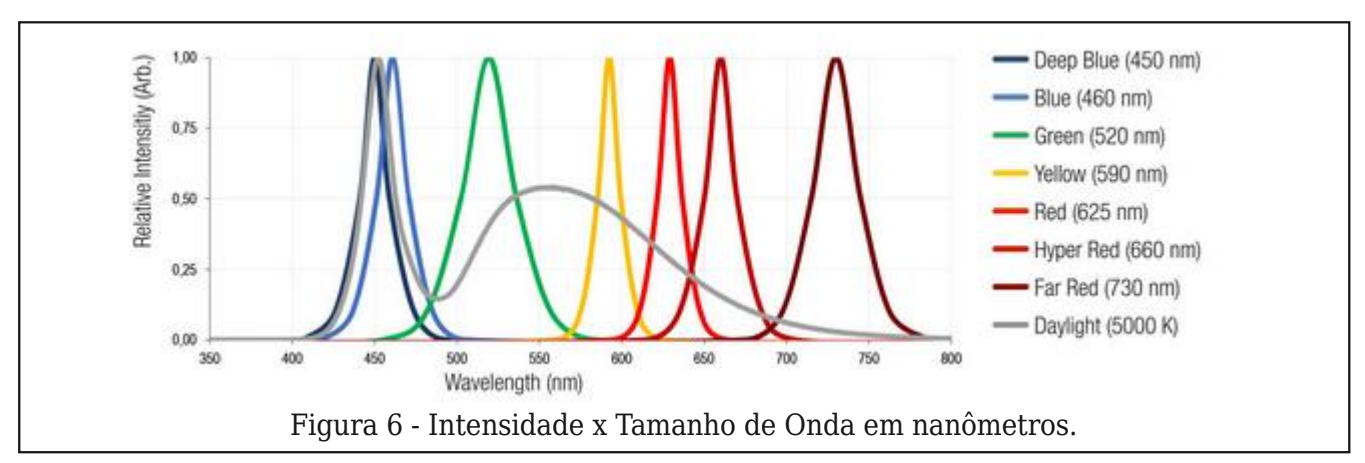

fundo (Deep Blue) tem o seu pico de intensi‐ dade na faixa dos 450 nm, muito próximo do Azul que tem seu pico em 460 nm. Do outro lado do espectro temos o Vermelho Distante (Far Red) que tem seu comprimento de onda em 750 nm. O interessante deste gráfico é a linha que representa a Luz do Dia, onde po‐ demos ver que com os LEDs, podemos apli‐ car uma intensidade maior do que teríamos normalmente a céu aberto. Sabendo que as plantas se desenvolvem em diferentes eta‐ pas, com diferentes tipo de ação de determi‐ nada frequência, podemos acelerar ou retardar certas etapas.

relativa, onde podemos ver que o Azul Pro‐

Na **figura 7** temos outro gráfico onde es‐ tudos mostram em que faixa as plantas ab‐ sorvem os pigmentos para a produção a Clorofila A, B e o Beta Caroteno, a ação dos Fitocromos e também a faixa do PAR (Radia‐ ção Fotossinteticamente Ativa) distribuídos pelo comprimento de onda da luz.

 $42? <$  $-4$  < @H39 / 9= : 427 08  $+$  = B', 7, 839 / 0 98/, 07 8, 8M7 0  $\leq$  =

wxuh#wudedokdqqr#h#xwur#vÕ#frp#OHGv#eudq" frv#h##uhvxowdgr#irl#vxusuhhqqhqwh/#dv#vh p hqwhv# hup lqdudp #p dlv#uÄslgr#dedl{r#gr# OHGv14Xwol}hl#t#vlvwhpd#sdquÅr/#pdv#Ë#srvvi" yho#frpelqdu#xpd#txdqwlgdgh#hqruph#gh# sr vvleldgdghv/#frpelgdÉxhv#h#whpsrv#gh# h{srvIÉxhv#glihuhqwhv#Ghl{hl##hlw#wudedokdq" gr #hp #glyhwr v#qlyhlv#gh#sr w qf ld#h#qÅr # dt xhf hx/# #p hvp r # f r x # x q f lr qdqqr #q x udq" wh#v#53#gldv#gh#whvwhv/#ggh#vhjxld#xpd#uh" jud#gh#43(#du#Uhg#gdv##Âv#</#gdv#<#dwË#dv# 4<#dqlflrqdyd#43(#qh#Kljk#Uhq#h#qdv#4<#Âv# 53#krudv#vÕ#ghl{dyd#63(#gh#Ghhs#Eoxh#+d}xd# surix gar./#wradv#dv#hwdsdv#frp#63(#ah#eul" okr1#Ghsrlv#adv#53#krudv#ahl{dvd#nxar#hvfx" ur/#p dv#vhp #ghvdj du#r #vlvwhp d/#sdud#d# sodqwd#uhdol}du##surfhvvr#grupdo#gh#irwrv" viqwhvh#

#### $98 - 62 = K9$

Vhi xqqr#S#Prujdq#Sdwwvrq#hp#vhx#duwljr# ŸCHG#djkwlqj#h"fdf|<del></del>#Vwdwxv#dqg#gluhfwl" r av /#sxeolfdar#hp#534:/#d#fuldÉÅr#ahvwhv#

CHG v#s dud#d#djulfxowsud#oljrx#xpd#dryd#fkd" yh#sdud#xpd#qryd#hud#qr#fxowlyr#gh#sodqwdv/# h#qr#phx#srqwr#gh#ylvvd/#frqfrugr#sohqd" phqwh#frp#hoh/#srlv#pxlwr#hvwxgr#srgh#vhu# ihlwr#frp#hvwh#qryr#dydqÉr/#rqgh#srxfrv#vh# dwuhyhudp#d#vh#dyhqwxuduf##

lp dj lqd#d#t xdqwgdgh#gh#ydul Ayhlv#sr vvi yhlv#xh#srghprv#ewhu#frp#xpd#jdpd#gh# pËw gry#glihuhgwhy/#xpd#jdpd#hgruph#gh# sodqwdv/#frp#xpd#dpd#hqruph#gh#qxwulhq" whv#h#wxgr#lvvr#doldgr#dr#xvr#ghvwhv#vxshu# CHG<sub>v1</sub>

Yhm#wdpeËp#v#ehqhiÏflrv#xh#nvwh#qryr# phir#ah#fxowsud#xvdaar#OHGv#srvvd#wud}hu# sdud#dv#udqqhv#lqdqhv/#xh#sru#dowd#gh#hv" sdÉrv#h#dfhvvr#gluhwr#dr#Vro/#rqgh#d#glvwÄq" fld#ngwuh#surgxwru#h#frgvxplgru#glplgxd#r# xvr#h{whqvlyr#gd#whuud#h#gh#frpexvwiyho#sd" ud##wudqvsruwh#grv#phvprv1

Qdv#uhihu qfldv#ahl{r#Janv#sdud#pdlv#ahwd" okhv#h#blwhudwxudv##dvvlp#rpr#wdpeËp#sd" ud#d#frpsud#gr#hlw#fdvr#yrfl`#whqkd#lqwhuhvvh# hp # alf ldu# hx v# hyw. arv# h#surm w v# 1

 $$/ 0/ < N8 - 3+$ 

 $3 \gg$  = AAA  $\textcircled{19}$ ? - 0.97 A, > 3 @ 9)  $\pm$ D +6 \* %

## <span id="page-27-0"></span>A Tecnologia de Landell de Moura

#### **Newton C. Braga**

Com a aproximação dos 100 anos das pri‐ meiras transmissões de rádio no Brasil, o trabalho de Landell de Moura novamente vem à tona, aparecendo em diversos artigos e vídeos na mídia.

No entanto, o que notamos nesses traba‐ lhos é que mais se dedica a narração do fa‐ to histórico e a sua importância do que propriamente se fazer um detalhamento maior sobre a tecnologia usada por Landell e como ele teria chegado a ela.

Sabemos que o que Landell fez não foi propriamente criar nenhum componente novo ou fazer uso de uma tecnologia totalmente diferente daquela que os pesquisadores em outros países usavam. Landell aperfeiçoou o que existia e introduziu inovações que o di‐ ferencia totalmente do que até então existia,

Como se fazia numa época em que não existia a internet, rádio ou TV que possibili‐ tasse a difusão de informações de forma imediata, Landell mantinha correspondência com diversos pesquisadores da Europa e até fez viagens sob o patrocínio da Igreja para aperfeiçoar seus inventos. Chegou a viajar para Nova Iorque onde montou um laborató‐ rio a partir do qual patenteou suas descober‐ tas.

Mas, qual era realmente a tecnologia que Landell de Moura usou para ter o primeiro transmissor capaz de transmitir a voz, pois o

que até então existia era a transmissão de sinais telegráficos?

Naquela época não existiam elementos ati‐ vos como as válvulas ou transistores para gerar sinais de alta frequência que, aplica‐ dos a uma antena produziriam as ondas ele‐ tromagnéticas.

A tecnologia ainda era a de Hertz que des‐ cobriu as ondas eletromagnéticas de rádio, usando uma bobina de centelha ou bobina

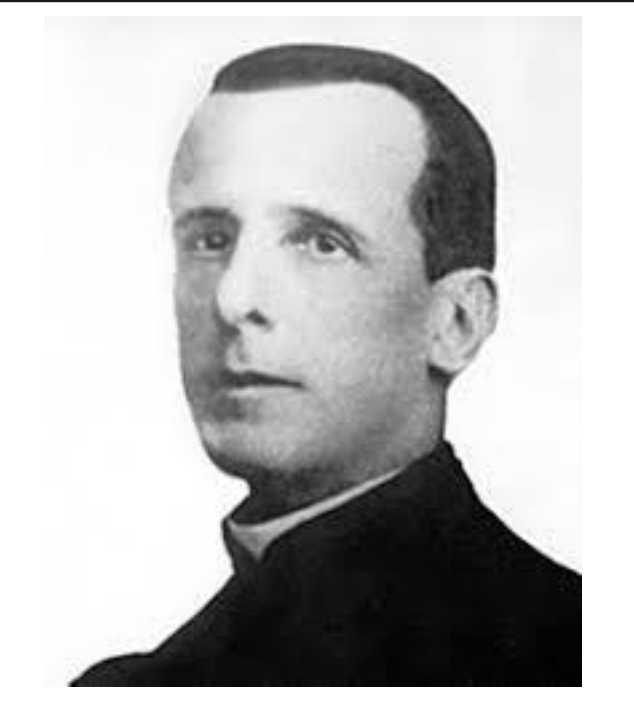

Figura 1 - Landell de Moura (21/01/1861 – 30/06/1928)

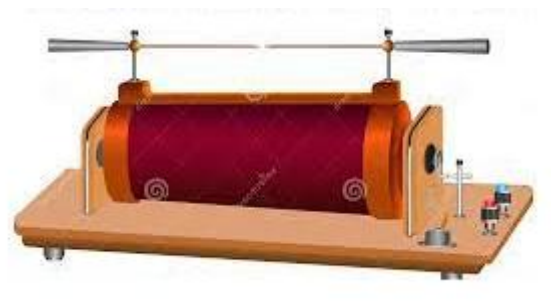

Figura 2 – A bobina de Ruhmkorff

de Ruhmkorff. Essa bobina, como mostrada na **figura 2**, nada mais era do que um trans‐ formador de alta tensão que, alimentado por uma baixa tensão contínua, gerava uma ten‐ são suficientemente alta para produzir uma centelha entre dois eletrodos em ponta.

Essa faísca era rica em harmônicas de alta frequência obtendo-se assim uma corrente que aplicada a uma antena gerava sinais de rádio. A forma mais simples de captar esses sinais era a que foi usada por hertz e mos‐ trada na **figura 3.**

Uma anel formava uma antena e nas suas extremidades havia duas pequenas esferas separadas por uma distância de fração de milímetro.

Com a captação do sinal a uma distância que depende da potência do transmissor, havia a indução de uma tensão e com isso a produção de uma pequena centelha entre as esferas. Essas centelha era perfeitamente visível, atestando a captação do sinal

O sinal transmitido consistia numa oscila‐ ção amortecida rica em harmônica e no iní‐ cio não havia sequer a preocupação com sua sintonia.

Com o tempo o transmissor foi aperfeiço‐ ado com a utilização de circuitos ressonan‐ tes de modo a se obter a concentração dos sinais em determinadas frequências e tam‐ bém a procura de um modo melhor de se de‐ tectar os sinais num receptor.

Na **figura 4** temos o diagrama de um transmissor de centelha típico da época, a partir do qual Landell fez seus experimentos.

A bobina de Ruhmkorff consistia num vi‐ brador, muito semelhante aos que eram usados em carros antigos para gerar a alta tensão dos circuitos valvulados.

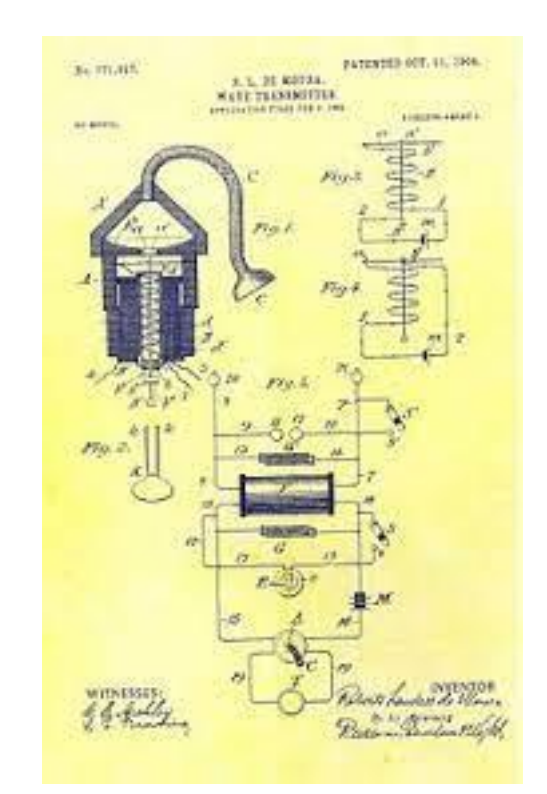

Figura 4 – A patente do transmissor de Landell de Moura

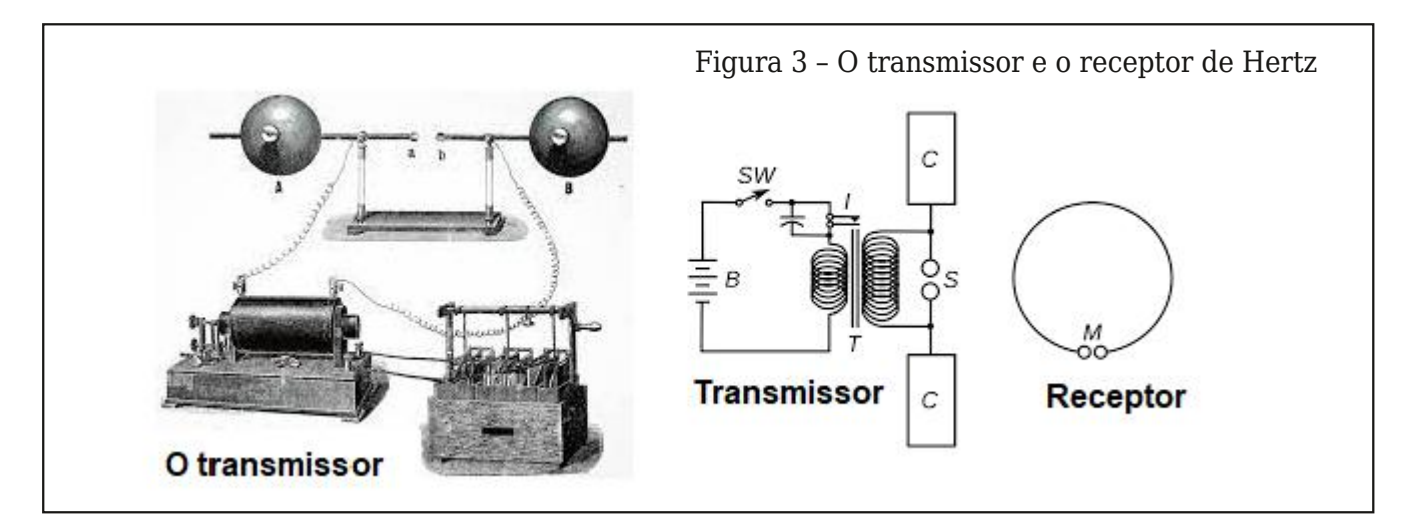

REVISTA ELETRÔNICA INCB‐ N° 11 ‐ JULHO/AGOSTO / 2022 29

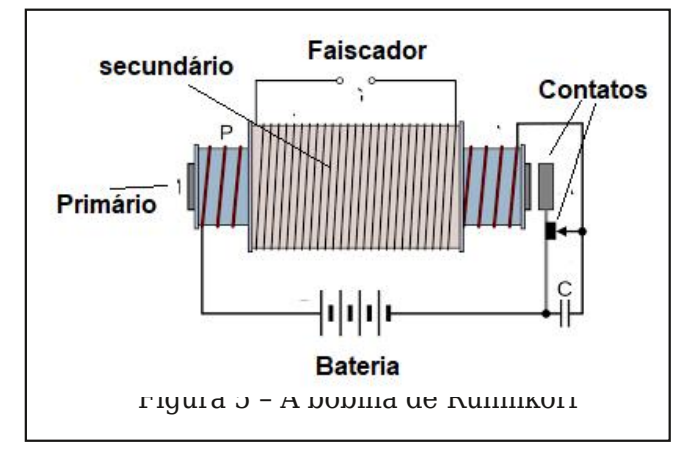

Na **figura 5** temos o modo de funciona‐ mento dessa bobina.

Essa bobina funcionava da seguinte manei‐ ra. Quando o enrolamento de baixa tensão era energizado, imediatamente seu campo magnético atraia os contatos que estavam em série abrindo-os. Com isso, a corrente era cortada, o campo cessava e o contato volta‐ va à posição normal. Ao voltar ao normal, ele fechava o circuito novamente, que então era energizado puxando os contatos e desligan‐ do a corrente.

Com isso, os contatos oscilavam abrindo e fechando os contatos rapidamente, gerando uma corrente pulsante na bobina. Essa cor‐ rente induzia uma alta tensão no secundário. Aplicada a eletrodos, ela produzia uma cen‐ telha entre os faiscadores. Essa centelha os‐ cilante era responsável pela geração de um sinal de rádio se aplicada a uma antena. Pode-se perceber que havia uma oscilação amortecida dada pela indutância da bobina e eventualmente um capacitor externo. Pela quantidade de harmônicas gerada o sinal ge‐ rado era na realidade composto de muitas

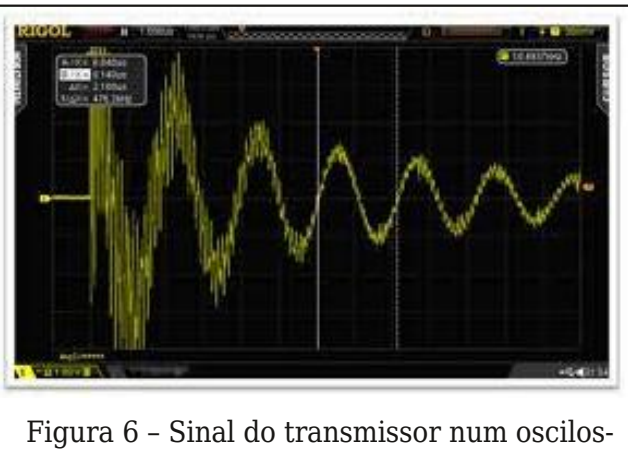

cópio (se fosse possível ver)

frequências parasitas. Na **figura 6** temos a forma de onda do sinal gerado.

Para receber os sinais, logo diversas téc‐ nicas foram desenvolvidas. Apareceram os primeiros detectores que se baseavam em substâncias que tinham propriedades de for‐ mar junções semicondutoras.

Por exemplo, os pesquisadores da época logo descobriram que certos materiais em contato formavam essas junções criando os mais diversos tipos de detectores. Fios em contatos com líquidos, limalha, cristais e até mesmo criaturas vivas foram usadas, como um interessante detector usando perna de rã que falamos num artigo.

Mas, os mais populares na época foram o coesor de Branly e o detector de galena. O coesor, como Landell usou no receptor, con‐ sistia num tubinho de vidro cheio de limalha de metal, conforme mostra a **figura 8.**

As limalhas em contato precário não con‐ duziam a corrente e o dispositivo permane‐ cia aberto. No entanto, na presença da

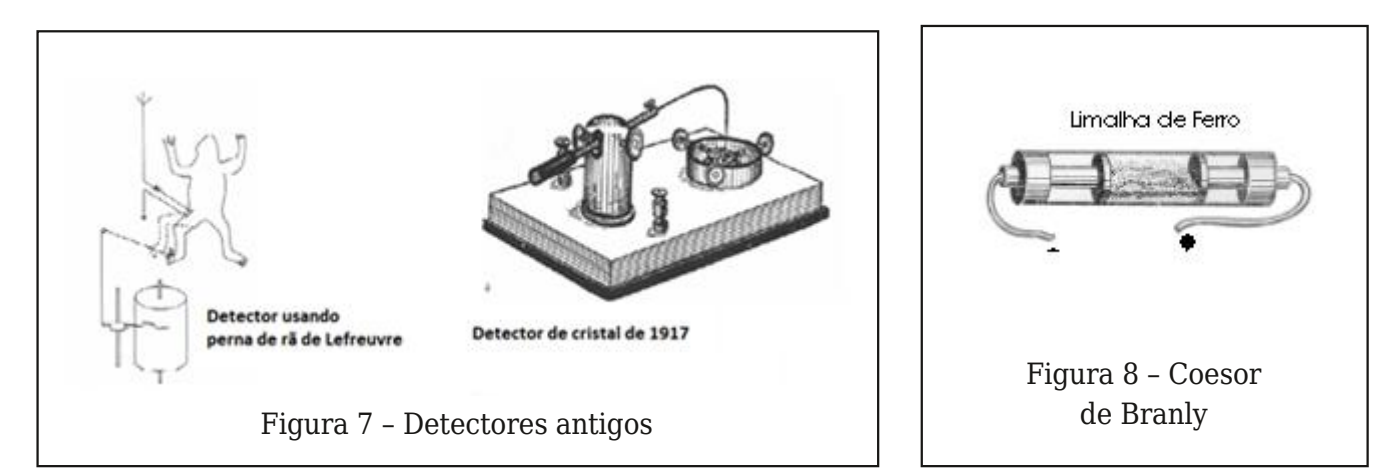

whqvÅr#qgx}lgd#xdqgr#xp#vlqddgh#uAqlr# hud#viqwql}dqr/#Jv#Jpdokdv#shod#vxd#sur{l" plgdgh#vh#wruqdydp#frqgxwrudv#h#d#fru" uhqwh#sdvvdyd#R#frhvru#frqqx}ld#nqwÅr#d# fruuhqwh#d}hqqr#vxd#qhwhfÉÅr1

Xp #rqh#gh#xylgr#srgld#vhu#hqwÅr#bjdgr# dr#lufxlw#uhvxowdqqr#qxp#uhfhswru/#frq" ir up h#p r vwud#d#F, 85&

Srighprv#nqwÅr#sduwlu#gd#sdwhqwh#gh#Odq" ghootsdud#dgddvdu##sulgflslr#gh#xgflrgd" p hqw #gr #wudqvp lvvr u#xvdgr #Hvvd#sdwhqwh# Ë#prvwudgd#gd# jxud#7#gr#gÏflr#gr#duwljr###

Xp #survÕwlsr#prqwdgr#sru#dgpludgruhv# gh#Odgghoo#xrd#rw #vh#hqfrqwud#qd#qwhuqhw#  $E#p$  r vww.dgr#qd F, 85&

Waprv#nqwÅr#xpd#erelqd#gh#Uxkpir'#U jdgd#d#xp#fhqwhokdgru#h#d#xp#lufxlwr#gh# dqwhqd#xh#hudyd#v#vlqdlv#d#vhuhp#wudqv" plwgrv1#Maprv#nqwÅr#qr#flufxlwr##glihuhq" fldd#txh#wrugrx#Odgghod#xp#lgrydgru#r# p If u ir gh1

Odgghootkvdyd#xp#plfurirgh#sdud#prgx" odu#rv#vlqdlv1#Hvvh#rxulrvr#plfurirgh#txh# srgh#vhu#ylvwr#qd#jxud#rqvlvwh#qxp#erel"

 $P\%0.0:38< .979.90=9$  $42$ ?  $\Rightarrow 40 \neq 9$   $\leftarrow$   $\rightarrow$   $\rightarrow$   $\rightarrow$  $19 \text{ } 9 \ll 1484$   $2079 = 9799910$  $=0.98 \Rightarrow x^2 \& ?7$   $3 \gg x = 0.92 \Rightarrow x = 0$  $-692 = 9$ . 97  $.90 = 9 < 0 - 863 = 6$  $42? <$  $P#Q\lambda A9/9$  $\times$  8=7 4  $-9$  <

**TRUSH WEST CLIBER DO HACH HARD HOTEL SUBSCRIPTS 133** 

qd#xh#shod#suhvhqÉd#gdv#rqgdv#vrqrudv#dih wdyd#d#uhtxİqfld#grv#vlqdlv#wudqvplwlgrv1#id" adyd0vh#qxp #wxer#h#r#vrp #lqflgld#qxp # gldiudj p d#

Vh#dqddvdup rv#hvvh#p lfurirqh#srghp rv# gl}hu#xh#noh#wdpeËp#whuld##vlgr##qyhqwru# gr#sulphlur#plfurirgh#glqAplfr1

Ghvwd#rupd/#v#vlqdlv#nplwlgrv#shor#wudqv" plvvru#gh#fhqwhokd#gh#Odqghoo#gh#Prxud# hudp #p rgxodgrv#h#qr#uhfhswru#srgld#vhu#x" ylgd#fodudphqwh#d#yr}#gh#xhp#dodyd1

Rv#n{shulp hqwv#frp#hvvh#htxlsdphqw# ir udp #uhdol}dgr v#d#sduwlu#gh#4;; 5# xdqgr #hoh# wudq∨plw'd#vlqdlv#gr#FroËjlr#VÅr#Oxl}#qd#Dyh qlgd#Sdxolvwd#hp#VÅr#Sdxor#sdud##VhplqÃulr# gh#Vdqwdqd#hp#VÅr#Sdxor#d#xpd#glvwÄqfld#gh# dsuf lp dgdp hqwh# #np 1

Frort xhl#uhfhqwhphqwh#xp#srvw#qr#ldfh" errn#np#xh#dor#gr#phx#sulphlur#wudqvplv" vru#gh#hqwhokd#xh#mxvwdphqwh#xvdyd#dojr# vhp hokdqwh/#p dv#vhp #d#erelqd#gh#dowd#whq" vÅr/#pdv#txh#lqwhuihuld#xp#erfdgr#qrv#uÄ glr v#gr v#yl}lqkr v1111

D# whfqrorjld#hohwuÖqlfd#h#gdv#udglrwudqv plvvxhv#hyroxlx#pxlwr#ghvgh#hqwÅr/#sulqfl" sdophqwh#d#sduwlu#gd#fkhjdgd#gdv#yÃoyxodv/# p dv#p xlwd#frlvd#xulrvd#srgh#vhu#lwdgd#ghv" gh#ngwÅr 1

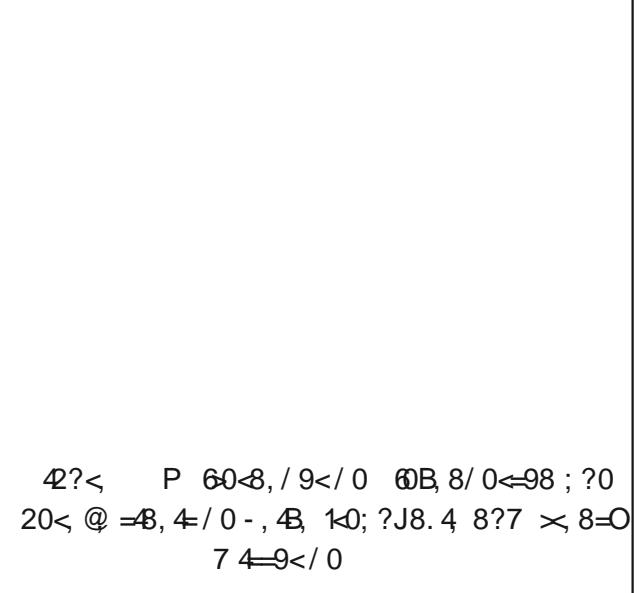

Srighp rv#flwdu#d#Ësrfd#hp#txh#rv#wudqv" p Ivvr uhv#qdgd#p dlv#hudp #gr #xh# hudgr uhv# phfÄqlfrv#+gÏqdprv,#xh#ludydp#wÅr#udsl" gdp hqwh#xh#dv#fruuhqwhv#gh#fhqwhqdv#gh# txlorkhuw)#srgldp#vhu#dsolfdgdv#gluhwdphq" wh#d#xpd#dqwhqd#sdud#surgx}lu#rv#vlqdlv#gh# uÄgIr 1

#R#plfurirgh#gh#fduyĂr#hud#vlpsohvphqwh# lqwhufdodgr#hqwuh##jhudgru#gh#dowivlpd#whq" vÅr#h#d#dqwhqd#sdud#prgxodu#v#vlqdlv\$#Sreuh# gr#orfxwru#vh#nqfrvwdvvh#dflghqwdophqwh#qr# plfurirgh#nghujl}dgr#frp#plokduhv#gh#yrowy1

D,sdodyud#%p dnhu%zhvw Ä#hp#dowd1#Rv#d}hgruhv#gh#frlvdv/#rv#qyhqwruhv#xvdqgr# whfqrorjld#dydqÉdgd/#rv#dghswrv#gr#GL\#rx#Gr0lw0trxuvhoi#HdÉd0Yrfl0Phvpr,#hv" wÅr#dxphqwdqgr#hp#txdqwlgdgh#h#d#qhfhvvlgdgh#gh#hqvlqdu#whfqrorjld#qdv#hv" frodv/#hp#'flqdv/#hp#deodev#h#hp#wrgrv#rv#xjduhv#Ë#hylghqwh#+EQFF#h#VWHP,1# Pdv/#frpr#d}hu#wxgr#lvvrB#Dsuryhlwdqgr#vxd#h{shulÌqfld#frpr#pdnhu#k Ã#pdlv# gh#93#dqrv/#frp#plokduhv#gh#duwljrv#h#surmlwrv#sxeolfdgrv/##dxwru#ghvwh#olyur#uh" Üqh#qxp#pdqxdo##xh#Ë#suhflvr#vdehu#sdud#vhu#xp#pdnhu#Pdlv#gr#txh#lvvr/## txh疟#suhflvr#d}hu#sdud#prqwdu#xpd#ldeode/#sdud#hqvlqdu#whfqrorjld#qdv#hvfr"

odv/#sdud#prqwdu#i'flqdv#rx#hvsdÉrv#hp#txh#wrgrv#sr" ghp #vh#wruqdu#p dnhuv#h#prqwdu#frlvdv#qfulyhlv#xvdq" gr#whfqrorjld#ghvgh#d#pdlv#vlpsohv#frp#frpsrqhqwhv# gh#vxfdwd#dwË#dv#pdlv#dydqÉdgdv#frp#whfqrorjld#gr# prphqwr1#Xp#Jyur#txh#qÅr#ghyh#ldowdu#sdud#rv#txh#gh" whndp #vhu#p dnhuv/#sdud#rv#txh#nÃ#vÅr#p dnhuv#h#suhfl" vdp #vdehu#p dlv# x#dlqgd#sdud# v# xh#ghvhrdp #hqvlqdu# whfqrorjld/#qdv#hvfrodv/#qdv#frpxqlgdghv/#sdud#vhxv# dpljrv#x#vhxv#dxrv1

<span id="page-33-0"></span>O artigo descreve o projeto e montagem de um controlador de irrigação automático baseado na condutividade do solo. Algumas características interessantes deste projeto podem ser destacadas como a não utilização de microcontrolador e sim do já tradicional circuito linear 555, hardware simples e a possibilidade de se utilizar em um simples vaso ou floreira até grandes áreas cultiváveis através de associação de várias unidades.

## Controlador Automático de Irrigação

#### **MSc. Eng. Prof. Antonio Carlos Gasparetti**

Dentre várias necessidades em ambientes agrícolas uma das mais importantes é a irri‐ gação do solo. Para atender essa necessida‐ de o uso extensivo da água em grandes volumes torna crítico o gerenciamento des‐ te recurso, cada vez mais escasso. Desta for‐ ma o controle do uso da água na quantidade necessária para que o cultivo tenha os resul‐ tados esperados. Evidentemente quanto maior a área e a criticidade da irrigação, mé‐ todos mais sofisticados devem ser emprega‐ dos.

O projeto descrito é de pequena capacida‐ de, permitindo a cobertura de pequenas áreas dependendo a forma que é aplicado, tendo o objetivo demostrar que com recur‐ sos simples é possível obter-se certo grau de automação em ambientes agrícolas sem a necessidade de recursos sofisticados, sendo indicado para pequenos cultivos, cultivos ex‐ perimentais e demonstrações educacionais.

#### **Princípio de funcionamento.**

Existem várias técnicas de implementação de sistemas de irrigação, tais como sistemas temporizados, sistemas de gotejamento contínuo entre outros. O projeto aqui apre‐ sentado utiliza a técnica de monitoração por condutividade do solo, ou seja, a proporcio‐ nalidade entre o grau de umidade do solo e a sua condutividade, proporcionada pela combinação da água com os elementos quí‐ micos componentes do solo. Desta forma o controlador irá medir a condutividade e atra‐ vés do valor obtido e a calibração (ajuste), o circuito decide acionar a carga, podendo ser ela uma bomba d'água, um solenóide de controle de reservatório ou qualquer outra carga que possa acionar recursos de envio de irrigação ao destino. Uma vez atingido o nível de umidade ajustado, o sistema inter‐ rompe a energia enviada a carga, suspen‐ dendo a irrigação, até o momento que o

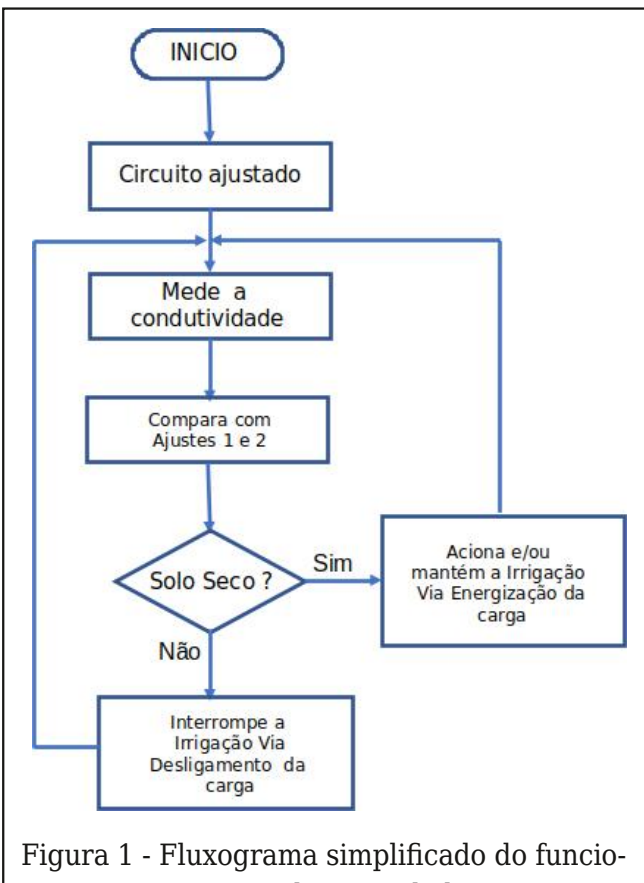

namento do controlador.

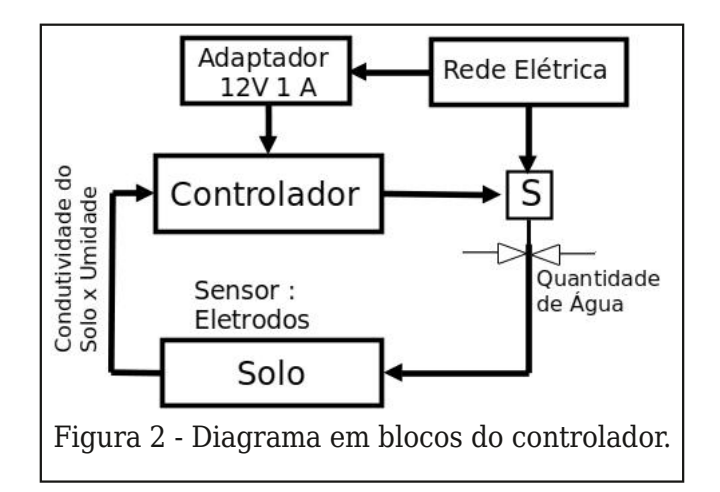

solo, através da evaporação ou consumo da água pelo cultivo, demande novamente res‐ tabelecimento do nível de umidade, fechan‐ do assim um circuito de controle. Na **figura 1** temos um pequeno fluxograma que ilustra o funcionamento aqui descrito.

Na **figura 2,** temos um diagrama em blo‐ cos do sistema controlador. A variável con‐ trolada é a umidade do solo e o atuador é a válvula de controle de vazão da água.

O controlador possui dois ajustes: o ajuste

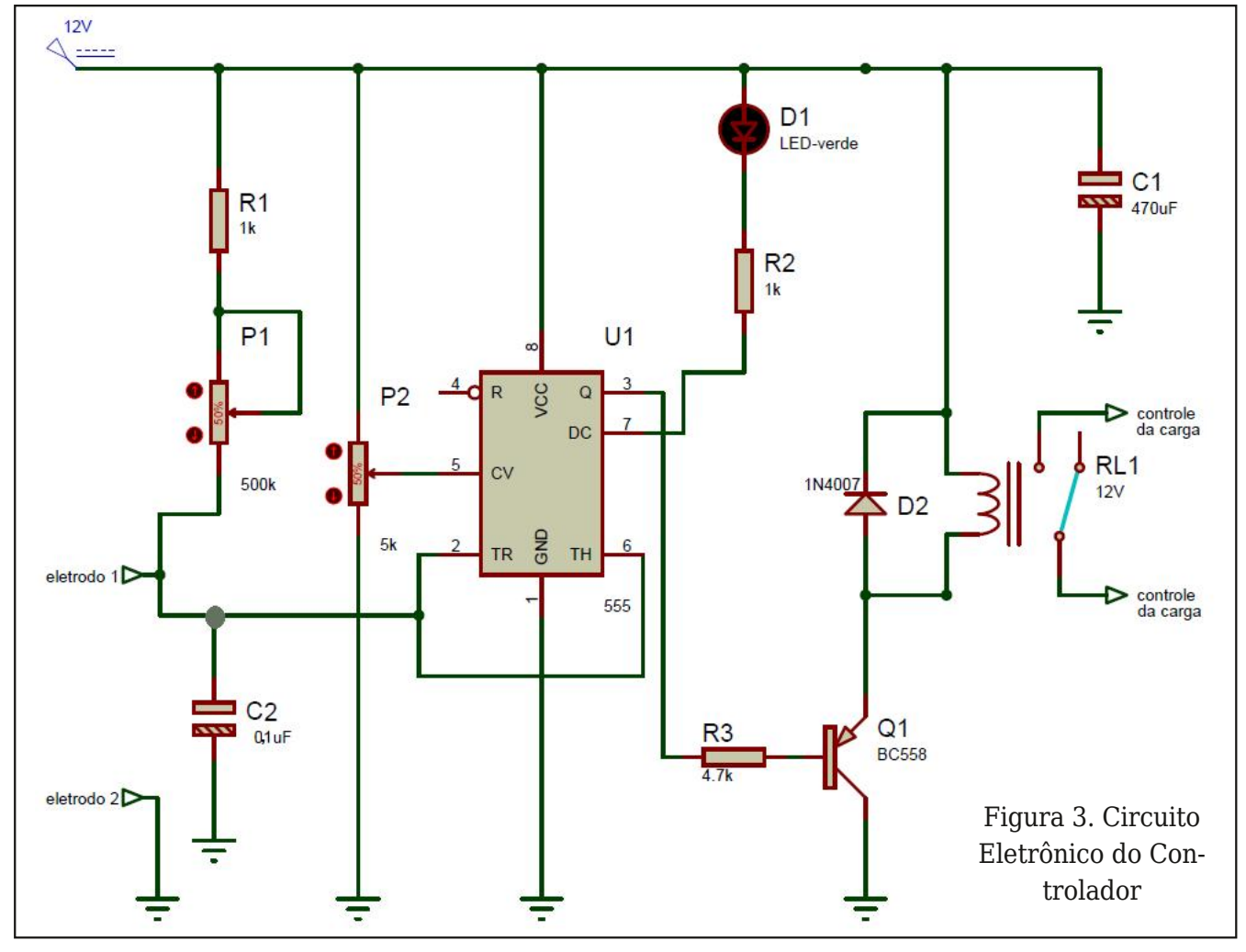

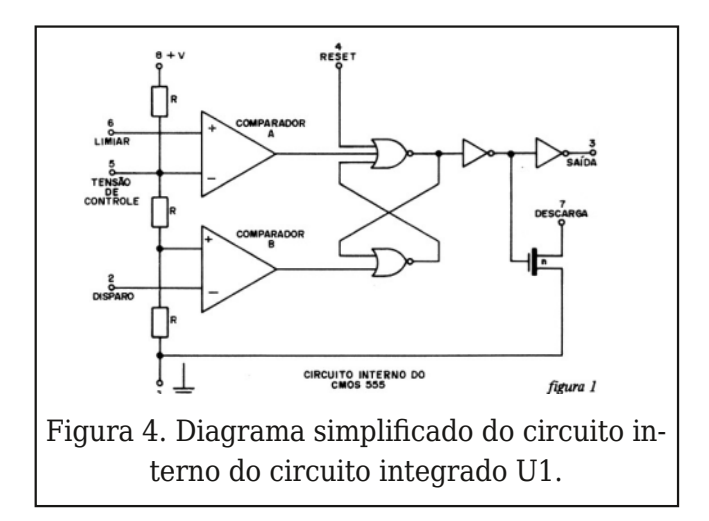

em P1 é o da sensibilidade, o nível de refe‐ rência o qual aciona a carga para irrigação. A sensibilidade está relacionada com a umi‐ dade, conforme explicado anteriormente. Esta sensibilidade irá depender do sensor utilizado, a distância dos eletrodos e a quan‐ tidade de umidade no solo. Portanto o ajus‐ te deverá ser feito em campo ou no recurso controlado de forma a se obter os resultados esperados. O ajuste em P2 determina o nível onde a carga é ligada, em conjunto com o ajuste P1 e também determina a margem a qual o controlador irá despejar a quantidade de água no solo, ou seja, vai determinar o ponto da umidade que vai ligar a carga e vai manter a carga ligada até o seu desligamen‐ to. Na **figura 3** temos o diagrama eletrônico do sistema e na **figura 4** o diagrama inter‐ no simplificado do circuito U1.

Analisando o circuito em conjunto com o circuito interno do CI-555 (U1), verificamos que a malha correspondente a R1, P1 e o elemento sensor formado pelos eletrodos 1 e 2, compõem um divisor de tensão, cujo va‐ lor é proporcional a resistividade do elemen‐ to medido, que no caso é o solo e seu nível de umidade. A tensão é enviada ao U1, o 555 o qual irá comparar o nível de tensão com o valor de tensão aplicada em seu pino de controle de tensão (pino 5).

Sendo a tensão no pino 2 e 6 de U1 acima do valor da tensão no cursor de P2, condição de solo seco, internamente o flip-flop interno do 555 recebe sinal em sua entrada RESET, fazendo a saída Q (1) ir para nível 0 o qual é invertido e aplicado na base do transistor in‐ terno o qual é saturado acendendo o LED. Si‐ multaneamente o buffer inversor recebe nível "1" e o inverte colocando 0V na saída pino 3 -out. Esse pino polariza externamen‐ te Q1 que energiza o RL1, ligando a carga para aplicar água no solo a ser irrigado.

À medida que o solo se umidifica, sua im‐ pedância cai, fazendo com que a tensão nos eletrodos caia até que ela fique ½ da tensão de controle, condição a qual o flip-flop rece‐ be um sinal de SET através do comparador o qual corta o transistor interno do 555 apa‐ gando o LED e ao mesmo tempo a saída no pino 3 vai a VCC cortando o transistor Q1, desligando RL1.

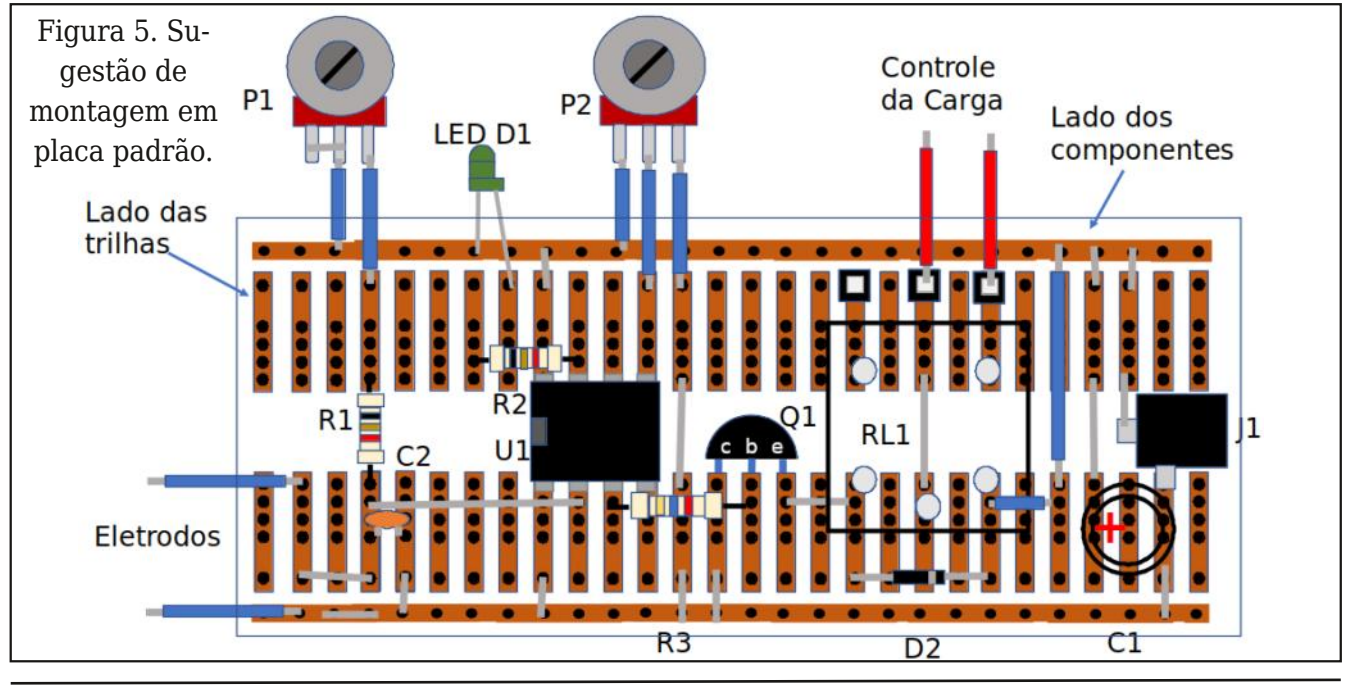

#### **Montagem**

Por se tratar de uma montagem extrema‐ mente simples, foi empregada placa padrão. A disposição dos componentes sugerida na **figura 5.**

O circuito é alimentado por um adaptador padrão de 12V 1A utilizado em diversos aparelhos eletrônicos, facilmente encontra‐ do no mercado. No entanto, caso o leitor queira montar a sua própria fonte, recomen‐ damos a página do instituto Newton C. Bra‐ ga na internet onde podem ser encontrados diversos projetos de fontes de alimentação. Na foto da **figura 6**, podemos ver detalhes do adaptador e da montagem.

#### **Carga de controle da vazão da água**

Utilizamos uma válvula solenoide 110V de entrada de máquina de lavar roupas como sistema para controlar o fluxo da água a ser aplicada ao processo de irrigação. Qualquer outra carga limitada a 12A em 125 VAC ou 7A em 250VAC (especificações do relé) po‐ derá ser utilizada. Na foto da **figura 7**, te‐ mos o modelo de solenóide utilizado.

#### **Sensor de condutividade do solo**

Este é o elemento mais crítico de toda a

#### **Lista de Materiais**

01 – Relé bobina CTK 12V 1C 7A - 250VAC , 12A 125VAC P1 - Mini Potenciômetro 500kΩ P2 - Mini Potenciômetro 5kΩ R1, R2 – 1kΩ 1/8 W  $R3 - 4.7 K<sub>\Omega</sub>$  1/8 W C1 - 470µF x 25V  $C2 - 0.1$  µF  $\times$  250V D1 – 1N4007 Q1 – Transistor BC558 U1 – NE 555 LED – Verde 0,5mm J1 – Entrada para Adaptador 12V Placa padrão Caixa plástica 2 knobs para P1 e P2 2 Block Conector de 3 terminais KF 350 Placa de circuito impresso de fibra de vidro para eletrodo sensor Fio jumper Soquete para o 555 (opcional) Terminais Macho para placa de CI Válvula Entrada Água Lavadora Elec‐ trolux Le08 Top8 ou equivalente 127V

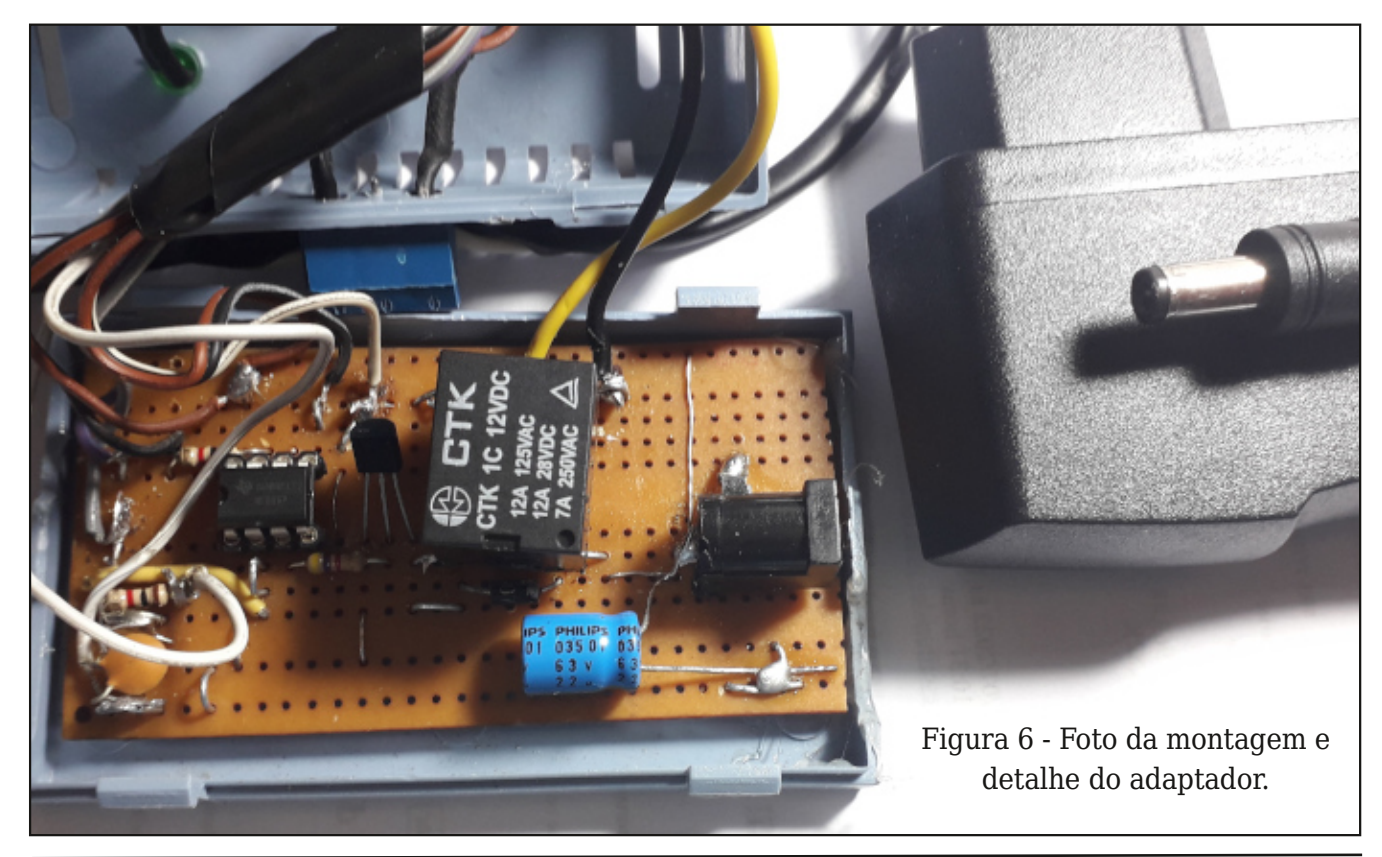

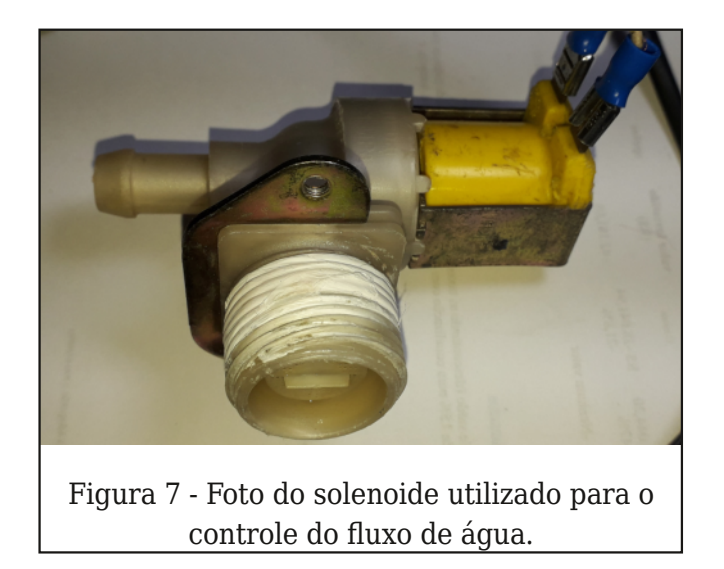

montagem. Dependendo do material, sua profundidade ao ser inserido no solo e a pro‐ ximidade da fonte de água, determinam o funcionamento do conjunto. Geralmente os materiais utilizados nestes eletrodos sofre‐ rão corrosão pelos minerais e componentes químicos, portanto independente de qual ti‐ po de metal for utilizado, a manutenção pe‐ riódica será necessária.

A proximidade da fonte irrigadora também é um fator importante para o correto ajuste do sistema, para não haver corte prematuro da irrigação e tão pouco excesso de água utilizada por não atingir o sensor de manei‐ ra correta. Neste ponto o conhecimento do solo e as suas condições determinam o me‐ lhor desempenho do controlador, lembrando que, por ser tratar de um circuito extrema‐ mente simples, suas aplicações e desempe‐

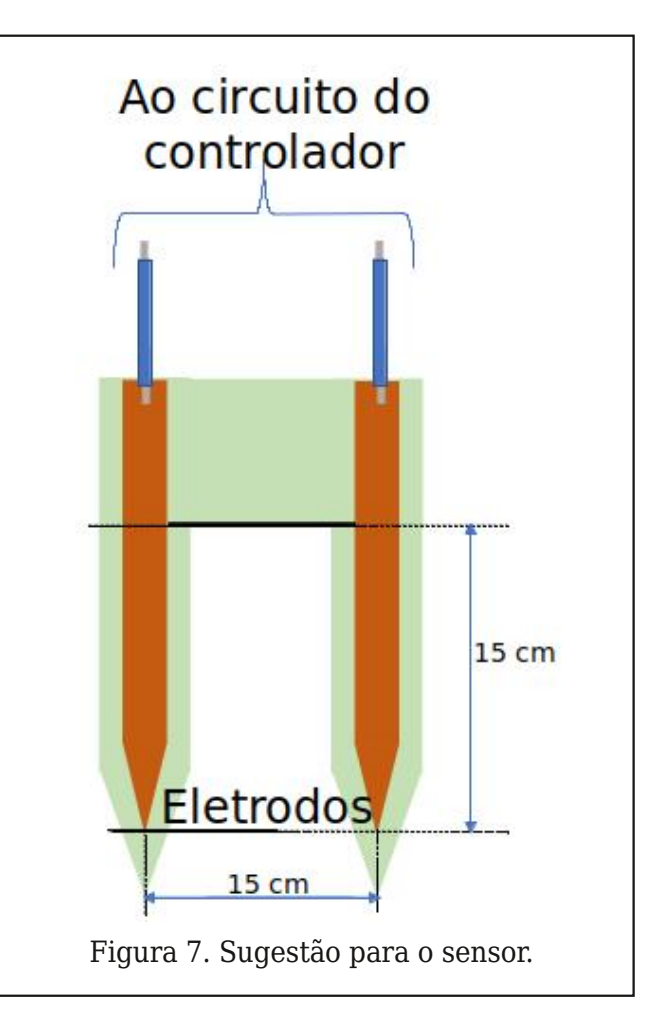

nho são limitados. Na **figura 8** apresenta‐ mos uma configuração de sensor, porém fica aberto ao leitor projetar o seu, com materi‐ ais e geometria que melhor se apliquem a sua destinação.

O sensor sugerido é feito com placa de cir‐ cuito impresso de fibra de vidro, configurado conforme a **figura 8**.

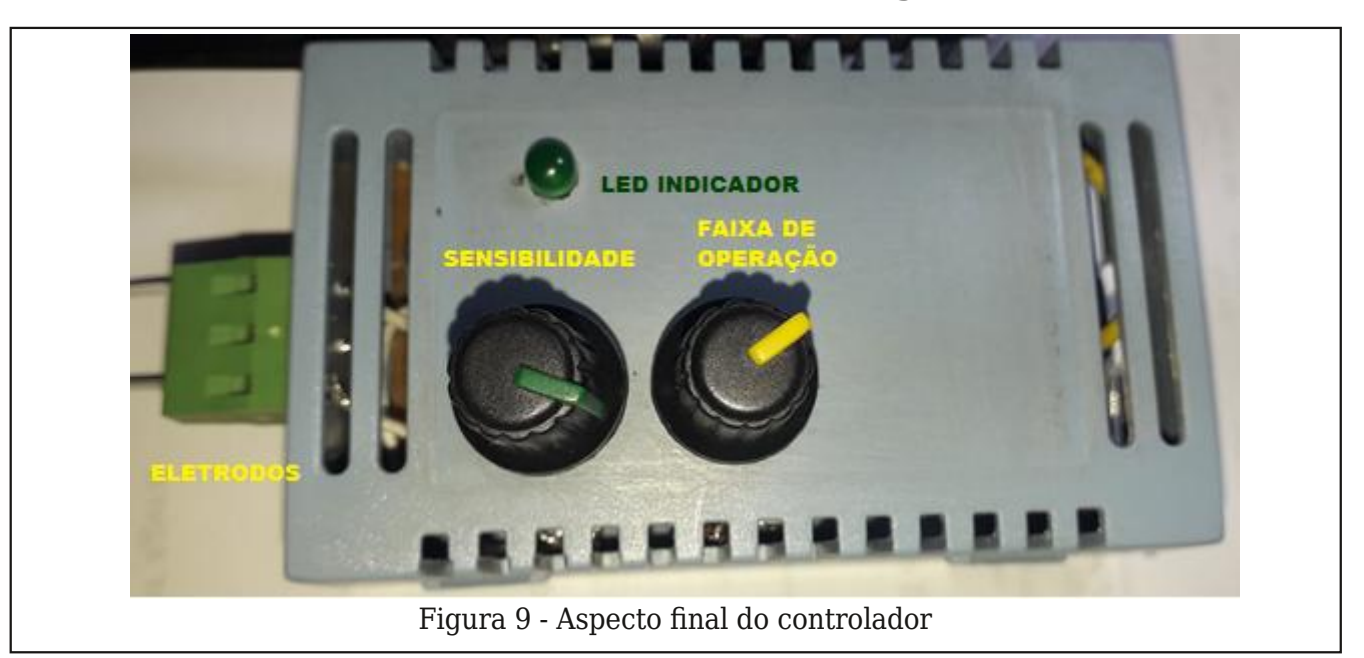

Hp #vhx#dvshfwr#qdo/##vlvwhpd#srgh#vhu# frorfdgr#hp#xpd#dl{d#gh#/8##81#Qr#vhx#od" gr#h{whuqr#fdp#dfhvvlyhlv#rv#dmxvwhv#h#r# ohq#qqlfdqru#qh#rshudÉÅr/#frqiruph#d#irwr# qd#F, 85&

#### $3.6391<+03+$

QD888/#QH888/#VH888/#VH888gdwdvkhhw#Ma" {dv# Lqvwwxp hqw# VQ V355L# -VHSWHP EHU# 4<: 6-UHYLVHG#VHSWHP EHU#5347#

Prodolok d/S#h#rxwurv##Dxwrpdwlrg#ri#vrlo# prlvw.uh#vhqvru0edvhq#edvlq#uuljdwrq#vlv" whp #Vp duw#Djulfxowxudo#Whfkqrorj | #AVflhqfh# Gluhf with low to 354# low hylhu# /f lhqf ht EnY#

Qrech Deudkdp S#H# xwurv#Luuljdwlrg#dxwr" p dw'r g#edvhg# g#vrlo#hohfwulfdo# r ggxfwlylw|# dqg#bhdi#whpshudwxuh#Djulfxowxudd=Zdwhu#Pd" qdj hp hqwlFrs | ulj kw# #5333#Hovhylhu#Vflhq" fh#EfY#

PxudwAloglulp##Dxwpdwhq#Guls#Luuljdwlrq# V vwhp #Edvhg#q#Vrlo#Hohfwulfdo#Frqgxfwlylw|#

Wkh#Skldsslqh#DjulfxowsuddA/flhqwlvw#Yrd#<7# Qr 17#Ghf hp ehu#5344.

## <span id="page-39-0"></span>O Técnico de Reparação do passado e do presente

Neste artigo iremos mostrar como a rotina do profissional de reparação mudou bastante ao longo dos anos, ressaltando a importância de nos mantermos sempre atualizados com os avanços tecnológicos para que permaneça‐ mos no mercado de trabalho.

#### **Alexandre J. Nário**

iOs constantes avanços tecnológicos, que se apresentam cada vez mais rápidos, trans‐ formou-se em um desafio para todo o técni‐ co em manutenção. Manter-se atualizado tornou-se obrigatório. Com melhor acesso às informações, devido à internet, o profissional que trabalha com consertos e reparação de aparelhos eletrônicos está buscando cada vez mais conhecimentos sobre novos equi‐ pamentos, novas configurações de circuitos, esquemas elétricos de equipamentos mo‐ dernos, datasheet de novos componentes, etc.

Para mostrar que a atividade do profissio‐ nal em manutenção sofreu mudanças brus‐ cas ao longo do tempo, selecionamos algumas rotinas muito comuns dos técnicos do passado (décadas de 80 e 90 principal‐ mente) e comparar com o dia a dia dos téc‐ nicos nas oficinas de reparação .

#### **Um pouco da rotina do técnico repara‐ dor do passado**

#### **a) Transcodificação de equipamentos importados:**

Nas décadas de 80 e 90, aparelhos ele‐ trônicos oriundos do exterior que trabalham com sinais de vídeo (televisores, vídeo cas‐ sete, câmeras de vídeo, videogames, etc.), normalmente possuíam o sistema de cor NTSC, sendo necessário a montagem de um pequeno circuito para transcodificar (con‐ verter) para PAL-M, padrão adotado no Bra‐ sil, pois caso contrário, a imagem ficaria apenas em preto e branco. O profissional em

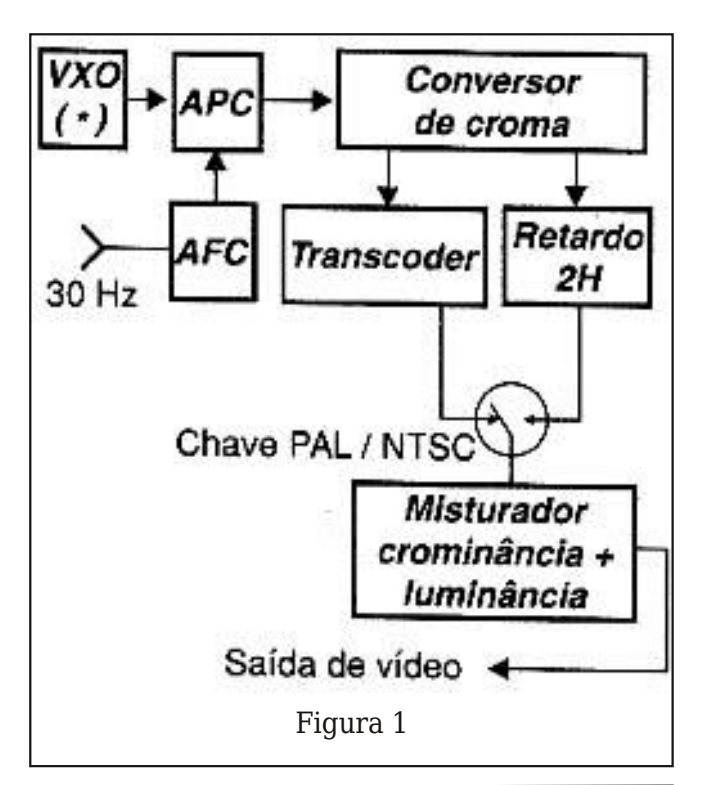

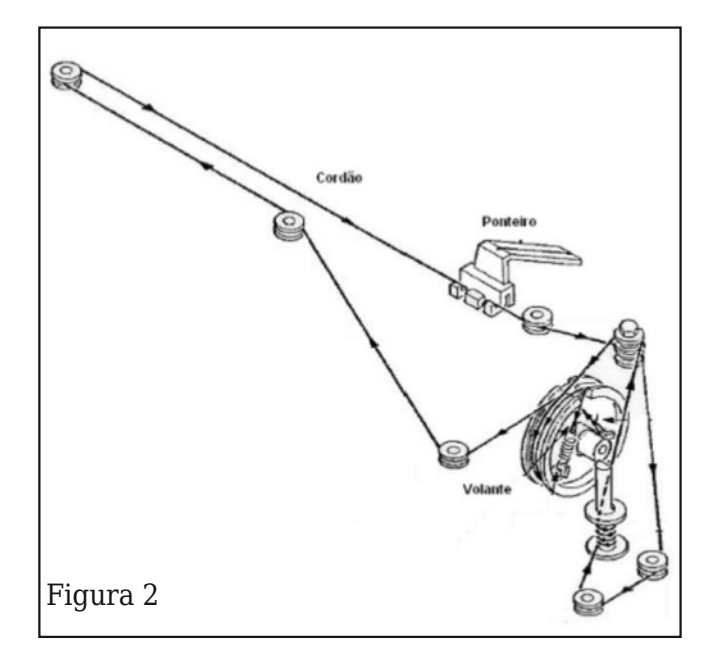

manutenção deveria estar preparado para adaptar este circuito (uma plaquinha de cir‐ cuito impresso) nos equipamentos importa‐ dos, fazendo desta tarefa uma fonte de renda. Na **figura 1**, temos o diagrama em bloco de um circuito básico de um transcodi‐ ficador de sinais NTSC para PAL-M.

#### **b) Cordões de Rádio:**

Muitos rádios antigos, sintonizadores e al‐ guns outros aparelhos possuíam um cordão que movimentava o ponteiro na escala de frequências. Este cordão geralmente fazia um percurso determinado por polias de di‐ versos tamanhos e mantinham uma certa tensão com o auxílio de uma ou mais molas.

O rompimento deste cordão ou seu escape de uma das polias era um problema que o técnico tinha de solucionar. Como para cada tipo de equipamento existia uma disposição diferente para o cordão, o percurso original deveria ser analisado cuidadosamente pelo técnico que, muitas vezes, necessitaria de uma boa dose de paciência ou ter sensibili‐ dade para percebê-la, pois o aparelho mui‐ tas vezes não trazia essas informações no seu esquema elétrico.

Na **figura 2** temos uma instalação mui‐ to comum de cordão de mostrador de rádio.

#### **c) Burlar o tubo de raios catódicos:**

Uma prática comum entre os técnicos con‐ sistia em desativar a proteção que muitos televisores de tubo de raios catódicos utiliza‐ vam para desligar de forma automática todo o aparelho no caso de uma pequena altera‐ ção no circuito RGB. Se os níveis de RGB não estiverem balanceados em alguns segundos após ser acionada a alimentação, este erro era detectado pelo microprocessador, aci‐ onando a proteção e desligando o televisor.

O procedimento era realizado desligando o fio na placa do tubo que leva a informação BLK IN (que vem do micro), depois soldando três diodos 1N4148 com cada anodo nos pi‐ nos RGB e os catodos todos unidos e ligados ao fio que leva a informação BLK IN. A **figu‐ ra 3** mostra o recurso técnico utilizado.

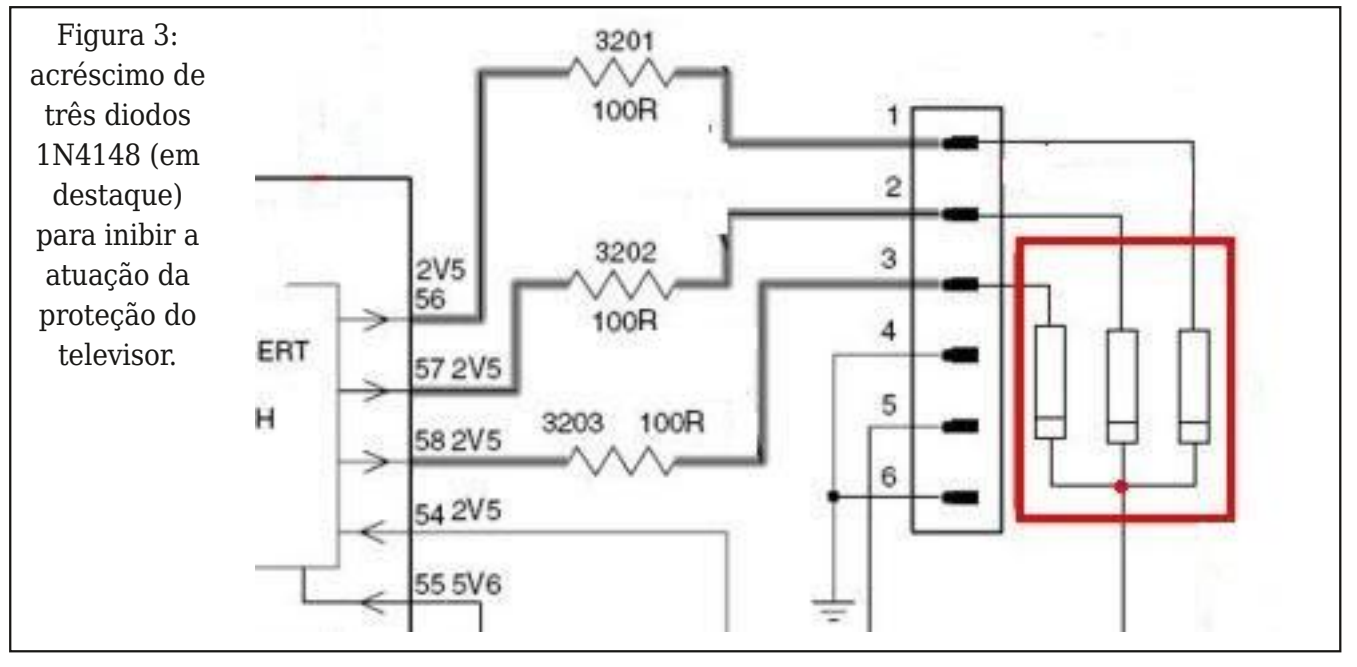

D#prgl'fdÉÅr, hylwdyd#d#wurfd#gr#wxer#gh# lp di hp 1

 $\lambda$ 875&6 35?7.(&6) 2 3&66&) 2#

Of Ghveort xhlr#qh#ylghridph>

0#Dolqkdphqwr#gd#sduwh#phfÄqlfd#grv#ylgh r f dvvhwhv>

O#Uhdwlydu#uhmayhqhvfhu,#lqhvfÖslrv> Offlaur odu#p daxdop hawh#wudavirup dgruhv1

 $'7:9? - 9 + <9>38 + .9 > M83 - 9 + >? + 6R$  $7/8$ 

 $\boldsymbol{\mathcal{R}}$ 78 &/.<&A@2) \* 62+7: &5\*

Pxlw v#surednpdv#grv#dsduhdkrv#dwxdlv#sr" ghp #vhu#uhvroylgrv#dshqdv#frp#d#dwxdol}d" ÉÅr#gh#vriwzduh1#

Uhdol}du#d#dwxdol}dÉÅr#Ë#xp#surfhglphqwr# vlp sohv#h#p sruwdqwh#sdud#fdu#hp#qld#frp# dv#Üowlpdv#fruuhÉxhv#gh#hyhqwxdlv#idokdv# —iexjv,#qr#htxlsdphqwr1#Dv#dwxdol}dÉxhv#qru" p dop hqwh#vÅr#lhlwdv#frsldggr#sdud#xp#shq# gulyh# v#dut xlyr v#glvsr qlelol}dgr v#gr v#vlwhv# grv#deufdqwhv#grv#dsduhokrv#h#wudqvihulq" gr 0r v#sdud#r#ht xlsdphqwr#frp#surednpd# Ds Õv#doj x qv#plqxwrv#gr#fduuhjdphqwr#grv# adary/#r#ahihlwr#arupdophawh#Ë#vroxflrad"  $ar<sub>1</sub>$ 

Qr v#nt xlsdp hqw v#Vp duw## duuhj dp hqw # grv#gdgrv#Ë#uhdol}dgr#yld#lgwhughw#glvshg" vdggr##xvr#gr#shq#gulyh#h#wruqdggr##sur" f hglp hqw #p dlv#suÂwfr 1

 $! * G2:$ 

Uh" rz#Ë#xpd#wËfqlfd#rqqh#rv#flufxlwrv#q" whjudgrv#xh#srvvxhp#hqfdsvxodphqwr#EJD# +Edoc#Julg#Duud|,#vÅr#dtxhflgrv#+dwudyËv#gh# xpd#nvwdÉÅr#gh#du#txhqwh,#dr#srqwr#gh#lx" vÅr#gdv#hvihudv#+vrogdv,1#Frp#lvvr/#pxlwdv# yh}hv/#dv#vrogdv#yrowdp#d#{du#frqwdwr#hqwuh# r#frpsrqhqwh#h#d#sodfd/#vroxflrqdqqr#t#sur" eohp d#R#sur fhglp hqwr#gr#uh" rz#vÕ#ghyh# vhu#uhdol}dqr#frp#dxwrul}dÉÅr#qr#folhqwh1#≪# xp d#wËfqlfd#txh#whp#t#temtwlyr#gh#uhfrqgl" flrgdu#dv#vrogdv#+hvihudv#gh#fkxper./#sr" ghqgr#dsuhvhqwdu#rv#phvprv#surednpdv# ghsrlv#gh#xp#fhuwr#whpsr#gh#xvr1

 $($  #52 $($  &  $)$  & 6  $'$  & 55& 6  $)$  \* 6) 26  $7^*/^*$  D  $9.625*6$ 

#Frpr#vdehprv/#rv#whohylvruhv#gh#wxer#gh# udlrv#fdwÕglfrv#irudp#vxevwhwxÏgrv#dwxdo" p hqwh #shorv#whohylvruhv#gh#OHGv#Nyp duw#WY,# Frp #lvvr/#xp d#suÃwh'd#pxlwr#frpxp#qd#urwl qd#gr#wËfqlfr#uhsdudgru#frqvlvwh#hp#vxevwl" w.lu#dv#eduudv#gh#CHGv#grv#whohylvruhv# prghugrv#txh/#frp#r#whpsr/#dsuhvhqwdp# suredip dv1

875&6 35?7.(&) 2 35\* 6\* 17\*  $\lambda$ 0# Judydu#adary#adv#ohp Õuldy#Hsurp>  $0\n#$  Vr # uht x hawh#ar # vflor vf $\tilde{O}s$  Ir  $>$ 0#Xwkol}dÉÅr#gd#hvwdÉÅr#gh#du#txhqwh> 0#Uhdol}dÉÅr#gh#uhsdurv#hp#dsduhokrv#txh# xvdp#frpsrqhqwhv#VPG#frp#r#dx{Ïolr#gr# plfurvfÕslr#hohwuÖqlfr1  $#$ 

*\*\*\*\*\*\*\*\*\*\*\*\*\*\*\**\*

#### **HOERRN#JUDWXLVRI**

Dwudv Ëv# ad#Prx vhu#Hohfwur alfv# + prx vhuf" frp,#glvsrqleld}dprv#wrgrv#rv#phvhv#xp#d" yur# u Ñwlw #s dwurflqdgr#x h/#s dud#uhfhehu#qr# irup dw #yluwxdo/#edvwd#xh#yrfl #vh#dqdvwuh# hp #qr vvr #vlwh#f of dqgr #r x #ir wr judidqgr #r # TUCFrah#dr#odar1

#### **HUTCH TEST WEEKLOB**

<span id="page-43-0"></span>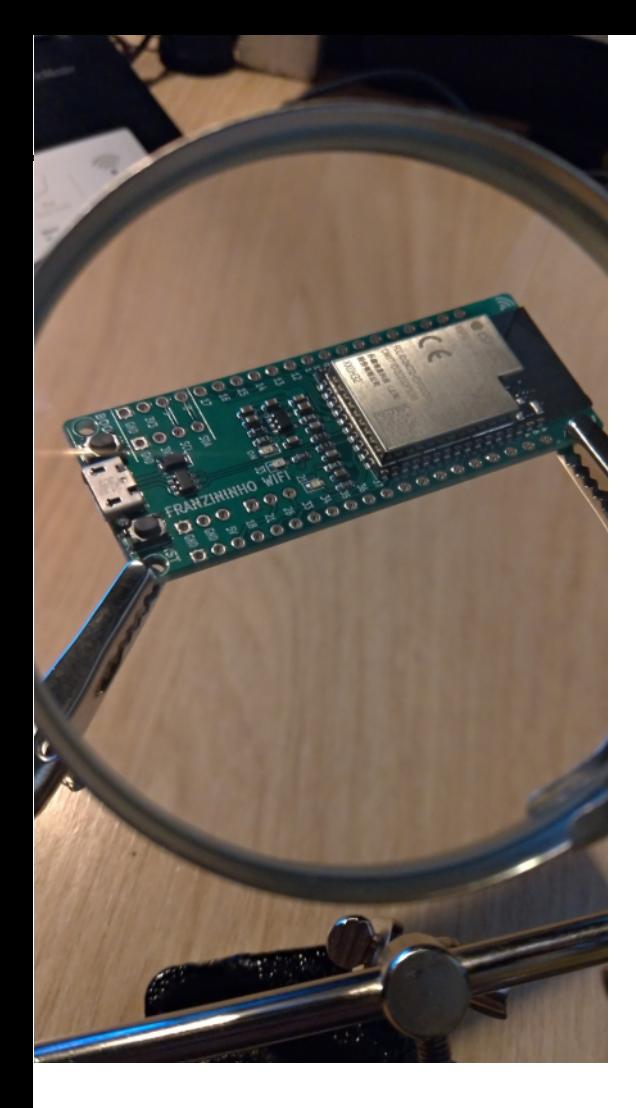

## Sensor de temperatura e umidade (DHT11) com a Franzininho WiFi

**Fábio Souza https://www.instagram.com/fabiosouza.io https://www.linkedin.com/in/engfabiosouza/**

O DHT11 é um sensor digital de tempera‐ tura e umidade relativa de baixo custo e es‐ tabilidade. Com ele é possível usar a comunicação em 1 fio para leitura das duas grandezas. A **figura 1** exibe o DHT11.

#### **Características do DHT11**

- •Faixa de medição de temperatura: 0-50°C Tole‐ rância: ±2°C
- •Faixa de medição de umidade: 20-90% Tolerân‐  $cia: +5$
- •Tempo de Resposta: <5s
- •Alimentação: 3 a 5.5V DC

O circuito típico desta aplicação poe ser visto na **figura 2.**

#### **Materiais necessários**

- 1 Franzininho WiFi;
- 1 Sensor DHT11:
- 1 Resistor de 10k;
- 1 Protoboard;
- Cabos de ligação;

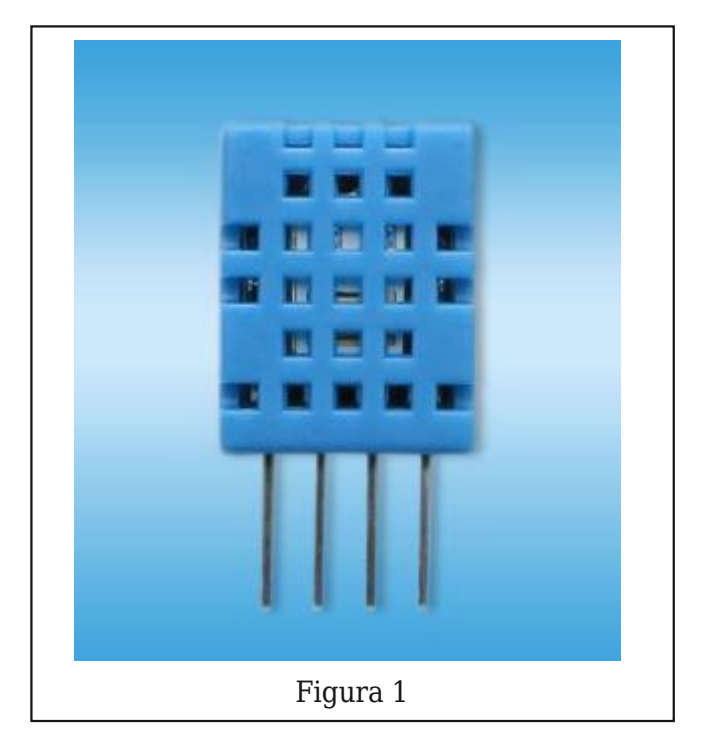

#### **Circuito**

Na **figura 3** temos uma sugestão de mon‐ tagem do circuito, note que aqui o sensor está conectado direto na placa, mas pode-se usar uma matriz de contatos.

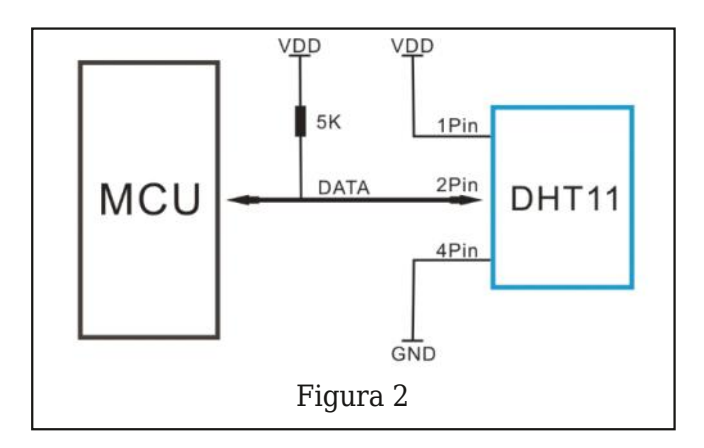

#### **Desenvolvendo o código para leitura do Sensor**

Para esse tutorial trago duas abordagens de programação, Arduino e Circuit Python. Você pode testar as duas ou escolher a que faz mais sentido para você.

#### **Programação Arduino**

Para usar o sensor DHT1 com a placa Fran‐ zininho WiFi no Arduino, precisamos instalar uma biblioteca. Usaremos a biblioteca man‐ tida pela Adafruit: DHT Sensor Library.

#### **Atenção:**

Você também precisa configurar a Arduino IDE para programar placas com ESP32. Siga os passos apresentados aqui: https://docs.‐ franzininho.com.br/docs/franzininho-wifi/ exemplos-arduino/primeiros-passos

Vamos instalar a biblioteca usando o ge‐ renciador de bibliotecas da Arduino IDE. Acesse o menu **Ferramentas -> Gerenci‐ ar Bibliotecas.** Em seguida procure por

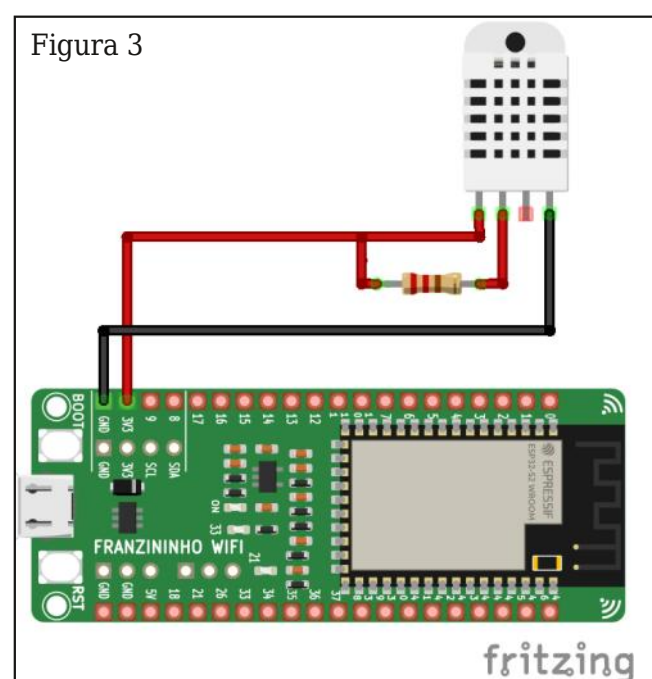

DHT e instale a biblioteca DHT sensor library da Adafruit, como mostrado na **figura 4.**

Se aparecer a mensagem para instalação das dependências, clique em **Install all**, conforme mostrado na **figura 5**.

Agora vamos fazer a leitura do sensor e im‐ primir os valores de temperatura e umidade no terminal serial. Para isso digite o código da próxima página

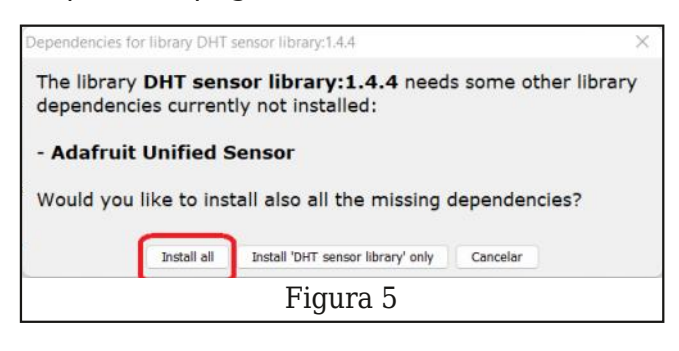

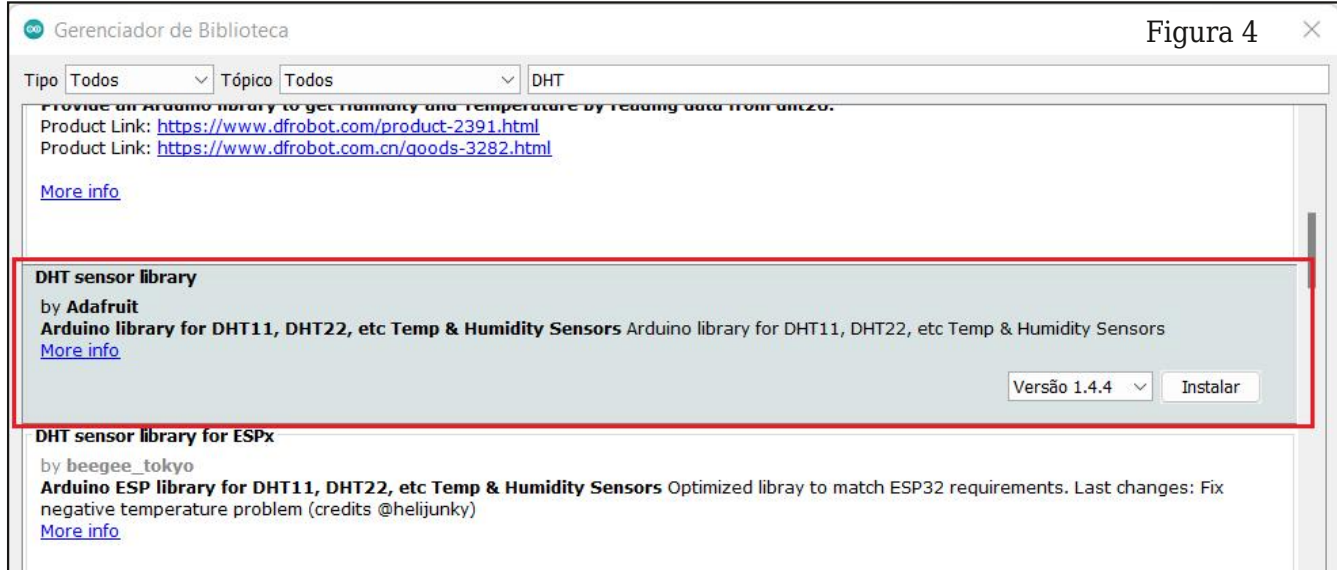

```
.<br>* * * * * * * * * * * * *
 * Exemplo para leitura de sensor DHT11
 * Bibliotecas necessárias
 * DHT da Adafruit - Instalar pelo gerencia-
dor de bibliotecas
 * por: Fábio Souza
 ****************************************
#include "DHT.h"
#define DHTPIN 2
#define DHTTYPE DHT11
DHT dht (DHTPIN, DHTTYPE);
* * * * * * * * * * * *
 * Função Setup
   Configurações iniciais da aplicação
*************
void setup()
Serial.begin(19200);
Serial.println("Teste de leitura do sensor
DHT11'dht.begin();
.<br>*************
  Função loop
**************
               *****************************
void loop()
  float umidade = dht.readHumidity();
  float temperatura = dht.readTemperature();
  delay(500);// Se as variáveis temperatura e umidade
não forem valores válidos, acusará falha de
leitura.
  if (isnan(temperatura) | | isnan(umidade))
Serial.println("Falha na leitura do dht11...");
  else //se não, exibirá os valores lidos
      //Imprime os dados no monitor serial
      Serial.print("Umidade: ");
      Serial.print(umidade);
      Serial.print("%\t"); //tab
      Serial.print("Temperatura: ");
      Serial.print(temperatura);
      Serial.println("°C");
```
#### Análise do código

Na primeira parte do código adicionamos as bibliotecas a serem usadas na aplicação e a instância do DHT11:

```
#include "DHT.h"
#define DHTPIN 2
#define DHTTYPE DHT11
DHT dht (DHTPIN, DHTTYPE);
```
Na função setup() fizemos a inicialização do DHT11 e da comunicação Serial:

void setup()

Serial.begin(19200); Serial.println("Teste de leitura do sensor  $DHT11")$ ; dht.begin();

No loop() infinito fazemos a leitura da temperatura e umidade a cada 500 ms e imprimimos na serial. Caso ocorra falha na leitura do DHT11 é exibido uma mensagem de erro:

```
void loop()
float umidade = dht.readHumidity();
float temperatura = dht.readTemperature();
\overline{delay(500)} ;
// Se as variáveis temperatura e umidade não
forem valores válidos, acusará falha de lei-
tura.
if (isnan(temperatura) | | isnan(umidade))
Serial.println("Falha na leitura do
dht11...");
else //se não, exibirá os valores lidos
//Imprime os dados no monitor serial
Serial.print("Umidade: ");
Serial.print(umidade);
Serial.print("%\t"); //tab
Serial.print("Temperatura: ");
Serial.print(temperatura);
Serial.println(" °C");
```
#### Resultado

Na figura 6 podemos ver a tela que exibe os valores lidos no monitor serial.

#### Programação CircuitPython

Para usar o sensor DHT com a Franzininho WiFi, precisamos instalar o módulo adaiux lwbgkw#qd#sodfd#dqwhv#gh#fulduprv#qrvvr# f Õali r 1

Vh#vxd#sodfd#dlqqd#qÅr#hvwÃ#suhsdudqd#sd" ud##FlufxlwSlwkrq/#vlid#v#sdvvrv#dsuhvhqwd"  $\frac{d}{dx}$  or  $\frac{d}{dx}$ 

kwwsv=22grfv1iudq}lqlqkr1frp1eu2grfv2ludq" }|glgkr Qz |' 2h{hp sorvo[lufxlvs| wkrg2sulp hl" ur v0sdvvr v

Dv#eledrwhfdv#sdud##FlufxlwSlwkrq#srqhp# vhu#ewlgdv#dwudyËv#gr#hqqhuhÉr#kwwsv=22flu" fxlvs| wkrq1ruj2deudulhv1#Hvfrokd#h#edl{h#r# dut xlyr #gh#df rugr #f r p #d#yhwÅr #gr #Flu fxlwS|kwkrq#xh#yrfl#whp#qvwdodgr#gd#ludq" }|qlqkr#Z || |1

Hp #vhj xlqd/# r slh# #vhj xlqwh#dut xlyr #gluh" wdp hqwh#sdud#d#sdvwd#de#gr#vlvwhpd#gh#du" txlyrv#gd#ludq}lqlqkr#Zlll/#frqiruph#prvwud# d#F, 85&

###E &) & +58.7% - 7 0 3;

Solud#ahprovwudu##xvr#ar#pÕqxor#ar#vhq" vru#GKW#gljlwh##fÕgljr#dr#odgr#h#frqhfwh#dr# whup lqdo#vhuldo#-UHSQ#gd#sodfd#sdud#yhul'fdu# rv#ydoruhv#gh#whpshudwxud#h#xplqdqh#Jqrv1

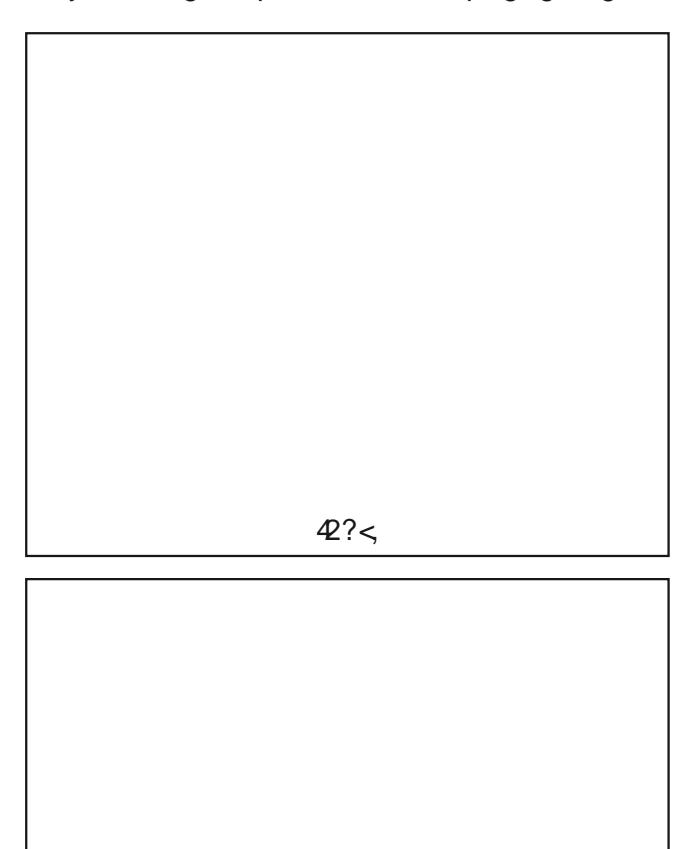

 $42? <$ 

```
04 \Rightarrow ; \land 0 = 07: 0; \Rightarrow ; \land 0 > 74/ \land 0 \land 97
   \mathbf{r}47: 9; = -9, ;/47:9: = 47047: 9; = , / , 1; >4=+/ 3=/3=, /, 1; >4=+/3=8<sup>2</sup>-9. : /@3460 &; >0
         =; B
         =07:0;, =>;,
                             /3= = 07: 0; , =>; 0
         >74/, /0 /3= 3>74/4=B7:3470 ?69; 0 < 64/9 < 8, < 0; 4, 6
: : 48= &07: 0; , =>; ,  D  1F  G  *= ' 74N<br>
/, / 0  DF  19; 7, = =07: 0; , =>; ,  >74/ , / 0
         0A. 0: = $>8=470 ; ; 9; , < 0
              \overline{604}=>;, /9 &
                                       \frac{1}{1} 9/0 1, 63, ;
         :; 48 = 63, 8, 604 = >; , / 9\mathcal{R}0, 2<=470 <600:
```
 $8163 = / 9 - P.319$ 

Qd#sulphlud#sduwh#gr#fÕgljr#whprv#d#lp" sruwdÉÅr#gdv#eleolrwhfdv#d#vhuhp#xvdgdv#gd# dsolfdÉÅr1#Qrwh#txh#lpsruwdprv#r#pÕqxor# dgdiuxlwbgkw#xh#qvwdodprv#qd#sdvwd#ble#gd#  $s$  odf d=

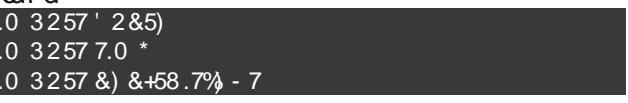

Hp #vhj xlgd# uldp rv#xp d#qvwAqfld#h#hvfr" okhprv##proun#GKW44/#mÃ#txh#Ë#srvvÏvho#wud"  $eddxdw#frp #rxwyrv#prghqw#frp#hv$ eledrwhfdt# «#qhfhvvÃulr#sdvvdu#frpr#sduÄ phwur##slgr#frghfwdgr#d#olgkd#gh#frpxgl" f dÉÅr#gr#vhqvru#Hp#grvvr#fdvr#sdvvdprv## slar# $5=$ 

```
\frac{1}{3} \frac{1}{3} \frac{1}{3} \frac{1}{3} \frac{1}{3} \frac{1}{3} \frac{1}{3} \frac{1}{3} \frac{1}{3} \frac{1}{3} \frac{1}{3} \frac{1}{3} \frac{1}{3} \frac{1}{3} \frac{1}{3} \frac{1}{3} \frac{1}{3} \frac{1}{3} \frac{1}{3} \frac{1}{3} \frac{1}{3} \frac{1}{3}
```

```
Qr#orrs#q'qlwr#d}hprv#d#bhlwxud#grv#ydor"
uhv#gh#whpshudwxud#h#xplgdgh#d#dgd#4#wh"
              dwudvËv#
                              ar v#p hw ar v#i xaar#
1 - 77* 0 3 * 5&785 * #\uparrow + 7 - 80 .) .7:/ #\uparrow + \uparrow su<sup>"</sup>
p lp rv#v#vdoruhv#Jarv#ar#whuplado#vhuldo1
 @3460 &; >0
        =: B
        =07:0;, =>;,
                       /3= = 07: 0; , =>; 0
        >74/, /0 /3= 3>74/4=B7: 470 ?, 69: 0< 64/ 9< 8. < 0: 4, 6
7, 10 DF 19; 7, = = 07: 0; , =>; , D 1F G *= 74N
        0A. 0: = $>8=470 ; ; 9; , < 0
            604 \Rightarrow ; /9 & : 9/0 1, 63, ;
        : 348 = 63, 8, 604 = > 7, 90 ; 2 <=470 <600:
```
#### $\frac{1}{2}$  = ?6 > + . 9

D# jxud#d#vhjxlu#h{leh#rv#ydoruhv#olgrv#qr# whip  $lqdd#6*5.8/!$ /#gd F, 85&

#### $98 - 6? = K9$

R#vhqvr u#GKW44#+h#vlp loduhv,#sr vvlelolwd# t xh#uhdol}hp rv#ohlwxud#gh#whp shudwxud#h# xplgdgh#gh#xpd#rupd#vlpsdnv#h#h'flhqwh# DwudyËv#gh#4#r#gh#frpxqlfdÉÅr#frqvhjxl"

prv#d}hu#d#blwxud#gdv#gxdv#udqgh}dv#Fr" pr#d#frpxqlfdÉÅr#Ë#xp#srxfr#frpsoh{d/#r# xvr#gh#xpd#cledrwhfd#dfldwd#d#frpxqlfdÉÅr# frp##glvsrvlwlyr#D#eledrwhfd#pdqwlqd#shod# DgdiuxlwhË#p xlw #h'flhqwh#h#hvw Ayhol

Sdud#dsuhqqhu#pdlv#vreuh#d#surjudpdÉÅr# gd#udq}lqlqkr#Zlll#frp#Dugxlqr#h#FlufxlwS|" wkrq/#dfhvvh=#kwwsv=22grfv1iudq}lqlqkr1frp1"  $eu2$ 

### EQRWHFD#QFE

 $"$  <37/3<9=  $"$  +==9= -97 +  $8 > / \langle 8 / \rangle$  += 93=+=

" $/ . 9 / 296 / 3$ 

Hvwh#dyur#frqwËp#dv#lqirupdÉxhv#sdud#yrfl`#gdu#vhxv#sulphlurv#sdvvrv#qr# p xqgr#p dnhu#hp#surmhwrv#yrowdgrv#sdud#Lqwhuqhw#gdv#Frlvdv1#Rx#vhmd/#hvwh#blyur# ixqflrqd#frpr#xp#jxld#qr#qÏflr#gh#vxd#muqdgd#shodv#whfqrorjldv/#frqfhlwrv#h# surnhwrv#xh#frpsxhp#d#lqwhuqhw#qdv#Frlvdv1#YrfÌ#dsuhqqhuÃ#dtxl#txdlv#vÅr#dv# sulqflsdlv#whfqrorjldv#gd#Auhd/#dsuhqghuA#vreuh#v#sulqflsdlv#vhqvruhv#xwld}dgrv# h/#dlqgd/#dsuhqghuA#d#xwld}du##HVS65#h#d#Udvsehuu|#Sl#6E# sdud#d}hu#vhxv#sulphlurv#surmhwrv#frp#Lqwhuqhw#gdv#Frlvdv#

Derugdagr#rv#sulaflsdlv#frafhlwrv#h#whfarorjldv#txh# hqyroyhp #qwhuqhw#gdv#Frlvdv/#shuplwlqgr#xh#yrfl /#pdnhu/# hoderuh#vhxv#suÕsulrv#surmhwrv#qhvvd#Ãuhd1#Rqgh#yrfl#txh#Ë# p dnhu#h#t xhu#dsuhqqhu#qr#}hur#r#t xh#Ë#h#frpr#xwld}du# Lqwhuqhw#gdv#Frlvdv#hp#vhxv#surmhwrv/#hvwh#blyur#Ë#sdud#yrfl\$

## <span id="page-49-0"></span>Conversor DC-DC "Step up" ou "Boost"

#### **Luis Carlos Burgos**

Conversor DC-DC é um circuito usado para converter um valor de tensão contínua em outro maior ou menor. Quando a tensão de saída é menor que a de entrada o conversor recebe o nome de "step down" ou "buck". Quando a tensão de saída é maior que a de entrada o conversor chamase "step up", "boost" ou ainda "boos‐ ter". Este último será o objeto de es‐ tudo deste nosso artigo. Então vamos lá:

Antigamente eram usados conversores es‐ tabilizadores de tensão lineares onde um transistor ficava o tempo todo conduzindo corrente. Têm a vantagem de produzir pou‐ co ou nenhum ruído, mas a desvantagem de consumir muita energia em forma de calor principalmente no transistor regulador. De‐ pois surgiram os conversores DC-DC chave‐ ados largamente usados nos equipamentos eletrônicos atuais com a desvantagem de produzirem ruídos, mas a grande vantagem de consumirem muito menor energia em for‐ ma de calor. Estes conversores usam pelo menos dois componentes chaveadores, um transistor (bipolar, MOSFET ou IGBT) e um diodo combinado com dois armazenadores de energia: uma bobina chamada de "chop‐ per" e um capacitor.

Observe na **figura 1** o esquema de um conversor DC-DC do tipo "boost".

Q1 e D1 são os componentes de chavea‐ mento do circuito enquanto o indutor L1 ("chopper") e o capacitor C1 são os compo‐ nentes de armazenamento da tensão de sa‐ ída. O MOSFET Q1 recebe em seu gate um sinal PWM (onda quadrada com largura de pulso variável) proveniente de um CI oscila‐ dor e controlador deste circuito, neste caso o IC1. O trimpot VR1 ajusta a tensão de saí‐ da deste conversor sempre maior que a ten‐ são de entrada. Ele atua na tensão de amostra da saída enviada ao pino de feed‐ back (retorno) do CI para ajustar a largura dos pulsos no gate de Q1. Assim o MOSFET pode ficar mais ou menos tempo conduzin‐ do e variando a tensão de saída.

Veja na **figura 2** o funcionamento do con‐ versor "boost".

Claro que o desenho foi simplificado ape‐ nas com os componentes principais respon‐ sáveis pelo funcionamento do circuito. Quando o pino OUT de IC1 fica em nível alto, o MOSFET Q1 liga e começa a circular lenta‐ mente uma corrente por ele e pela bobina L1 ("chopper"). A bobina cria um campo mag‐ nético e armazena energia. Enquanto isso D1 permanece desligado pois a tensão no seu anodo está menor que a do catodo. Quando o pino OUT de IC1 vai a nível baixo,

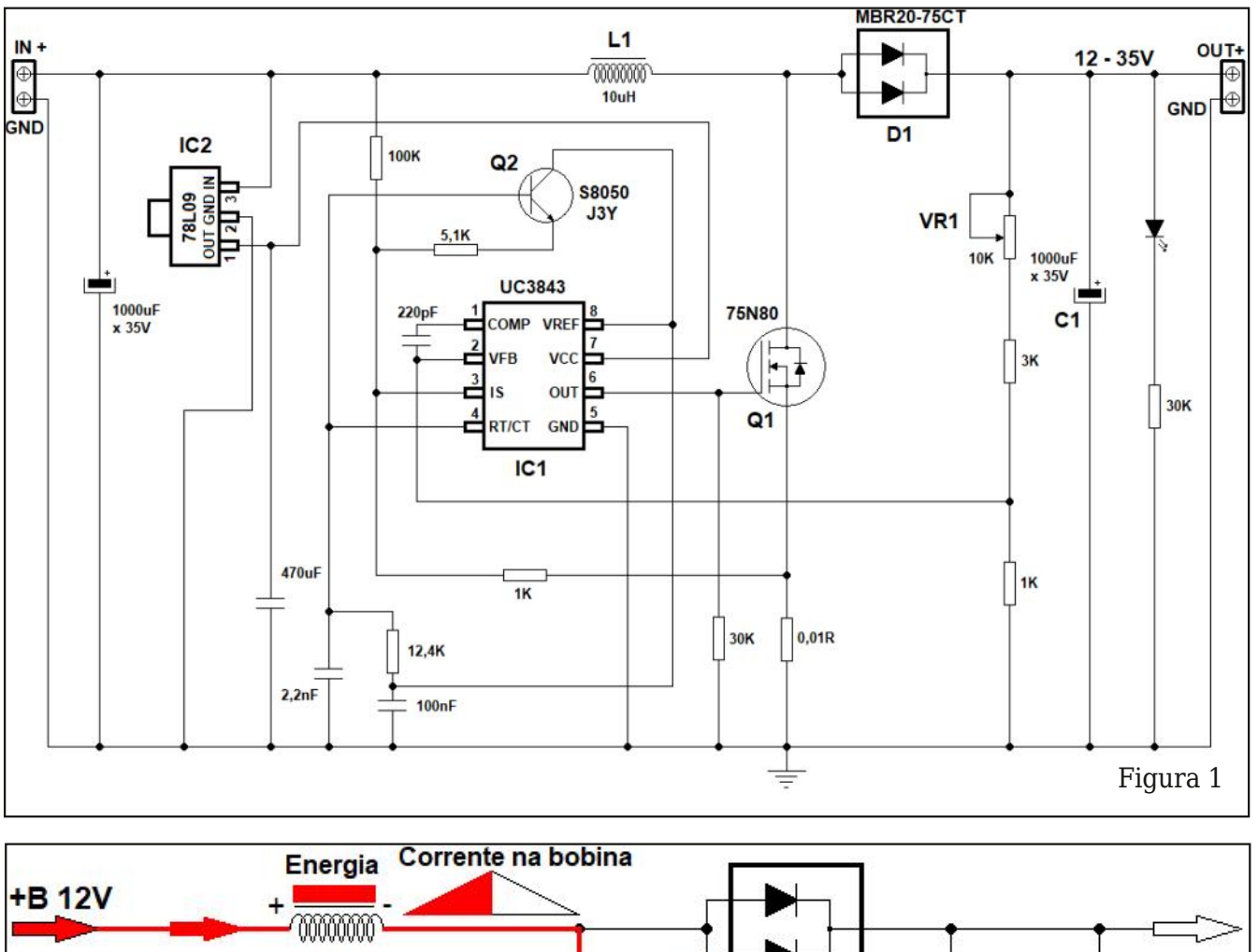

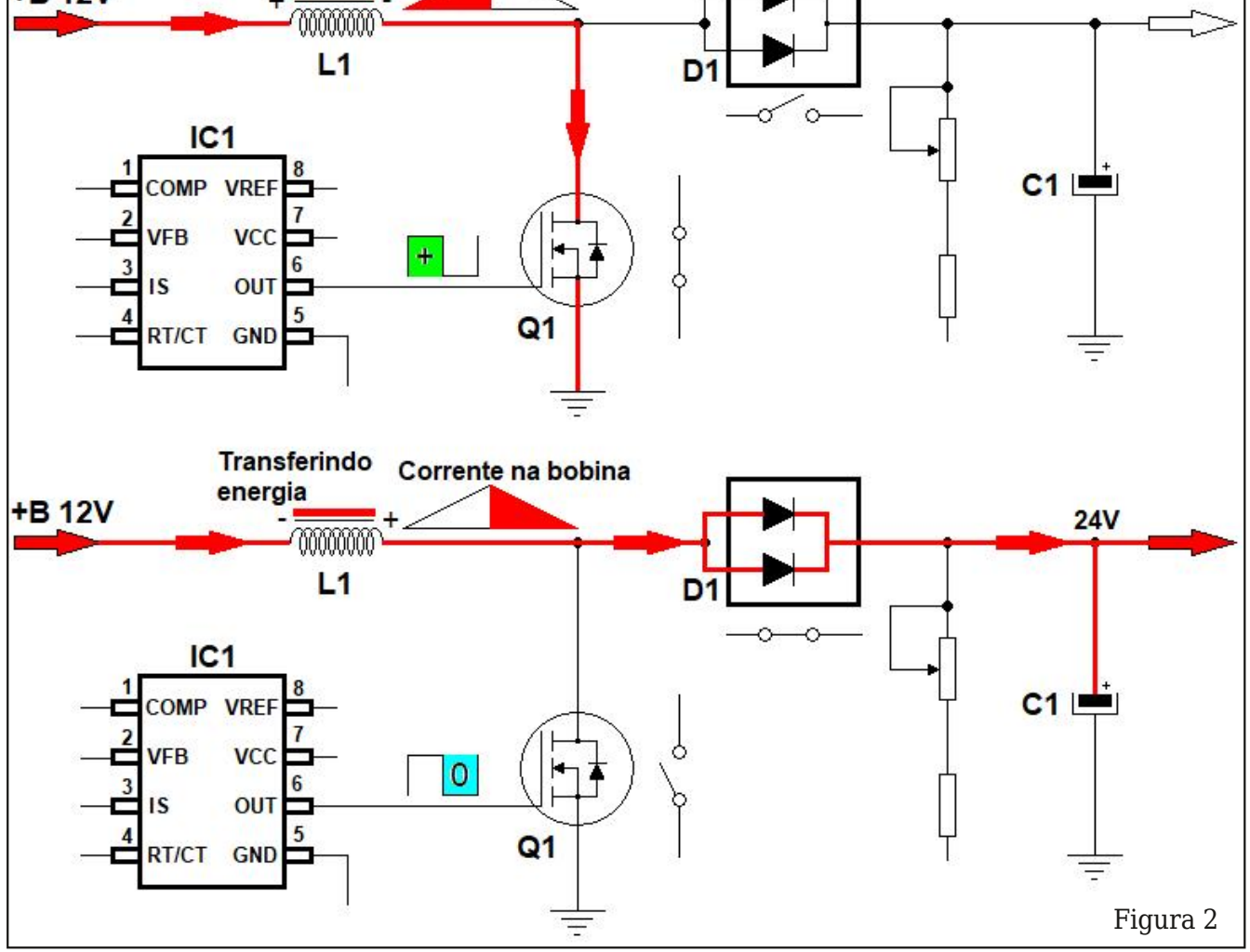

T4#ghvoljd/#r#fdpsr#pdjqËwlfr#hp#O4#fr" phÉd#d#hqfrokhu#h#qqx}#xpd#whqvÅr#rsrvwd# hp #vhxv#whup lqdlv/#d}hqgr#G4#frqgx}lu#D# hqhuj ld#dup d}hqdqd#hp #O4#vh#vrp d#frp #d# whavÅr#ah#hawudad/#sdvvdp#shor#G4#h#fduuh jdp#:#dsdflwru#F4#frp#xpd#whqvÅr#pdlru# txh#d#gh#hqwudgd1#

D# ruuhqwh#qd#erelqd#ydl#hqwÅr#glplqxlqgr# dnqwdphqwh#pdqwhqgr#r#F4#fduuhjdgr#h#d#

f du d#dolp hqwdgd#dw $E#$  #T4# yrovolu#d#frqqx}lu#h##lfor#vh#  $u$ hshwh#Frgiruph#h{solfdgr# d#odujxud#grv#sxovrv#gr#dwh# gh#T4/#wdpeËp#fkdpdgr#gh# flfor#dwyr/#ghwhuplqd#d#whq" vÅr#gh#vdÏgd#ghvwh#frqyhu" vru#Txdqw#pdlru#r#flfor#

dwhyr/#pdlv#whpsr#T4#fduÃ#bljdgr#h#pdlru#d# hqhu Id#dup d}hqdqd#hp #04#

Dvvlp #xh#ndn#ghvdjdu#pdlru#d#nqhujld#h#d# whavÅr#wudavihulad#sdud##dsdflwru#h#d#fdu" jd#Txdqwr#phqru#r#flfor#dwlyr/#phqru#d# hqhu ld#df xp xodgd#np #O4#h#p dlv#edl{d#vhuA# d#whqvÅr#gh#vdÏgd1#Hvwhv#frqyhwruhv#rsh" udp #qd#dl{d#gh#gh}hqdv#x#hqwhqdv#gh#p l" dxduhv#gh#NK}#ghshqghqgr#gdv#qhfhvvlgdghv# gr#lufxlw#d#vhu#dolphqwd"

qr#sru#hoh1#

 $|1\rangle$ hp r v# xp # whvwh# gh# edqf dgd#qxp #frqyhwru# ghvwh#wlsr#h#r#ylighr#srgh# vhu#df hvvdgr #dwudyËv#gr # TU#f r gh#+f Õglj r #gh#uhv" srvwd#uÃslgd,#dr#odgr1

AAA  $694++0< -97$ .

D#Exujrvhohwurqlfd#Owgd#yhqgh#rxuvrv#h#olyurv#wËfqlfrv#qrv#hqqhuhÉrv#d#vhjxlu⊨

kwws=22exujrvhohwurqlfd1frp1eu kwws=220rd1exujrvhohwurqlfd1qhw2 kwws=22z z z 10rmdexujr vhohwur glfd1frp 1eu2 Fdqdo#qr#trxWeh=#zz1|rxwxeh1frp2f2Exujrvhohwurqlfd38

QURSHIVEGODHODHCH2HKTWe6B-bBSetB133

#### **QYUR#P#GHWDTXH**

#### P DQXDOGHP HFDWU! QLFD

8725 Qhz w q#F #Eudj d ?, .1&6#835  $\mathbf{u}$  $\le$ : ; ; 89838393<

Hvwh# E#xp #Jyur# ivshfldd# hoderudgr#sdud# hqj hqkhlurv/# wËf qlf r v/#sur ihvvruhv#h#hvwxgdqwhv# txh#wudedokdp#qd#Auhd#gh#phfdwuÖql" f d/# r p #vxdv#p dlv#yduldgdv#ghqr p l" qdÉxhv# h# udp l'fdÉxhv# frpr# dxwpdÉÅr/#frqwurch#ureÕWfd#h#qfox" lqgr #d#ivlf d/#t xlp If d/#p hf Äqlf d#h# p xlw #p dlv#

Veja neste artigo algumas ferramentas de desenvolvi‐ mento para iniciantes que vão além do Arduino.

## <span id="page-53-0"></span>Alternativas para o Arduino

#### **Renato Paiotti**

Não é de hoje que muitas empresas fabri‐ cantes de componentes e módulos tentam rivalizar com a fama do Arduino. Mesmo que a ideia do Arduino não tenha começado de dentro de nenhum laboratório de uma gran‐ de fabricante de componentes, ela tinha co‐ mo microcontrolador principal o Atmega, fabricado pela Atmel.

É reconhecido que o arduino foi e é uma grande ferramenta para quem está come‐ çando no na eletrônica ou simplesmente de‐ seja conhecer um pouco sobre microcontroladores , robótica e a própria ele‐ trônica. Por ser uma plataforma gratuita e aberta, ela pode ser compartilhada por vá‐ rias pessoas, que juntas e em diversas co‐ munidades, puderam dividir montagens e experiências, aumentando ainda mais as de‐ cisões de outros de utilizarem o Arduino pa‐ ra a primeira montagem e programação eletrônica.

Porém os fabricantes nunca desejaram ficar para trás nesta corrida de vendas de componentes, e lutaram para ter no merca‐ do algo com o mesmo sucesso obtido pelo Arduino. Para começar a própria Microchip que tinha o PIC com a principal porta de en‐ trada para os iniciantes de microcontrolado‐ res, que tentou lançar diversas placas que poderiam rivalizar com o Arduino usando to‐ do conhecimento do PIC, mas não obteve su‐

cesso, tanto é que anos mais tarde a própria Microchip comprou a Atmel. Outros fabrican‐ tes, porém , sabendo que não seria possível concorrer com o Arduino, lançou shields e placas de desenvolvimento e testes com a pinagem exata das placas do Arduino. Ou‐ tros fabricantes viram os pontos negativos ou precários no uso do Arduino e construí‐ ram as suas soluções sobre elas, como o ca‐ so da Espressif com o ESP que atende o quesito conectividade utilizando todo o con‐ ceito e ferramenta utilizada pelo Arduino. Outros então partiram definitivamente para o lado acadêmico e criaram soluções pron‐ tas no estilo "pegue e use". Pensando neste universo que chamamos de "Starter kit", re‐ solvi separar algumas ferramentas disponí‐ veis no mercado para serem usadas como kits de iniciação em eletrônica e programa‐ ção.

#### **Micro:bit**

Vamos começar esta lista com o mais bási‐ co, o kit realmente voltado para a educação, algo mais básico que o Arduino. Uma funda‐ ção criada por diversas empresas em 2016, viu a necessidade de ensinar tecnologia de forma barata e acessível a todos os jovens. Vale lembrar que o termo "barato" é para os

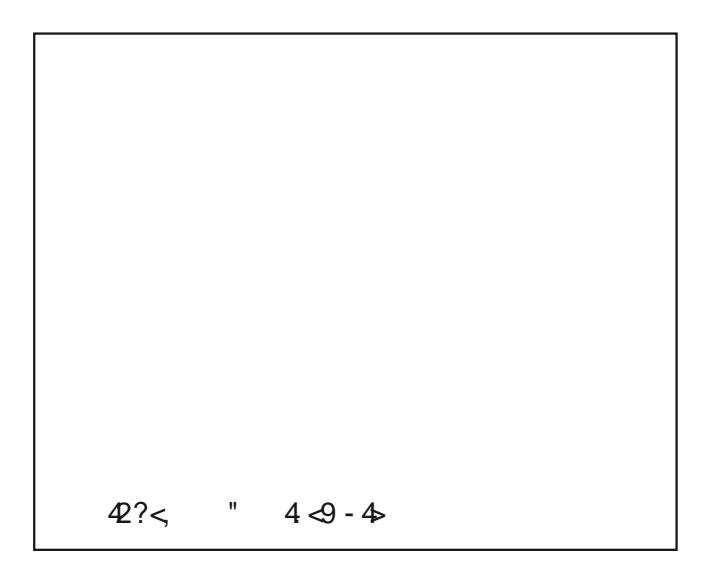

sdguxhv#nxurshxv#Sdud#nvwh#surednpd#np" suhvdv#rpr#d#EEF/#Plfurvriw#Dup#hqwuh#x" wudv#uhvroyhudp#xqlu#iruÉdv#h#fuldu#xpd# sodwdirup d#gh#hgxfdÉÅr#rqgh#r#xvxÃulr#sr" ghuld#surjudpdu#xpd#sodfd#frqhfwdgd#dr# frp sxwdgru#xwld}dqgr#xp#qdyhjdgru#D#sod" wdirup d#Plfur≔elw#Ë#urex∨wd/#vlpsoh∨#h#iÃflo# gh#xvdu/#qgh##xvxÃulr#srgh#frphÉdu#d#sur" judpdu#xp#plfurfrqwurodgru#xvdggr#d#sur" judpdÉÅr#hp#eorfr∨#h#frp#r#whpsr#ikhjdu# d#xwld}dÉÅr#gr#S|wkrq1#Qhp#Ë#ghfhvvÃulr#whu" prv#d#sodfd#hp#pÅrv#sdud#dsuhqqhu#d#sur" judp du/#lvvr#srutxh#d#sodwdirupd#whp#xp# ylp xodgru#1#D#suÕsuld#sodwdirup d#srvyxl# h{hp sorv#xh#srahp#vhu#xwkol}darv#h#frp " sduwckdarv1

Haj dad Wh#dt xhdnv#t xh#shavdp #whu#hp # p År#xpd#sodfd#frp#srxfr#uhfxuvrv/#srlv#r# plfurfrqwurodgru#txh#htxlsd#hvwh#nlw#Ё#xp# Or ualf #Yddh#bhp eudu#xh#hvwd#xaadÉÅr#srv vxl#xpd#ntxlsh#nqruph#gd#Auhd#dfdglplfd/# h#Ägd#plqkd#rslqlÅr#Wudu##xvr#gr#Dugxlqr# hp #euhyh#gdv# udghv#xuulfxoduhv#gdv#hvfr"  $M<sub>V</sub>$ 

Solud# rakhfhu#bdlv=#kwwsv=22blfurelw1rui

#### $3 - 59$

Rxwud#hpsuhvd#txh#uhvrovhx#fuldu#r#vhx# suÕsulr#xqlyhuvr#rl#d#PlfurH/#vvr#srutxh#hod# fulrx##blfurEXV/#rx#vhnd/#xp#sdquÅr#ph#sl" qdj hp #qqh#xdotxhu#sodfd#uldgd#sru#hod#vh# lqwhufrqhfwdp/#ghvgh#r#plfurfrqwurodgru# dwЁ#d#sodfd#frp#OHGv/#xqlqqr#xpd#jdpd#gh# sodf dv#f r p #r v#p dlv#glyhuvr v#' qv#r qgh#r #

**THURESHVECOLDERIDO##CH22#KTWeEH &BSeE#3133** 

x vx Aulr#srghu A#prgwdu#dsdfd Exhv#lqwhludv# vhp  $\#$ p  $\#$ lqir $\#$ h $\#$ r ond/ $\#$ r phqwh $\#$ s oxidqqr  $\#$ dv#sodfdv1#Sdud#d}hu#rv#surjudpdv#txh#vh" uÅr#qvhulgrv#grv#plfurfrgwurodgruhv##xvx" ulr#glvsxh#gr#surjudpd#Qhfwr#Vwxglr/#pdv# ghshqghqgr#gr#plfurfrqwurodgru#d#vhu#xwlol" }dgr/#vhuÃ#qhfhvvÃulr#xp#frpslodgru#rx#el" edrwhfd#Â#sduwh#/#txh#Ë#sursulhwÃulr#gd# Plfur HttHdnv#ghudp#r#qrph#sdud#hvvd#blqkd# gh#ÄFolfn#Erdugv /#frp##qwxlwr#gh#ldflolwdu#d# ylgd#gh#p xlw v#ghvhqyr oyhgr uhv#h#surihvvr" thv#xdggr#dodprv#grv#surednpdv#xh#h" udp #tv#frqwdwrv#grv#Ÿmapshuv 1#Vhp#gÜylgd# d#ghld#Ë#ehp#qwhuhvvdqwh/#sruËp/#vh#dojxp# surnhwr#suhflvdu#lu#doËp#gr#txh#dv#sodfdv#lru" qhfhp/#qÅr#whp#frpr#txjlu#gd#vrogd#rx#gd# p dwul}#gh#frqwdwrv/#p dv#sdud#txhp#hvwÂ#lql" fldqgr/#wrgr#r#fdwÃorjr#rihuhflgr#dwhqgh# shuihlwdphqwh#Sdud#whuprv#xpd#ghld/#hohv# srvvxhp#pdlv#h#4;3#wlsrv#gh#plfurfrqwurod" gruhv#xh#srghp#vhu#rqhfwdgrv#hp#xwudv# sodfdv/#rqgh#r#xvxÃulr#srghuÃ#prqwdu#suË" glrv#gh#sodfdv#sdud#glyhuvdv#dsolfdÉxhv1

 $k$ wws $v=2z$  z z 1p lnurh f r p #

#### $2 < 39 = 35$

Hywd#sodwdirup d#ahyhayrovlad#shod#Plfur" fkls#ylvd#vhu#d#sruwd#gh#hqwudgd#gr#ixwxur# x vx Aulr#Dugxlgr#gr#SLF1#R#SLF# E#xp#plfur" frowurodour u# uldour#gd#gËfdgd#gh#3#xh#yl" vdyd#frqwurodu#shuliËulfrv#dwudyËv#gh#xpd# surjudpdÉÅr/#sruËp/#dqwhv#gd#ylqgd#gr#Du" axlar/#suriudpdu##SLF#ahfhyylwdyd#ah#dojx" p dv#deldgdghv#h#sru#p dlv#xh#huudp hqwdv# ir udp # uldgdv#sdud#dflowdu# #dsuhqql}dgr/# wd#ghld/#frp#d#khjdgd#gr#Dugxlgr#d#hpsuh" vd# ulr x#d#dp ldd#Fxulr vlwl#sdud#hawudu#ahvwh# p hufdar #D#huudp hawd#Ë#ehp #awhuhvvdawh#h# p xlw #vlplodu#dr#Dugxlgr/#sruËp/#Ÿgd#plgkd# rslqlÅr #hohv#srghuldp#olplwdu#d#txdqwlgdgh# ah#hfxwry#hp#yhxy#nlw#srlv#sdud#dojxay#al" fldgwhv/#vvr#srgh#dvvxvwdu1#R#suÕsulr#Fxulr"  $r \vee \#$ plfurfrqwurodgruhv#gd#Dwpho/##phvpr#kvd" gr#hp#dojxqv#Dugxlqr1#HqwÅr/#vh#yrfÌ#ghvh" rot#dsuhqqhu#d#surjudpdu#plfurfrqwurodgruhv# h#frqwgxdu#hyroxlggr#grv#surmhwrv#h#dsuhq"

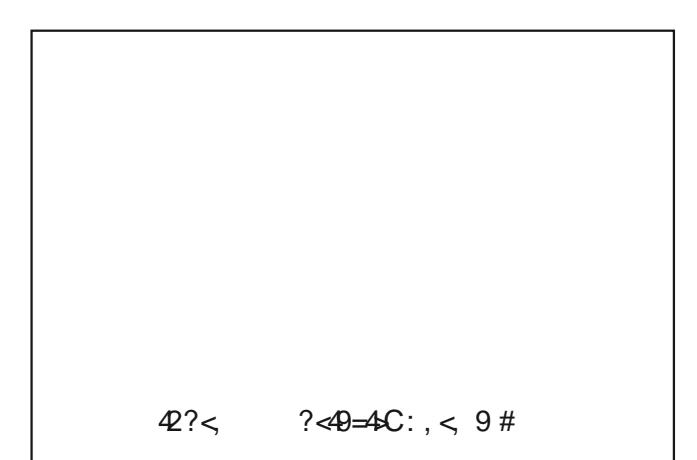

ql}djhp/#hvwh#nlw#Ë##phokru/#srlv##xvxÃulr# hqfrqwudu $\tilde{A}$ #pdlv#uhfxuvrv#sdud#vhuhp#xwlol}d" grv1##srgwr#ghjdwlyr#fd#sdud#d#xdgwlgdgh# h#h{hp sorv/#dojr#txh#qlqjxËp#frqvhjxh# surgx}lu#wdqwrv#h{hpsorv#frpr#d#frpxqlgd" gh#gr#Dugxlgr#

R#Fxulrvlw| #srgh#vhu#surjudpdgr#xvdqgr# # PSode#x##Plfurfkls#Vwxqlr#h#vhxv#Õqljrv# h#n{hpsorv#n∨wÅr#wrgrv#qr#JlwKxe1#Hohv#srv" vxhp #dwË#xp #vlwh#sdud#frqvxowdv#kwwsv=22 z z z 1p If ur f k l s 1f r p 2hq 0k v 2w r ov 0 h v r x uf h v 2 hydoxdwr g Oerdug v 2f xulr vlw #

#### $9 = -2$  $9/22>6/$  $9 + c$

Hywh#nlw#ahyhayrovlar#shod#Eryfk#Ë#rxwud# ihuudp hqwd#gh#nqwudgd#sdud#dtxhohv#xh#gh" whrdp #dsuhqqhu#d#ghvhqyroyhu#surmhwrv/#sulq" flsdophqwh#xvdggr#vhgvruhv#R#sulgflslr#Ë## p hvp r#dgrwdgr#shod#PlfurH/#x#vhnd/#gh#whu# xp #eduudp hqwr#gh#frqh{xhv#Üqlfr#sdud#wr" ar # #vhx#vlvwhp d#ah#ahvhavr ovlp haw #Pdv# sru#vhu#xpd#huudphqwd#qryd#d#Ervfk#dlqgd# ghyh#phokrudu#h#idflowdu#d#xvdelolgdgh#gr# Vkxwoth #Erdug#sdud#v#pdlv#glfldgwhv/#dtxh" dnv#xh#qÅr#whp#d#edvh#qd#hdnwuÖqlfd/#sulqfl" sdophqwh#qxpd#sodwdirupd#gh#surjudpdÉÅr# h#gh#frpsduwkddphqwr#gh#surmlwrv#ghqwur# gh#xpd#frpxqlgdgh#dwlyd#+kwwsv=22frppx" qlw|tervfk0vhqvruwhf1frp2w82Ervfk0Vhqvru" whf OF rp p xqlw| 2f w0s2evwbfrpp xqlw|,#1

#### kwwsv=22z z z 1er vfk0vhqvruwhf1frp2vriwzd" uh Owrrow 2wrrow 2dssolfdwirg 0erdug 06032#

#### $% + < 5$  28  $\sqrt[6]{}$ . 9+<.  $#A33 \ddot{+}$  $+$  < >/

D#Vsdunixq#vhpsuh#shqvrx#qr#phufdgr#gh# lqlfldqwhv/#h#fkhirx#d#odqÉdu#r#vhx#suÕsulr# Dugxlqr/#d#Uhgerdug1#Qhod#yrfl#xwld}d#d#suOf suld#qwhuidfh#gd#Dugxlgr#LGH#sdud#surjudpdu# r#vhx#plfurfrqwurodgru#Pdv#hoh#lrudp#pdlv# doËp#frp#d#fuldÉÅr#gr#Vlvwhpd#Tzllf#gh#fr" qh{ xhv/#p xlw #sduhflqr #frp ## xh#J#Ervfk#h# d#PlfurH#}hudp#frp#dv#vxdv#sodwdirupdv/# sruËp#hvwh#vlvwhpd#gd#Vsdunlxq#xwlol}d#rv/# dr#qyËv#gh#frqhfwruhv#sodfd#d#sodfd/#pdv## frqfhlwr#gh#sodfdv#sdud#fdgd#wlsr#gh#vhqvru# rx#frpsrghqwh#Ë#r#phvpr/#rx#frpr#fkd" pdprv#ah#hohwuÖalfd#ah#eorfrv1

Hohv# rudp#dlqqd#pdlv#orqjh#h#fuldudp#d# sodwdirup d# iD#Od#Fduwh /#rqqh#yrfl #prqwd#r# vhx#nlw#gh#lqlfldÉÅr1#YrfÌ#hvfrokh#r#plfur" frqwurodgru/#rv#frpsrqhqwhv#h#hwf/#wxgr#v" vr#ar#vlwh#ad#suÕsuld#Vsdunlxg#Ghvwd#irupd# yrfÌ#srghuÃ#qlfldu#rv#vhxv#hvwxgrv#rx#sur" rhw v#qr#p lfurfrqwurodgru#txh#qhvhndu/#sr"

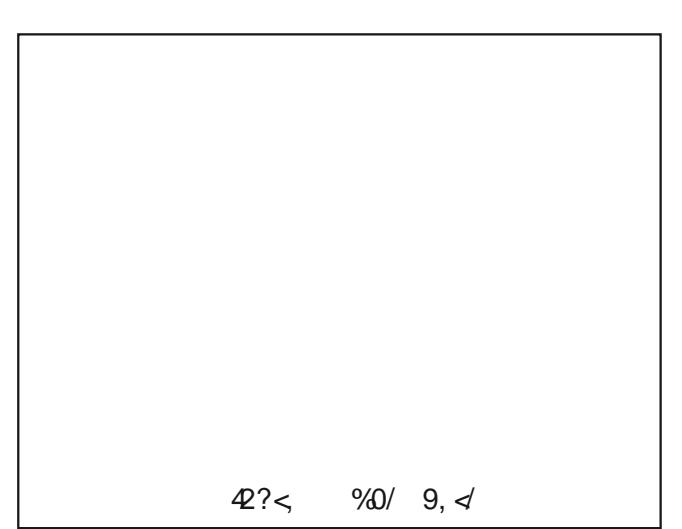

 $42? <$  $&3? \gg 0$  9.  $\triangleleft$ 

uËp #vvr # hud#xp #ylËv/#srlv# xhp #hvw $\tilde{A}$ #qlfl" dggr#gÅr#whp#xpd#ghld#fodud#gr#txh#xvdu/# gr#Dugxlgr#pxlwrv#xvxÂulrv#frphÉdudp#vhxv# sur thw v#vlp sohv#vhp #vdehu##xh#hud#plfur" frqwurodgru#R#xh#grv#bhyd#d#shqvdu#xh#hp# do xqv# dvr v/#p hqr v#Ë#uhdop hqwh#p dlv/#h# ir ughf hu#xp d# dp d#gh#sr vvleldgdghv#sr gh# dwudsdokdu#dr#lqyËv#gh#dmxgdu1#Pdv#gÅr#k $\tilde{A}$ # gÜylgdv#xh##frqfhlwr#gd#Vsdunlxq#Ë#pxlwr# erd#sdud#xhp#ghvhrd#glfldu#vhxv#hvwxgrv#h# surm w v#hohw Cglfr v/#srlv#h{lvwhp #p xlw v# h{hp sorv#d#vhuhp # r sldgr v/#vvr #srut xh#hohv# xvdp # #suÕsulr #hfrvvlvwhpd#gd#Dugxlgr #fr " pr#edvh1

#### UhgErdug#0#xwwsv=22z z z 1vsdunixq1frp 2sur" gxfw248456#

Vlvwhp d#gh#Frqh{År#Tzllf#0#kwwsv=22zzz1v" sdunixq<sup>t</sup> rp 2 z llf

#### $~< + 8D383829$

Hiv#dt xi#xp d#sodfd#gdfirgdo#ghvhqyroylgd# h#pdqwlgd#sru#xpd#frpxqlgdgh#gh#dqjxd#  $sr$  unxj xhvd/#d#ludq}lqlqkr#Zlll#xwld}d#r# HVS65/#ggh#yrfl#srghu A#xwld}du#d#LGH#gr#Du" gxlqr#sdud#surjudpdu/#frpr#wdpeËp#srgh"  $\mu$ Ã# suriudo ÃO or#ho #Slwkrq1#Frp#hywd# ihuudphawd##xyxÂulr#srahuÃ#adu#y#sulphl" urv#sdvvrv#grv#surmlwrv#txh#yÅr#gr#wudglflr" gdo#Slvfd0CHG#Â#surmtwrv#LrW#h#dxwrpdÉÅr# uhvighgfidd#R#xvx Âulr#frghfwd#d#vxd#sodfd# ludq}lqlqkr#Zlll#dr#frpsxwdgru/#qxpd#pd" wull #ah#frawdwrv#frp#rv#frpsrahawhy#ahfhy" vÃulrv#h#surjudpdu#Dtxl#ghvwd#uhylvwd#whprv# doj xqv#duwljrv#vreuh#frpr#xwld}du##udq}lql"  $akr \#Z$  III1

#### kwsv=22 udg } lglgkr ff r p teu2

 $QAr#K\tilde{A}$ #frpr#ghjdu#r#lpsdfwr# t xh# #Dugxlgr#fdxvrx#gr#pxggr# gd#whfgrorild/#sulgflsdophgwh#gr# p xqqr #qr v#nlw#qh#qhvhqyr o/lJ p hqw/#p dv# #p xqqr # lud#h#suhJ flvdprv#hyroxlu/#sulqflsdophqwh# t xdggr#idodprv#gh#frghfwlgdJ  $gh/df$  r lvd# x h# #Dugx lgr # $g$ År #whp # wolawdv#sÉxhv#dvvlp #

 $R#Dugx$  lqr  $#d$ lqgd $#v$ hu $\tilde{A}#x$  wd  $\}$  dgr  $#$ sru#dqrv#h#frpr#frvwxpr#ql}hu/# hoh#ylurx#xp#surwrfror#gh#frqhJ  $\int$  År /# r qgh#glyhwr v#ideuf dqwhv# ghyhqyr oyhp #vxdv#sodfdv#edvhdJ gdv#gd#slqdjhp#gr#Dugxlqr/#vhrd# r#Phid#x##Qdqr#

Gh#t xdd xhu#ir up d/#sdud#dt xhJ  $dy + dy$  when which the state of the div/#r x # whu#p dlv#sr vvleIdgdghv#gh#f uldJ  $E$ År/#d $E$ p#gd#rihuhflgd#shod#frJ p xqlqdqh# Duqxlqr/# suhflvd# vh# dyhqwxudu#hp#qrydv#sodwdiruJ  $p \, dv$ #

Frort xhi#dt xi#doj xp dv#gh#r xwudv# wdgwdv#txh#hvwÅr#gr#phufdgr/# dirud#vdehu#txdo#lu $\tilde{A}$ #shugxudu/# hvwdu#qdv#xqlyhuvlgdghv/#hvfrodv# r x#qd#edqf dqd#qr #sur rhwlvvd# $E#$  $qdu#xp$  #f  $kxwh#qr$ #hvf  $xur$  /#sr lv# gÅr #vdehp r v#r #t xh#sr ghuÃ#vhu#  $ahvf$  rehuw # r x # lavhawdar # t x h # srgh#p xgdu#hvwh#p hufdqr#qh# Vwdinhi#nlw#

R#psruwdgwh#Ë#dsuhqghu#r#frqJ f hlwr# ad#hohw Öalfd#h# ar v# olf ur J frowurodaruh v/#aÅr#lpsruwdaar#r# nlw#xwld}dgr/#srlv#frpr#r#suÕsulr#  $\alpha$ r p h#ql}/#Ë#xp d#l HUUDP HQWD# gh#ghvhqyr oylp hqw 1

### <span id="page-57-0"></span>Como Ler Datasheets Parte 5

### Resistores

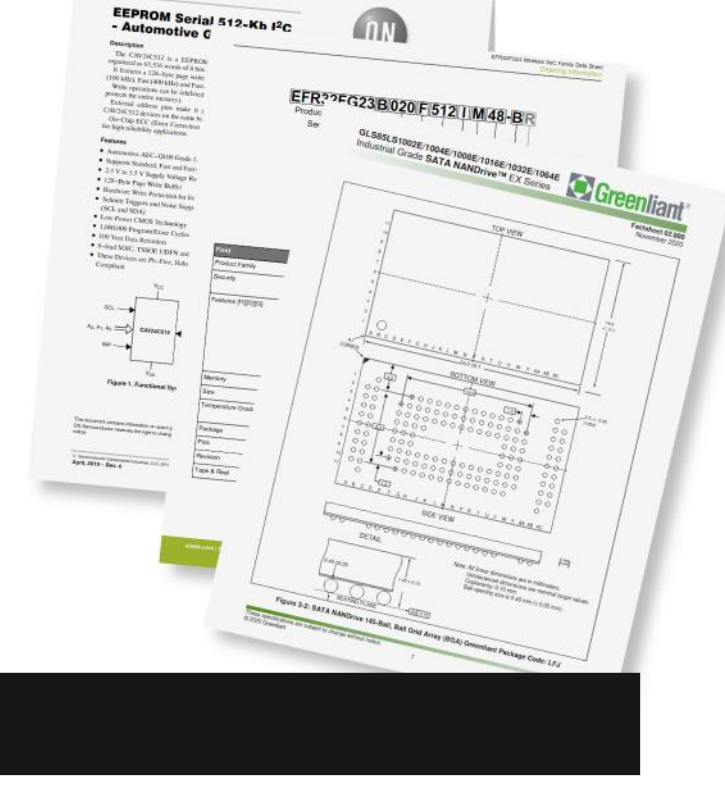

#### **Newton C. Braga**

Certamente, a maioria dos leitores quando compra, usa ou precisa de um resistor não se preocupa em consultar o datasheet. Na maioria dos casos, realmente isso não im‐ porta muito, pois estamos tão acostumados a usar esse tipo de componente que não nos preocupamos. Mas isso não significa que re‐ sistores não tenham datasheet e que eles não tenham precisam de informações que vão além daquelas que estamos acostuma‐ dos. Neste artigo tratamos dos datasheets desses componentes.

Resistência, dissipação e eventualmente tolerância, normalmente é o que nos impor‐ ta mais quando usamos um resistor. O tipo eventualmente importa, se temos uma apli‐ cação mais crítica como a montagem SMD, necessidade de baixo ruido, etc.

Todas essas informações, como em todos os componentes eletrônicos, e muitas outras estão presentes no datasheet de resistores e elas importam quando estamos fazendo um trabalho sério que use esse tipo de com‐ ponente.

Para muitos isso pode não parecer tão importante, mas o uso de tipo impróprio, mesmo num componente tão comum e apa‐

rentemente não crítico, pode pôr a perder um projeto ou um trabalho de reparação.

Assim, saber ler o datasheet de um resis‐ tor é tão importante como o de qualquer ou‐ tro componente é isso que veremos agora.

#### **Estrutura do datasheet**

CAV24C512

Os datasheets (folhas de dados) dos com‐ ponentes seguem uma estrutura padroniza‐ da em que as informações importantes que o fabricante precisa fornecer são organiza‐ das.

Para o caso dos resistores, tomamos como exemplo os tipos de carbono sólido (que são os mais comuns) da TE Connectivity que po‐ dem ter o datasheet acessado pelo site da Mouser Electronics em https://www.mouser.‐ com/datasheet/2/418/5/

NG\_DS\_1773192\_C\_CBT\_1111-1545606.pdf

Assim, na primeira página no alto temos a identificação do fabricante e o tipo de com‐ ponente. A foto do componente e em "Key Features" (Destaques-chave) temos as prin‐ cipais características que o fabricante dese‐ ja ressaltar.

No caso, vemos que se trata de resisto‐ res de composição sólida, projetados para trabalhar em regime de pulsos, baixo custo, disponíveis em dois tamanhos, etc

Um texto ressaltando as características principais é normalmente fornecido.

Na **figura 2**, temos as características elétricas, normalmente fornecidas como ta‐ bela. Nessa tabela as características podem ser elétricas ou eventualmente contendo in‐ formações adicionais que dependem do componente.

Por essa tabela vemos que os dois tipos disponíveis de resistores desta série possu‐ em características diferentes.

Em primeiro lugar temos a potência de dissipação (Power) que é especificada para uma determinada temperatura (70º C). Veja então que, como qualquer componente, a

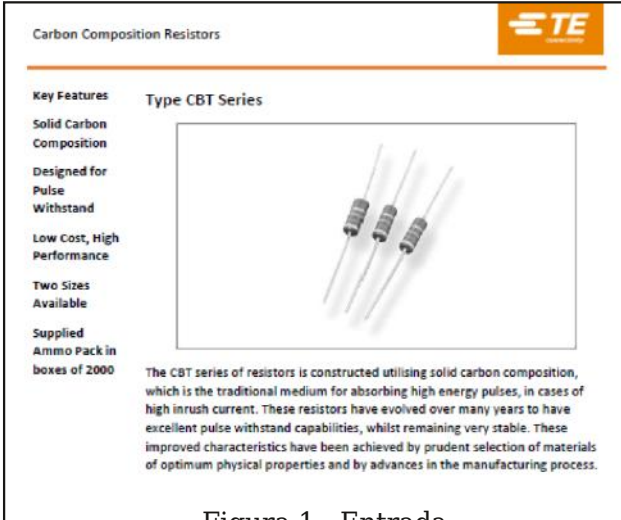

Figura 1 - Entrada

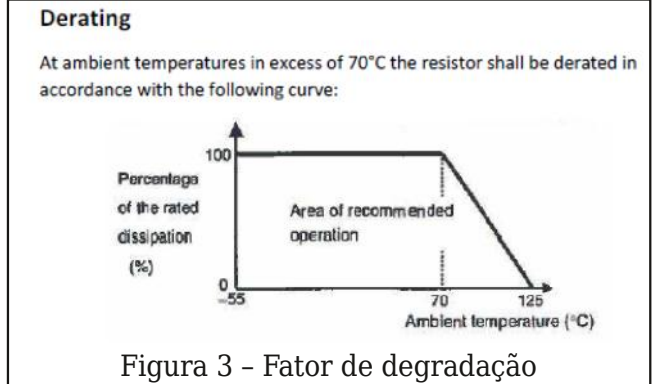

capacidade de dissipação depende da dife‐ rença de temperatura entre o componente e o maior ambiente. Assim, quando se especi‐ fica para 70° C significa que os valores indi‐ cados são para essa temperatura. Num ambiente com temperatura maior a capaci‐ dade de dissipação diminui.

Uma informação adicional normalmente é necessária para que o projetista possa saber o que ocorre acima disso, e realmente isso é dado no datasheet na forma de "dera‐ ting" (degradação). **Figura 3**.

Veja que em 100 graus aproximadamente ele já perdeu perto de metade de sua capa‐ cidade de dissipação!

Uma outra característica que não é muito comum vermos os projetistas observar e a tensão máxima (maximum voltage). Sim, os resistores possuem tensões máximas de operação. Se superadas podem levar a fais‐ camentos ou outros problemas internos que

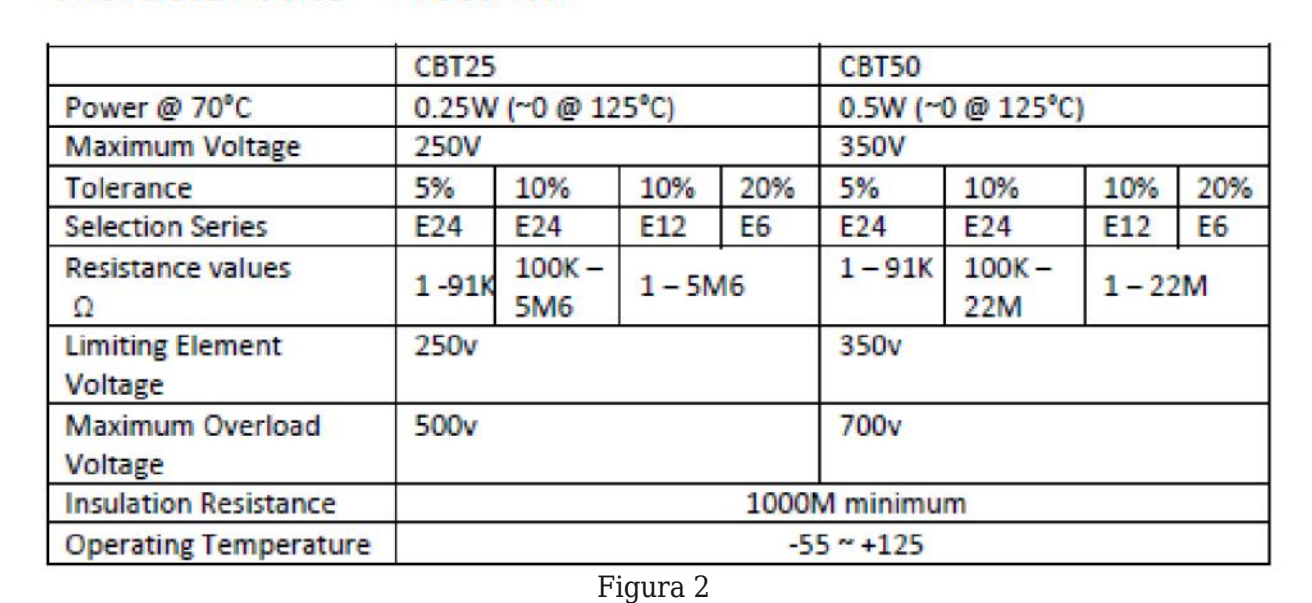

#### **Characteristics - Electrical**

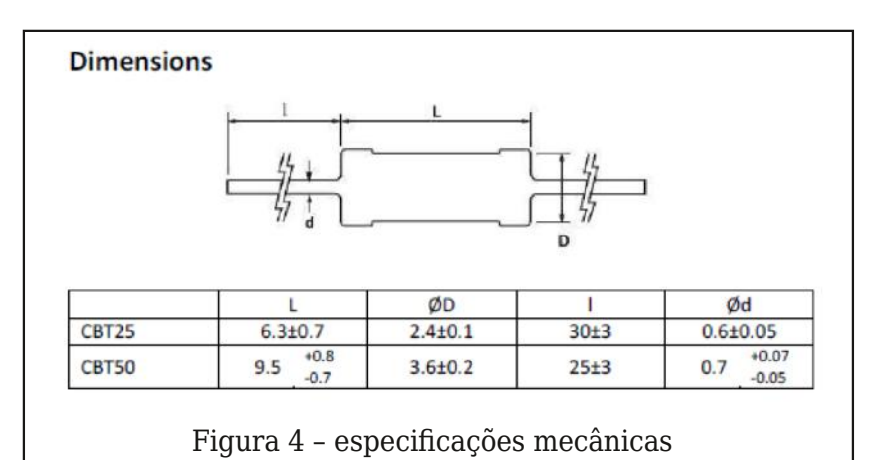

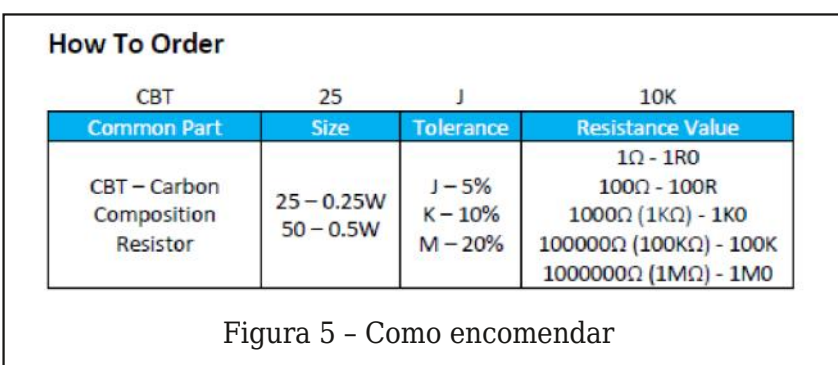

acabam por queimar o componente.

É comum vermos resistores que, mesmo tendo valores adequados para o projeto e também dissipações, acabam por queimar num circuito de alta tensão. A tabela mostra que os tipos descritos têm tensões máximas entre 250 V e 350 V respectivamente.

Para a tolerância, os fabricantes costumam especificar de acordo com as série padroni‐ zadas de E6 a E24 ou mesmo E48 e E96 em alguns casos de tipos de alta precisão. E, dentro dessas séries temos a faixa de resis‐ tências disponibilizadas ou Resistance Valu‐ es.

A Limiting Element Voltage ou tensão limi‐ te por elemento é a mesma que a tensão máxima, mas temos a tensão máxima de so‐ brecarga, que o valor absoluto da tensão que não deve ser de maneira alguma supe‐ rado. Trata-se do Maximum Overload Volta‐ ge de 500V e 700V no nosso caso.

Uma especificação que pode deixar dúvi‐ das é sobre a resistência de isolamento (in‐ sulation resistance). Trata-se da resistência entre a parte ativa do componente (elemen‐ to resistivo) e o ambiente externo, ou seja, a resistência da proteção externa.

Temos depois as especifica‐ ções mecânicas e a principal é dada pelas dimensões do com‐ ponente que determinará o projeto da placa de circuito im‐ presso. (**figura 4**)

A seguir temos as especifica‐ ções de desempenho (perfor‐ mance) que são importantes no caso de projetos de produ‐ tos que usem o componente.

As informações dizem como o componente se comporta em determinadas condições de teste. No caso dos resistores temos diversos itens que po‐ dem ser importantes para o ti‐ po de aplicação que o equipamento terá, o modo co‐ mo ele vai ser usado, por exemplo condições de solda‐ gem, tensão mecânica nos ter‐ minais, modo de dobrar os

terminais, etc.

E para completar temos o modo como o componente é fornecido, por exemplo, o ti‐ po de embalagem e a codificação que é usa‐ da para se encomendar o componente. Na **figura 5** temos o exemplo dado.

Em especial este tipo de informação é im‐ portante para que não se tenha a surpresa de se receber componentes diferentes da‐ quele que se espera com atrasos e prejuízos decorrentes.

É comum que um mesmo tipo de compo‐ nente tenha variações conforme o tipo de in‐ vólucro, disposição de terminais, se é SMD ou não. Para um resistor se os terminais são axiais ou paralelos para montagem vertical, etc.

Na **figura 6** temos o caso de resistores em chip ou (Chip Resistor) que são para monta‐ gem SMD cujo datasheet pode ser obtido através da Mouser em: https://www.mouser.‐ com/datasheet/2/427/

#### VISH\_S\_A0002473671\_1-2568388.pdf

A estrutura é a mesma do datasheet que vimos para resistores comuns. A quantidade de informações neste caso é maior, com di‐

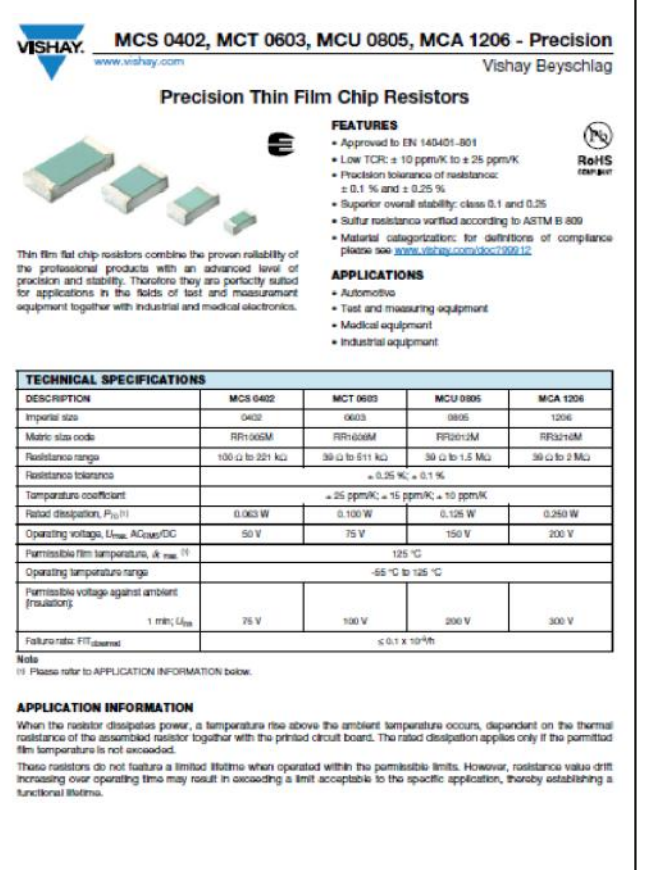

Figura 6 – Primeira página de um datasheet para resistores em chip.

versos gráficos já que o componente, neste caso, é fornecido em diversos invólucros.

Na **figura 7** mostramos a descrição do produto e o "part number" através do qual se deve fazer o pedido sem problemas de que chegue um componente errado.

Uma informação importante quando se tra‐ balha com resistores em chip (para monta‐ gem SMD) é as dimensões das áreas de soldagem das placas. Na figura 8 temos a in‐ formação na forma como é dada num da‐ tasheet.

Um fato importante que deve ser levado em conta quando se faz um projeto, além das características do componente é se sua utilização é conveniente. Isso significa que eventualmente um determinado componen‐ te que se pretende usar pode estar no fim de sua vida útil, ou seja, o fabricante já prevê que em breve um tipo equivalente será lan‐ çado.

Por quanto tempo o componente pode es‐ tar disponível é importante no momento do projeto, pois pode chegar o momento (inde‐ sejável) em que o reparo do produto se tor‐ na problemático pela não existência mais do

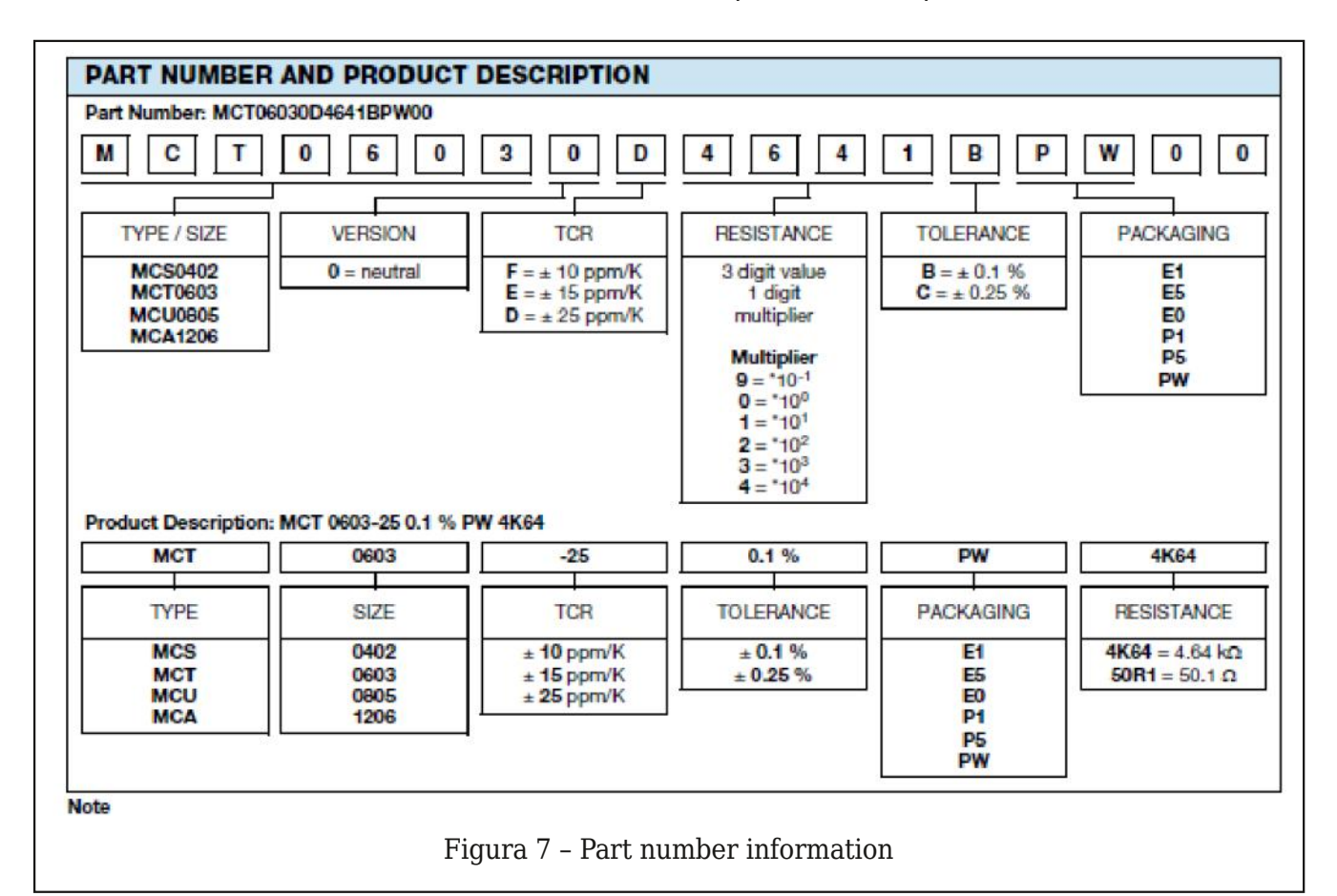

frpsrqhqwh/#vh#hoh#txhlpdu#Rx#dlqgd/#vh# iru#suhwhqglgd#d#frqwlqxlgdgh#gd#deulfdÉÅr#  $qr$ # $sr$   $qx$   $w$  1

Hyvh#wlsr#gh#girupdÉÅr/#dvvlp#frpr##suh" Ér/#prgr#gh#hqylr#srghp#vhu#rew<sup>i</sup>grv#qrv# gdwdvkhhww#dwudyËv#gh#irughfhgruhv1#Sru# h{hp sor/#edl{dqgr##gdwdvkhhw#xh#ghp rv# frp r#h{hp sor#gh#uhvlvwruhv#gd#Ylvkd|#dwud" yËv#qd#Prxvhu/#whprv#hvvdv#qirupdÉxhv#sd" ud##dvr#gr#ruqhfhgru#vhu#d#Prxvhu1

Vhp #qÜylqd/#Ë#dojr#psruwdqwh#txdqqr#vh# suhwhqgh#xvdu#xp#wlsr#gh#frpsrqhqwh#qxp# surmhw/#h#vvr#Ë#yÃdgr#qÅr#dshqdv#sdud#uh vivw uhv1

 $42? <$  $P = E\ll 0, = 0.0000, 207 = 960 \div 0.$ 

### **IR**

 $" < 94/{} >9 = -97$  $9$+$  $O_{\Lambda}$ 

" $/.\leq 9$   $/ \leq 96/ > 3$ 

Frp #hvwh#blvur/#vrfÌ#vhuÃ#fdsd}#ah#dsuhqqhu#bdlv#vreuh#r#HVS65#0#xp#prv#VrF# pdlv#xwld}dgrv#sdud#Lqwhuqhw#gdv#Frlvdv#qr#prphqwr#0#h# wdpeËp#dsuhqghu#vreuh#d#whfqrorjld#OrUd/#frp#surmhwrv# t xh#f r p elqdp #r #p hokr u#gr v#gr lv#p x qgr v#s dud#yr f l # lqjuhvvdu#qhvvd#Ãuhd#frp#frqkhflphqwr#vÕdgr1

«#qlfldqwh#qr#dvvxqwrB#Vhp#sureohpdv\$#Hvwh#dyur#whp# xp #hvwlor#pdlv#pdnhu/#mavvdphqwh#sdud#yrfl #dsuhqghu#gh# irup d#pdlv#bhyh#h#suÃwlfd/#irfdqgr#qrv#srqwrv#sulqflsdlv# sdud#grp lqlr#gdv#whfqrorjldv#dsuhvhqwdgdv1

## <span id="page-62-0"></span>Driver para 20 LEDs

#### **Newton C. Braga**

Com este circuito é possível alimentar de1 a 20 LEDs numa matriz ou fita. A vantagem está não necessidade de se usar um integrado especial, já que são usados apenas transistores comuns. O circuito é de uma documentação inglesa e a alimentação é de 12 V. A potência do circuito é de 1 W. Os choques são enrolados em formas de 1 x 1,5 de ferrite. O resistor de 1R5 na base do transistor pode ser alterado conforme a corrente desejada nos LEDs O BC337 pode ser substituído pelo BD135.

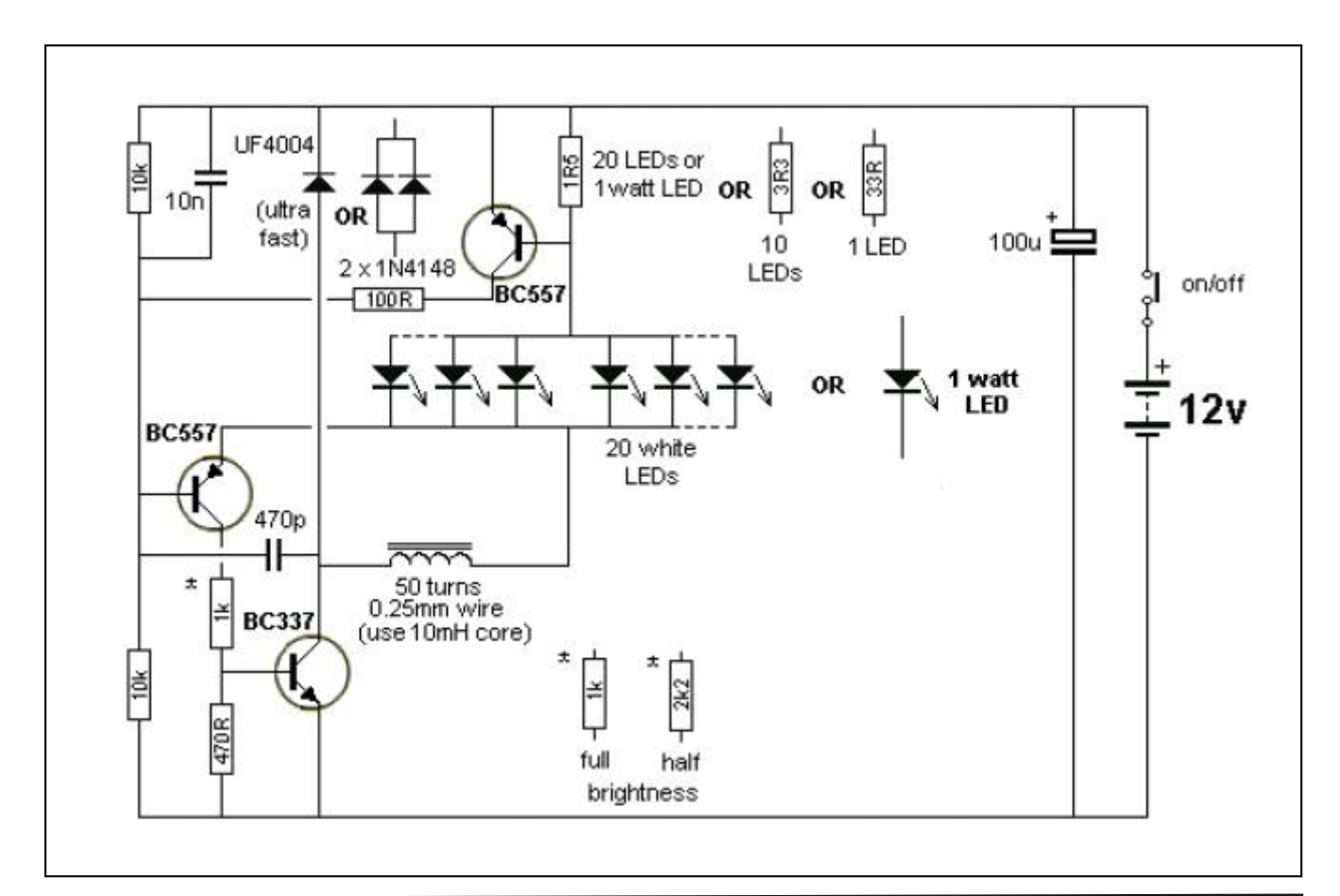

#### $\mathbf{U}$  $\mathbf{u}$

$$
\frac{\%38+}{3} = / \frac{\%3=}{7+}
$$
  
: +<+ ?>97+LK9

D#Vlgdsvh#Vlvwhpdv#sdud#DxwrpdÉÅr#Ë# xp d#np suhvd#eudvlohlud#gh# r qvxow uld#h# ghvhqyr oylp hqw #gh#vlvwhp dv#sdud#dxw " pdÉÅr#qqxvwuldo#h#frphufldo1

Dwxdophqwh#Ë#uhvsrqvÃyho#shor#ghvhq" yr oylp hqw #h#p dqxwhqÉÅr #gh#glyhwr v#ylv" whp  $\frac{dy#}{dx}$  hp  $\#$  lp sr uwdqwhv# hp suhvdv# gdflrgdlv#xh#rpsuhhqghp#d#qwhjudÉÅr# qh#vlvwhp dv#h#ht xlsdp hqwrv/#prqlwrud" p hqw #dp elhqwddh#gh#nvw t xh#np #srvwrv# gh#dedvwhflphqwr#gh#frpexvwiyhlv#h#vhu" ylÉrv/#frqyhuvÅr#gh#surwrfrorv/#frohwruhv# gh#gdgrv#np#glyhwdv#sodwdirupdv#hwf#

 $=5*86$ ) \* 8.788A@2

Frp ex vwy hlv# bt xlgr v#h#JQY GlvwdexlÉÅr#gh#nghujld#ndËwdfd  $Dx$  w p d $\acute{E}$ År # r p huf Ido Lawhuidfh#ah#htxlsdphawv#h#vlvwhpdv Ghvhqyr oylp hqw # gh# p  $\tilde{Q}$ gxor v# gh# vr ivz duh

Frow to #ah#surfhvvrv#aaxvwuldlv

z z z Nigdsvhdxwp df dr ff r p 1eu

 $: <9@3>/-+++=>$ +;  $?3 \quad 9 = / ? = / < \textcircled{B}L9$  $: <9.$  ? > 9 9 ? 8/ 1 P - 39

$$
98 > / =
$$
  $\begin{array}{c} / \ 6 / > < 98 \\ / \ \# ? + 63. + . \end{array}$ 

 $\#$  "  $" #! $$  $\mathcal{S}$  " What odgr v/# PI{huv/# Sldqr v# Glj Iwdlv# h# Shadlv

 $\mathbf{u} = \mathbf{u}$  $\mathbf{I}=\mathbf{0}$  $#1$  $\frac{1}{2}$ Solud#dsduhokrv#noËwulfrv#h#hohwuÖqlfrv1 Wsr#{dÉÅr#frp#deudÉdghlud1 Wsr#lufxlw#psuhvvr1 Whisr#h{sruwdÉÅr#83K]1

 $\mathsf I$  $$ # #1$  $\pmb{\mathsf{H}}$  $\mathbf{I}$ XVR#JXUDO 5872553Y#sdud#uhgh#uxudd#PUW

Uxd#Frpdqgdqwh#Vdgdgr#453# FHS=#497330834#HOOV#-#VS WHOHIR QH=#17#6855#575:

 $@8. + = C943598. + -97$ 

8562) \* 8720 & A @ ! \* 6.) \* 1 (.&/  $(20)$  $508.12$ 

Dsuhaad#sdvvr#d#sdvvr#frpr#lpsdn" phawdu#xpd#dxwrpdÉÅr#uhvlahafldd#xwld" }dqqr#frpr#edvh##Duqxlqr##Fhuwl'fdqr# thfrakhflar#h#Vxsruwh#alihuhafldar1 Pdlv构ht5tplottdoxqrv#}hudp#httdsuryd"

 $ub + # x w + 1$ 

 $Fr$  qkhÉd#p dlv#qr#Jqn#Jedl{ $r =$ 

kwwsv= $22$  r1krwp duwtfrp  $2G6$ ;;;:38: F

 $2 - 9$ 18638/  $\bf{U}$ 

<span id="page-64-0"></span>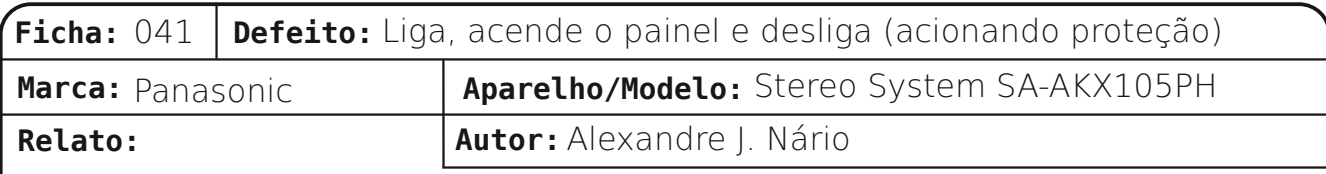

Segundo relato do cliente, o aparelho deixou de funcionar depois de algum tem‐ po parado, sem uso. Ao abrir o equipamen‐ to, ele se encontrava com bastante poeira. Ao fazer uma limpeza completa, encontrei os coolers com as hélices travadas. Retireios do circuito e ao ligar o aparelho rapida‐ mente sem os coolers, para evitar um possível aquecimento, o funcionamento foi restabelecido. Fiz a troca dos coolers e o defeito foi sanado.

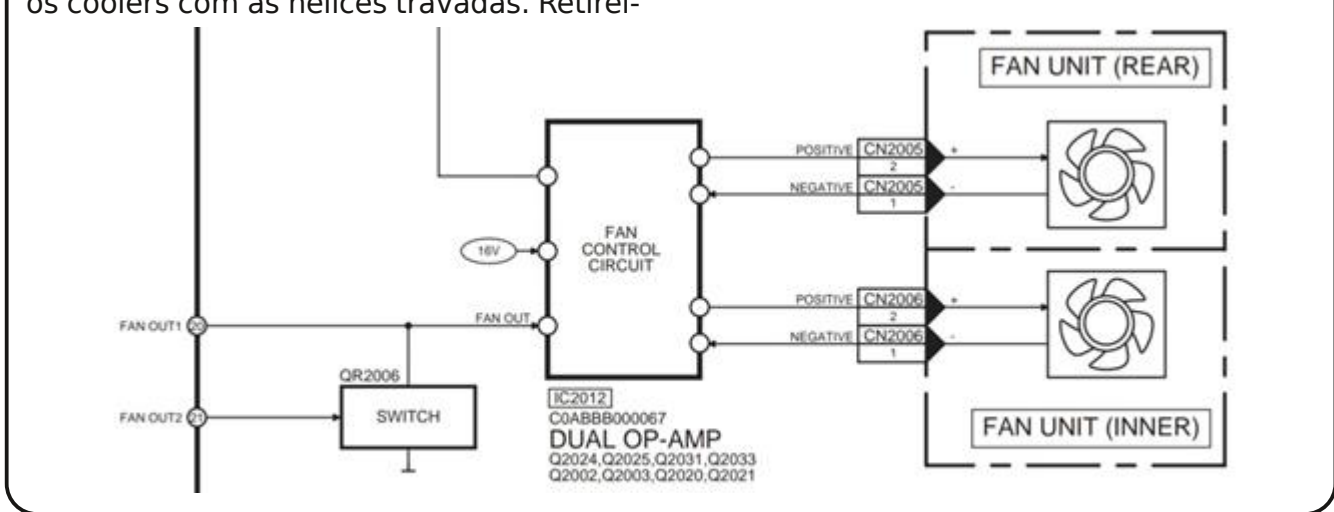

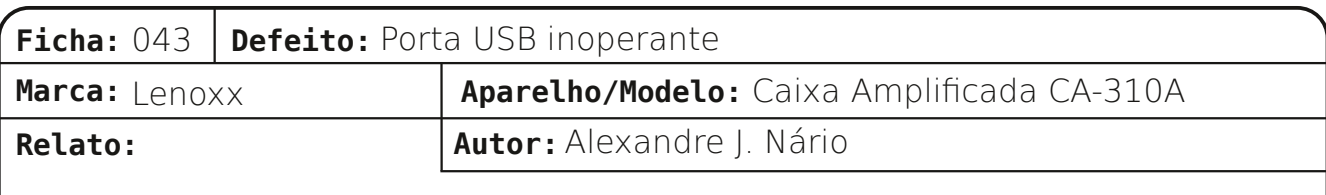

Ao inserir um pen drive com dados (músi‐ cas) na entrada USB da caixa amplificada, ele não foi reconhecido. O não reconheci‐ mento do dispositivo móvel pode ocorrer por diversos fatores: falta de alimentação ou ausência de tráfego de dados na porta USB, incompatibilidade do tipo de mídia AMPVCC gravada, arquivo corrompido, etc. Iniciei as análises verificando a tensão +5V do co‐ nector USB, que estava ausente. Segui a malha DC +5V, partindo do conector de entrada em direção à fonte e encontrei o integrado regulador IC5 (LM7805) aberto. Bastou fazer a sua troca para o aparelho voltar a reconhecer os dispositivos USB no‐ vamente.

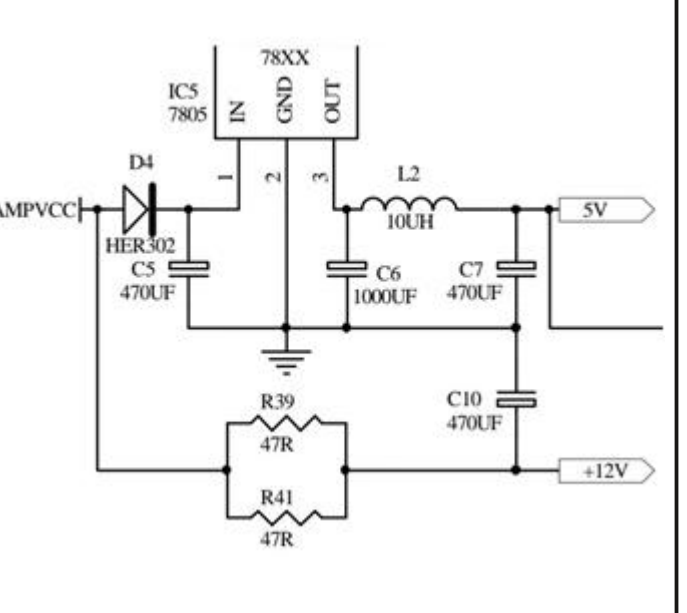

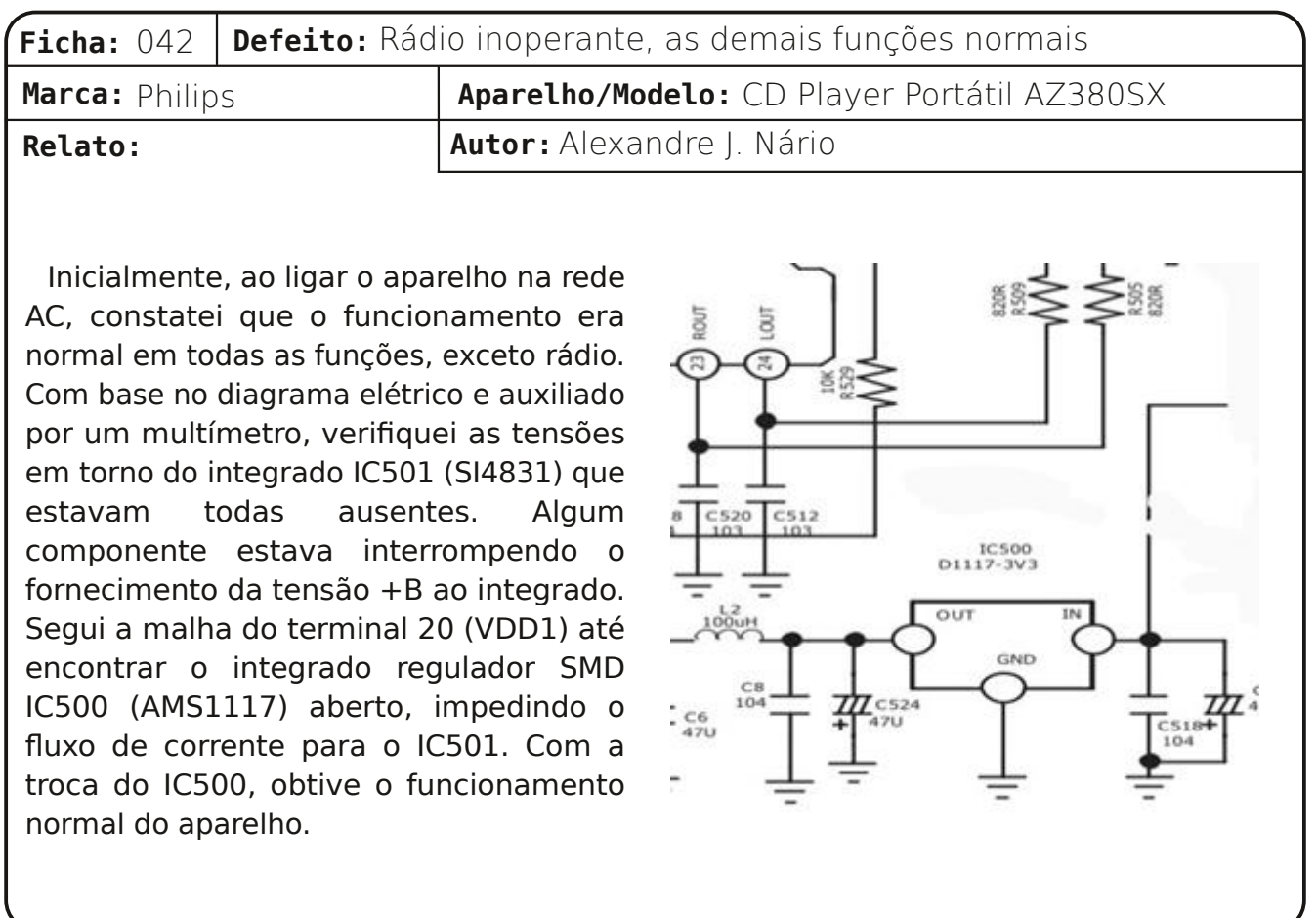

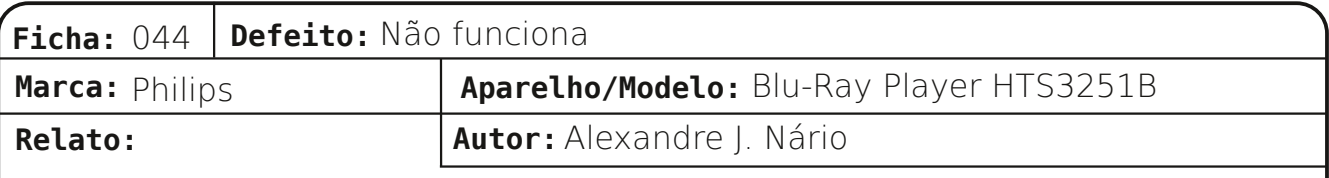

Após ligar o aparelho, percebi que o LED stand by piscava e nada funcionava. Achei então que o defeito poderia ser algum excesso de consumo no secundário da fonte ou problemas no sensoriamento da tensão de saída. Passei a examinar capacitores e componentes ativos em busca de fugas ou curtos, mas estavam todos bons. Porém, ao encostar a ponta de prova do multíme‐ tro no terminal 1 (feedback) do integrado IC9000 (gerador de PWM), a tensão pulsa‐ va e estava bem abaixo do normal. Verifi‐ quei os componentes em torno do IC9000 e ao retirar do circuito IC9001 e IC9002 pa‐ ra realizar testes de resistência compara‐ da com outros componentes em bom estado, havia discrepâncias de valores en‐

tre eles. Uma das funções desses compo‐ nentes é pegar uma amostra da tensão do secundário da fonte e enviar para o integrado oscilador PWM para ajustar a largu‐ ra dos pulsos para manter as tensões de saída nos valores corretos. Com a substi‐ tuição do optoacoplador IC9001 (PC817) e do integrado regulador IC9002 (TL431), o problema desapareceu.

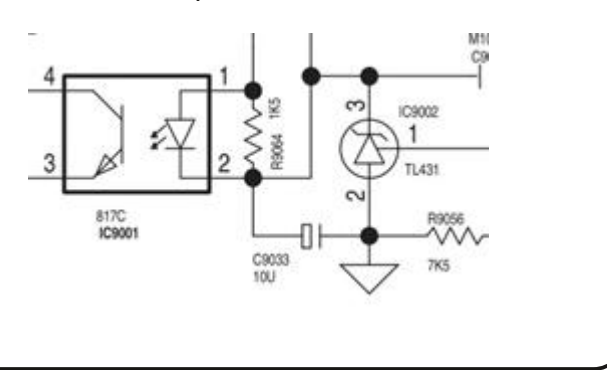

# **BOSFOEB** FMFUSXQJDB

Qr #r up dw Lp suhvvr#h#nŒrrn 1\*: 721 ( 5&, & (20 ' 5/.9526